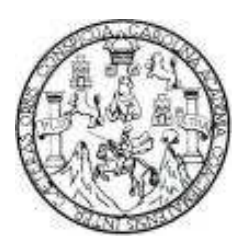

Universidad de San Carlos de Guatemala Facultad de Ingeniería Escuela de Ingeniería en Ciencias y Sistemas

# **AUTOMATIZACIÓN DE PROCESOS EN PYMES A TRAVÉS DE UN ERP Y TICS ASOCIADAS**

### **Luis Leonel Castillo Palencia**

Asesorado por el Ing. Javier Gramajo López

Guatemala, marzo de 2010.

### UNIVERSIDAD DE SAN CARLOS DE GUATEMALA

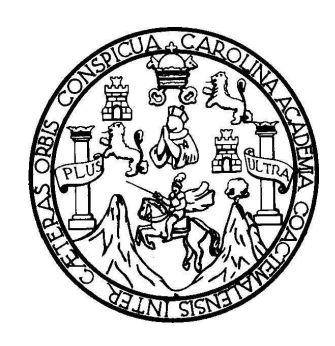

FACULTAD DE INGENIERÍA

# **AUTOMATIZACIÓN DE PROCESOS EN PYMES A TRAVÉS DE UN ERP Y TICS ASOCIADAS**

TRABAJO DE GRADUACIÓN PRESENTADO A JUNTA DIRECTIVA DE LA FACULTAD DE INGENIERÍA POR:

**LUIS LEONEL CASTILLO PALENCIA** 

ASESORADO POR EL ING. FREIRY JAVIER GRAMAJO LÓPEZ AL CONFERÍRSELE EL TÍTULO DE

### **INGENIERO EN CIENCIAS Y SISTEMAS**

GUATEMALA, MARZO DE 2010.

# **UNIVERSIDAD DE SAN CARLOS DE GUATEMALA FACULTAD DE INGENIERÍA**

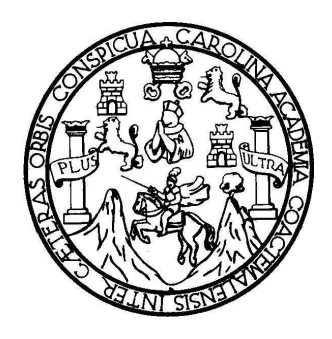

#### **NÓMINA DE JUNTA DIRECTIVA**

DECANO Ing. Murphy Olympo Paiz Recinos VOCAL I Inga. Glenda Patricia García Soria VOCAL II Inga. Alba Maritza Guerrero de López VOCAL III Ing. Miguel Ángel Dávila Calderón VOCAL IV Br. Luis Pedro Ortiz de León VOCAL V Br. José Alfredo Ortiz Herincx SECRETARIA Inga. Marcia Ivónne Véliz Vargas

### **TRIBUNAL QUE PRACTICÓ EL EXAMEN GENERAL PRIVADO**

- DECANO Ing. Murphy Olympo Paiz Recinos EXAMINADOR Ing. Victor Hugo de León Barrios
- EXAMINADOR Ing. Pedro Pablo Hernández
- EXAMINADOR Ing. Juan Álvaro Díaz Ardavín
- 
- SECRETARIA Inga. Marcia Ivónne Véliz Vargas

#### HONORABLE TRIBUNAL EXAMINADOR

Cumpliendo con los preceptos que establece la ley de la Universidad de San Carlos de Guatemala, presento a su consideración mi trabajo de graduación titulado:

### AUTOMATIZACIÓN DE PROCESOS EN PYMES A TRAVÉS DE UN ERP Y TICS ASOCIADAS,

tema que me fuera asignado por la Dirección de la Escuela de Ingeniería en Ciencias y Sistemas, en enero de 2009.

**ASTILLO PALENCIA LUIS LEONEI** 

Guatemala 30 de Octubre de 2009

**Señores Facultad de Ingeniería** Universidad de San Carlos de Guatemala Guatemala, Ciudad

El motivo de la presente es informarles que como asesor en el trabajo El motivo de la presente es informaries que como asesor en el trabajo<br>títulado "Automatizacion de procesos en PYMES a través de un<br>ERP y TICs asociadas" del estudiante Luis Leonel Castillo Palencia<br>que se identifica con ca concluido y cumple con los objetivos definidos al inicio.

Luego de haber revisado cuidadosamente el trabajo, considero que cumple con los objetivos propuestos en el anteproyecto de graduación presentado.

Atentamente,

Gramajo López Ing. Javier Asesor de trabajo de Graduación

 $\begin{array}{ll} \textit{Tree} & \textit{f.} & \textit{f.} & \textit{f.} & \textit{f.} & \textit{f.} & \textit{f.} & \textit{f.} \\ & \textit{f.} & \textit{f.} & \textit{f.} & \textit{f.} & \textit{f.} & \textit{f.} \\ & \textit{f.} & \textit{f.} & \textit{f.} & \textit{f.} & \textit{f.} \\ & \textit{f.} & \textit{f.} & \textit{f.} & \textit{f.} & \textit{f.} \\ \textit{f.} & \textit{f.} & \textit$ 

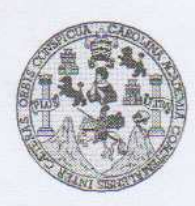

Universidad San Carlos de Guatemala Facultad de Ingeniería Escuela de Ingeniería en Ciencias y Sistemas

Guatemala, 20 de Enero de 2010

Ingeniero<br>Marlon Antonio Pérez Turk Director de la Escuela de Ingeniería En Ciencias y Sistemas

Respetable Ingeniero Pérez:

Por este medio hago de su conocimiento que he revisado el trabajo de graduación del estudiante<br>LUIS LEONEL CASTILLO PALENCIA, titulado: "AUTOMATIZACION DE PROCESOS<br>EN PYMES A TRAVES DE UN ERP Y TICS ASOCIADAS", y a mi crit

Al agradecer su atención a la presente, aprovecho la oportunidad para suscribirme,

Atentamente,

yd

 $CAD$ *DINACION* 

Ing. Carlos Alfredo Azurdia<br>Coordinador de Privados<br>y Revisión de Trabajos de Graduación

**UNIVERSIDAD DE SAN CARLOS DE GUATEMALA** Œ.  $\overline{S}$  $\mathcal{C}$  $\upsilon$ E  $\overline{L}$ **FACULTAD DE INGENIERÍA**  $\chi$ ESCUELA DE CIENCIAS Y SISTEMAS TEL: 24767644  $\boldsymbol{\Phi}$ **F.** El Director de la Escuela de Ingeniería en Ciencias y Sistemas de la Facultad de Ingeniería de la Universidad de San Carlos de  $\mathcal{C}$ Guatemala, luego de conocer el dictamen del asesor con el visto  $\overline{I}$ bueno del revisor y del Licenciado en Letras, de trabajo de **F** graduación titulado "AUTOMATIZACIÓN DE PROCESOS EN  $\mathcal{N}$ PYMES A TRAVÉS DE UN ERP Y TICS ASOCIADAS", presentado  $\mathcal{C}$ por el estudiante LUIS LEONEL CASTILLO PALENCIA, aprueba el  $\mathcal{I}$  $\overline{A}$ presente trabajo y solicita la autorización del mismo.  $\mathcal{S}$ "ID Y ENSEÑAD A TODOS"  $\gamma$  $\mathcal{S}$  $\overline{I}$  $\mathcal{S}$  $\boldsymbol{\tau}$ E.  $\mathcal{M}$ **In DE SAN CARLO**  $\mathcal{R}$  $\mathcal{S}$ ENTH- EX CIENCIAS Perez Turk  $\ln \alpha$ **SATEMAS** Director, Escuela de Ingeniería en Cièncias y Sistemas Guatemala, 16 de marzo 2010

Universidad de San Carlos<br>de Guatemala Facultad de Ingeniería Decanato Ref. DTG.089.2010 ICUALCARO El Decano de la Facultad de Ingeniería de la Universidad de San Carlos de Guatemala, luego de conocer la aprobación por parte del Director de la Escuela de Ingeniería en Ciencias y Sistemas, al trabajo de graduación titulado: AUTOMATIZACIÓN DE<br>PROCESOS EN PYMES A TRAVÉS DE UN ERP Y TICS ASOCIADAS, presentado por el estudiantes universitario Luis Leonel Castillo Palencia, autoriza la impresión del mismo. **IMPRÍMASE** Ing. Murphy Dlympe Paiz Recinos DECANO Guatemala, marzo 2010  $_{\text{ICC}}$ c.c. archivo.

### **ACTO QUE DEDICO A:**

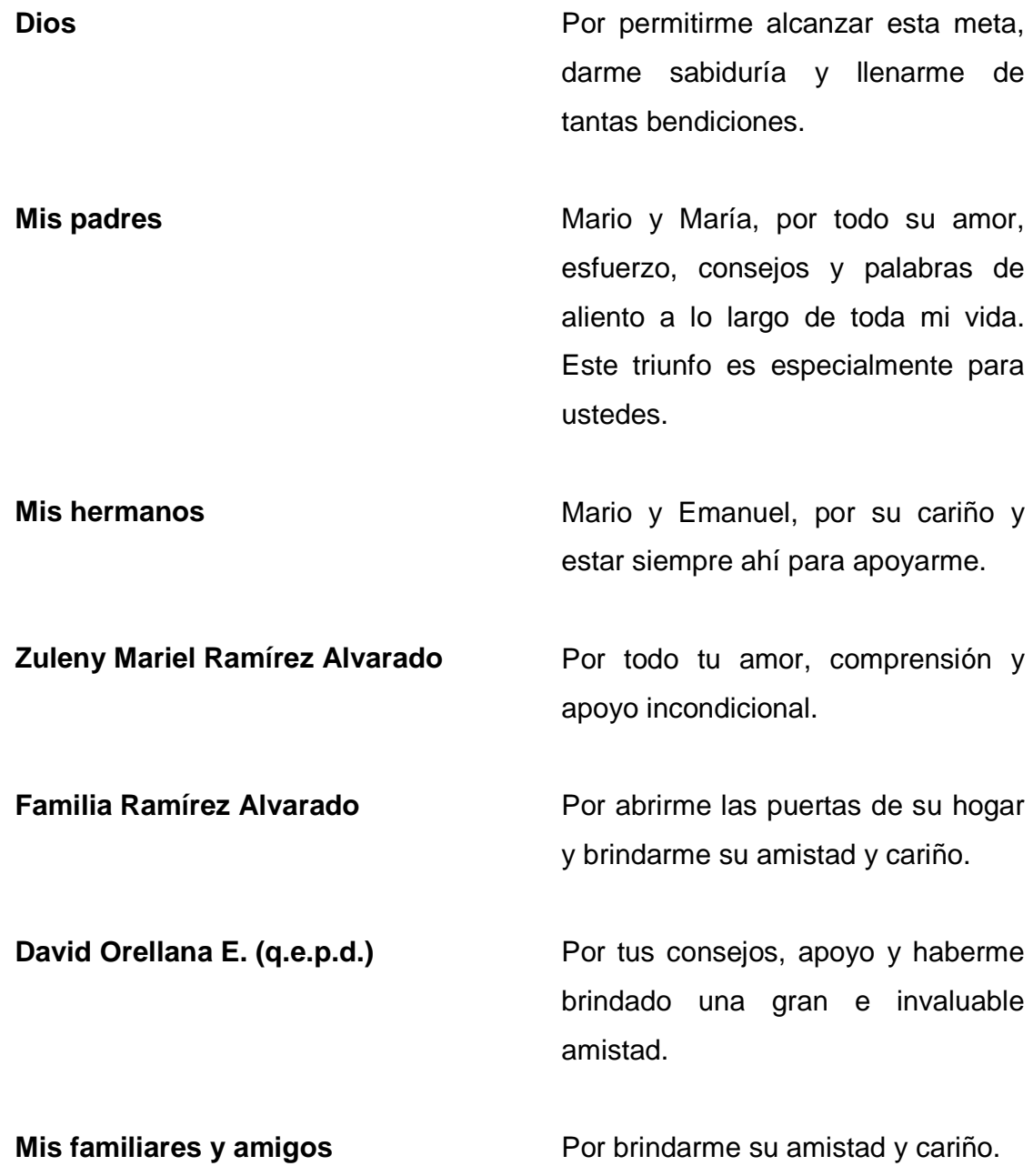

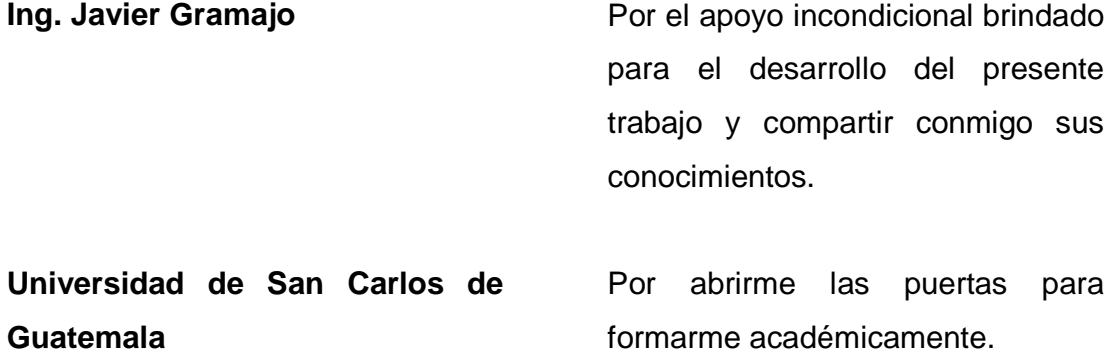

# ÍNDICE GENERAL

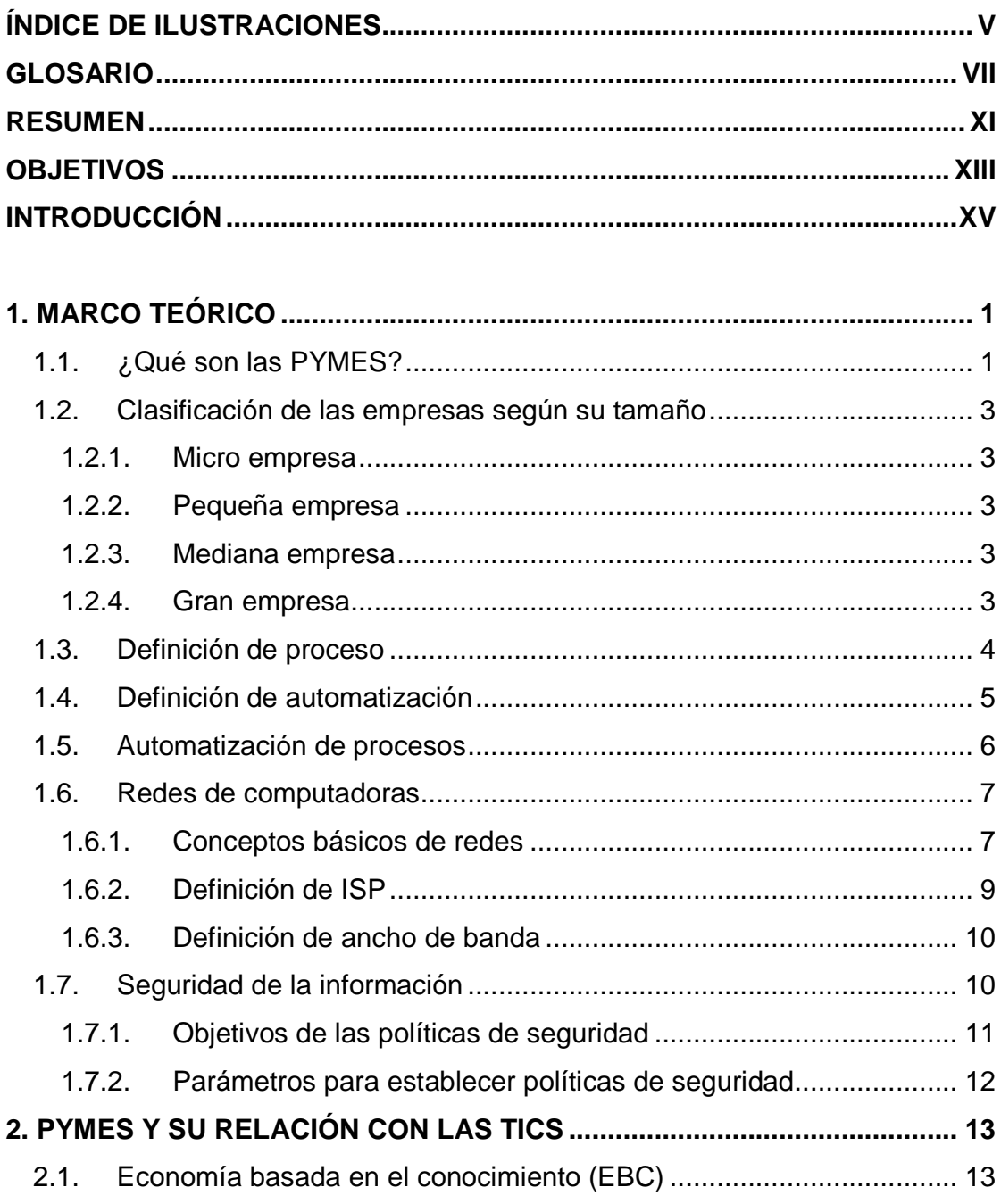

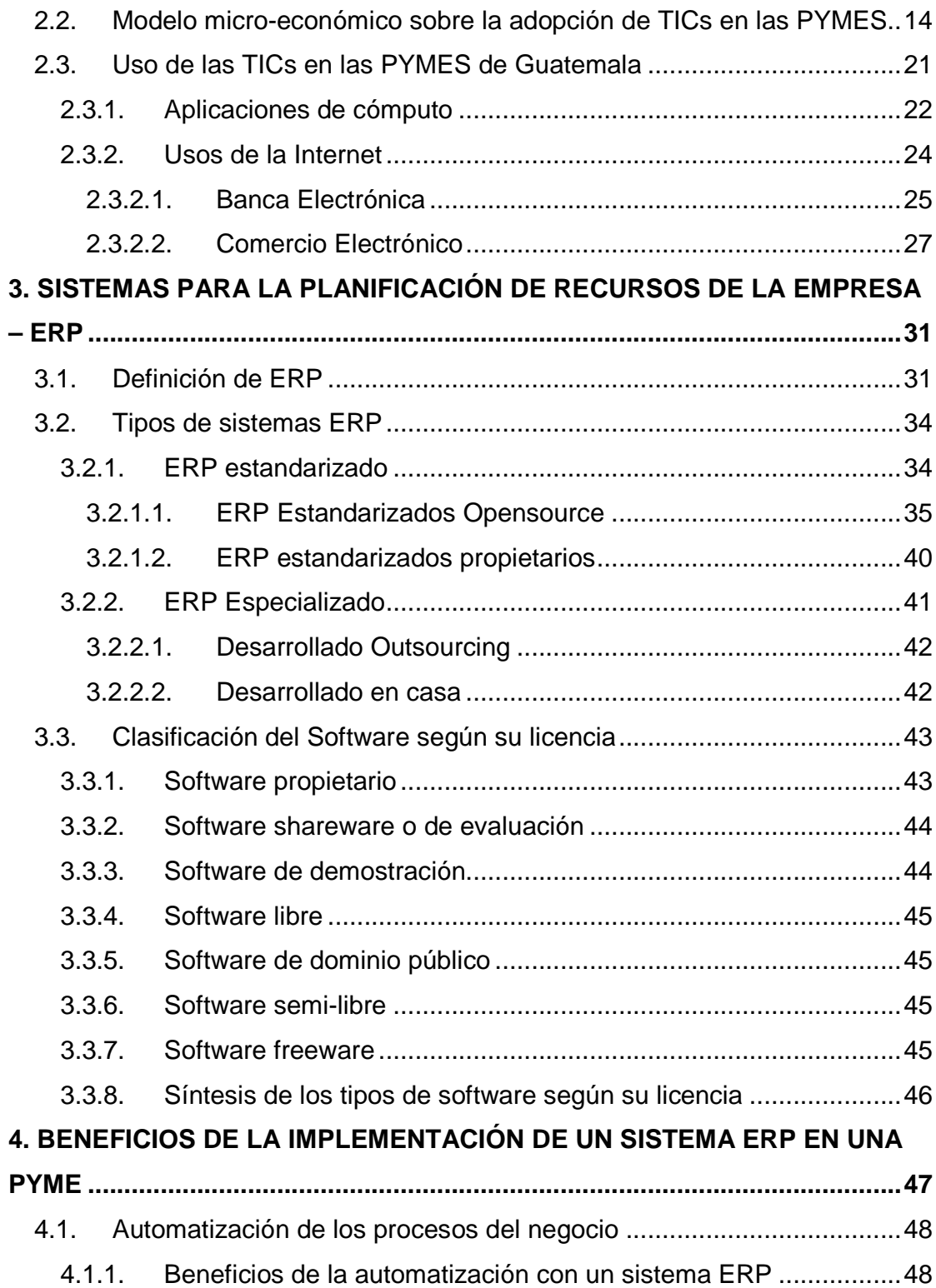

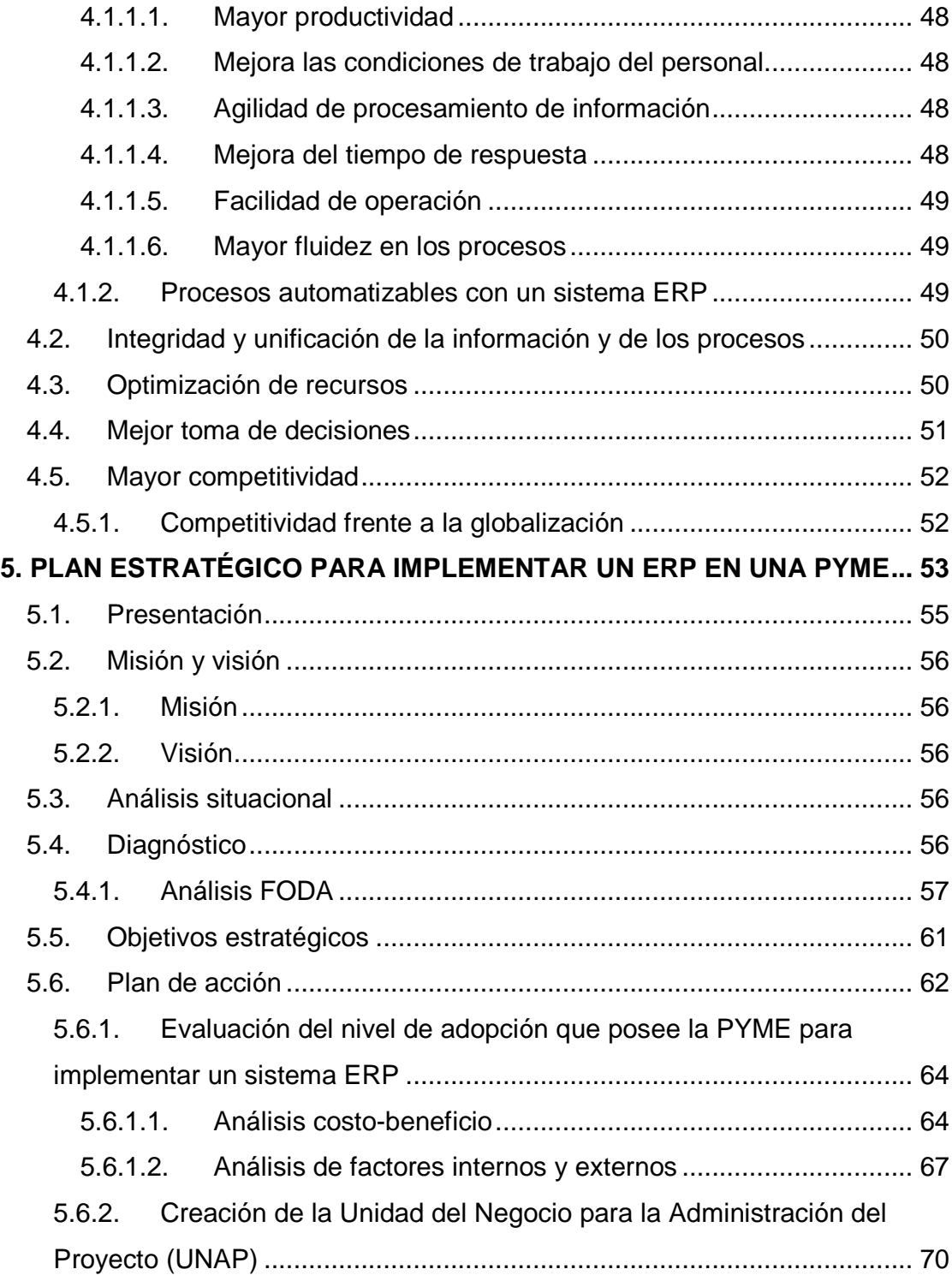

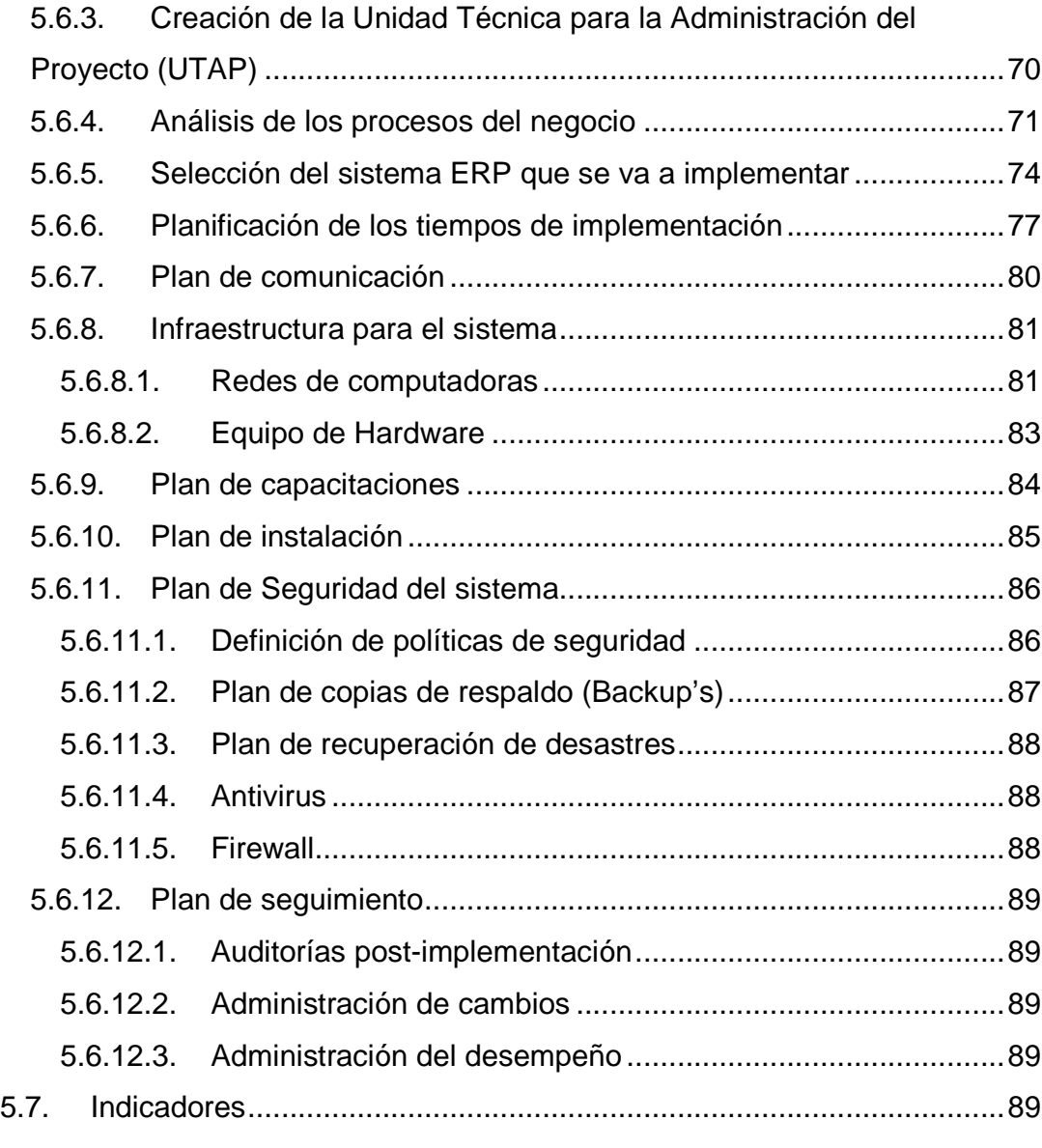

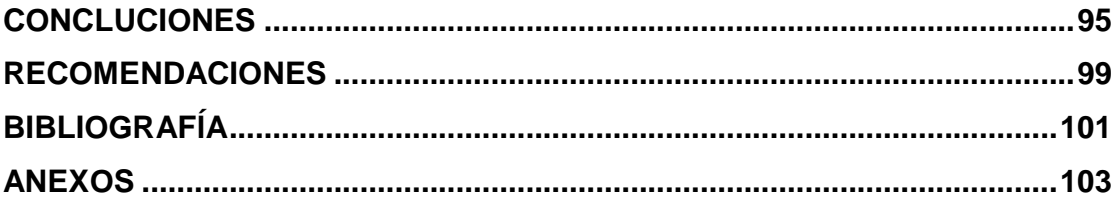

# **ÍNDICE DE ILUSTRACIONES**

# **FIGURAS**

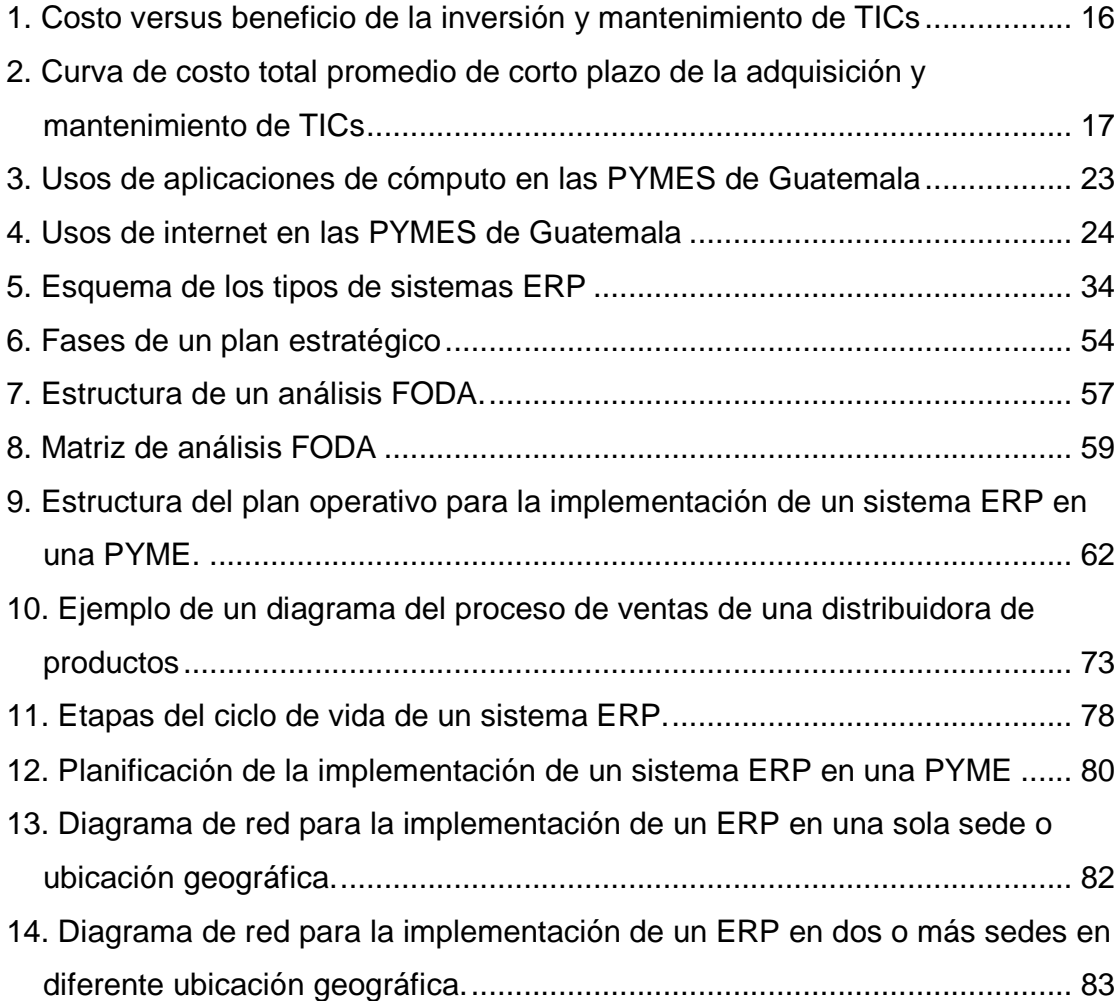

# **TABLAS**

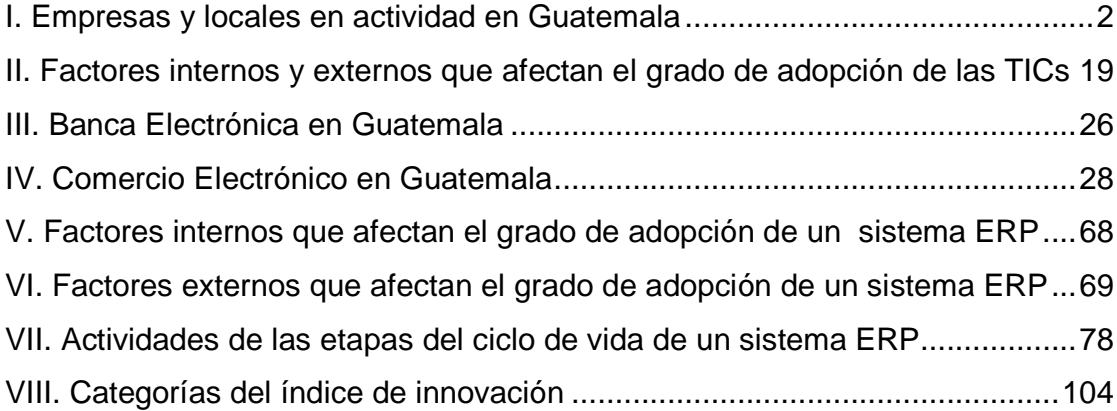

## **GLOSARIO**

- ADSL Son las siglas de "Asymmetric Digital Subscriber Line". Es un tipo de línea DSL. Consiste en una transmisión de datos digitales (la transmisión es analógica) apoyada en el par simétrico de cobre que lleva la línea telefónica convencional o línea de abonado, siempre y cuando el alcance no supere los 5.5 km. medidos desde la Central Telefónica, o no haya otros servicios por el mismo cable que puedan interferir.
- **Base de datos** Conjunto de datos organizados para su almacenamiento en la memoria de una computadora, el cual es diseñado para facilitar su mantenimiento y acceso de una forma estándar.
- **CAATEC** Fundación de la Comisión Asesora en Alta Tecnología. Esta fundación es de Costa Rica.
- **CRM Son** las siglas de "Customer Relationship Management". Consiste en una estrategia de negocio basada principalmente en la satisfacción de los clientes, pero también a los sistemas informáticos que dan soporte a esta estrategia.

**DSL** Son las siglas de "Digital Subscriber Line". Es un término utilizado para referirse de forma global a todas las tecnologías que proveen una conexión digital sobre línea de abonado de la red telefónica básica o conmutada: ADSL, ADSL2, ADSL2+, SDSL, IDSL, HDSL, SHDSL, VDSL y VDSL2. Tienen en común que utilizan el par trenzado de hilos de cobre convencionales de las líneas telefónicas para la transmisión de datos a gran velocidad.

- **E-business** Negocios electrónicos. Implica el conjunto de transacciones realizadas por medios digitales donde no exista un intercambio de valor.
- **E-commerce** Comercio electrónico. Corresponde a transacciones comerciales, utilizando medios electrónicos donde deberá de existir un intercambio de valor.
- **SOAP** Siglas de "Simple Object Access Protocol". Protocolo estándar que define como dos objetos en diferentes procesos pueden comunicarse por medio de intercambio de datos XML. Protocolo utilizado en los servicios Web.
- **SRM** Son las siglas de "Supplier Relationship Management". Es un término que describe los métodos y procesos que una empresa o una institución utiliza para efectuar una compra de suministros, materias primas o bienes de inventario.
- **TICs** Tecnologías de la Información y Comunicación. El término se refiere a cualquier medio que permita almacenar, procesar y difundir información por medios digitales.
- **UNAP** Son las siglas de "Unidad del Negocio para la Administración del Proyecto". Término utilizado en el presente trabajo para describir al departamento o unidad de la empresa que se encarga de gestionar los aspectos relacionados a la lógica del negocio en la implementación de un sistema ERP.
- **UTAP** Son las siglas de "Unidad Técnica para la Administración del Proyecto". Término utilizado en el presente trabajo para describir al departamento o unidad de la empresa que se encarga de gestionar los aspectos relacionados a la parte técnica en la implementación de un sistema ERP.
- **VPN Son las siglas de "Virtual Private Network". Es una** tecnología de red que permite una extensión de la red local sobre una red pública como por ejemplo Internet.

### **RESUMEN**

Las TICs proveen una serie de herramientas para la mejora del funcionamiento de la empresa, es necesario que las PYMES conozcan las herramientas que pueden utilizar para ser más competitivos a nivel nacional e internacional. Los sistemas ERP son una excelente herramienta para automatizar los procesos de la empresa, pero antes de su implementación es importante realizar un análisis del nivel de adopción que posee la empresa para implementar un sistema ERP, para determinar si es conveniente o no su implementación.

En el presente trabajo se da un vistazo a la situación de las PYMES y su relación con las TICs. Luego se presentan los sistemas ERP y se hace una clasificación de los tipos de estos sistemas, seguidamente se presentan los beneficios más importantes de la implementación de un sistema ERP en una empresa y por último se presenta un plan estratégico para la implementación de un ERP en una PYME.

El plan estratégico elaborado, presenta una guía para la evaluación del nivel de adopción que posee una empresa para implementar un sistema ERP, define un plan operativo para las acciones que se deben realizar y por último se definen los indicadores de los objetivos estratégicos trazados, los cuales deben ser evaluados periódicamente.

# **OBJETIVOS**

#### • **General:**

Diseñar un plan estratégico para la implementación de un ERP (sistema para la Planificación de Recursos de la Empresa) en una PYME, apoyada en las Tecnologías de Información y Comunicación (TICs) para la automatización de sus procesos, orientado a los directivos y dirigentes de las PYMES.

### • **Específicos:**

- 1.Presentar un informe documental realizado por organizaciones relacionadas con el sector PYMES de la región centroamericana, acerca del uso que las PYMES le han dado a las TICs desde el 2004 al 2009.
- 2.Presentar los sistemas ERP como herramienta de software para la automatización de procesos en una empresa con especial enfoque en las PYMES.
- 3.Identificar al menos 10 beneficios de la implementación de un sistema ERP en una empresa.
- 4.Presentar al menos 5 herramientas ERP que pueden ser implementadas en una empresa
- 5.Diseño de un plan estratégico presentando al menos 10 acciones relevantes que se deben de realizar para la implementación de un ERP en una PYME orientada a directivos de las PYMES

# **INTRODUCCIÓN**

El creciente desarrollo tecnológico en el área de informática ha abierto una serie de posibilidades para mejorar el funcionamiento de cualquier organización o empresa, mediante el uso de herramientas de tecnologías de la información y comunicaciones.

El creciente volumen de información disponible en Internet así como la increíble gestión de la información que han tenido las empresas mediante la adopción de sistemas de información que no sólo almacenan datos sino que también generan información relevante para la empresa, ha generado que la economía adopte un nuevo paradigma el cual está basado en el conocimiento y que ha recibido el nombre de Economía Basada en el Conocimiento. Este nuevo paradigma ha hecho que las empresas necesiten gestionar adecuadamente la información relativa a su empresa y su mercado.

El creciente uso del internet alrededor del mundo ha abierto posibilidades de comercializaciones en un mercado mundial, esto junto a los tratos de libre comercio que se han dado en Guatemala y toda la región centroamericana ha abierto oportunidades de ampliación del mercado para las empresas incluyendo las PYMES de los países involucrados en tales tratados de libre comercio, facilitando la exportación de sus productos lo cual es una gran oportunidad de expansión de mercado; para el aprovechamiento de estas oportunidades es necesario que las PYMES sean cada vez más competitivas ante mercados más exigentes, de lo contrario los tratados de libre comercio se convertirán en una amenaza que pueda llevarlas a la ruina o simplemente desperdiciarán oportunidades de crecimiento.

Por tal motivo, es necesario que las PYMES aprovechen las ventajas que brindan las tecnologías de la información y comunicación, para ser cada vez más competitivas mediante la automatización de sus procesos con estas tecnologías.

Según estadísticas del INE, en el 2004 la mayor parte de los empleos eran generados por PYMES, y el 92% de las empresas en el país pertenecían al sector PYME. Por lo cual es necesario incentivar la mejora de este tipo de empresas.

Según un estudio realizado por la organización CAATEC de Costa Rica en la región centroamericana, en el 2004 únicamente el 24% de las PYMES de Guatemala hacían uso de las TICs y el 6% hacían uso del internet para actividades de trabajo en la empresa. Lo cual denota el poco aprovechamiento de las TICs por parte de las PYMES en Guatemala y la región centroamericana, ya que similares cifras se presentaron en los demás países centroamericanos.

Por tal motivo, el presente trabajo presenta a los sistemas ERP como una herramienta de las TICs para la automatización de los procesos en las PYMES y gestión de su información. Pero no basta con saber que existen las herramientas, por ello se presentaran los tipos de ERP que existen y sus características. Para saber qué obtendremos al implementar este tipo de sistemas de información, se dedica un capítulo del presente trabajo para identificar los beneficios más importantes que una PYME puede percibir de la implementación de un sistema ERP. Y por último, lo más importante, se presenta un plan estratégico para una adecuada implementación de un sistema ERP en una PYME.

El presente trabajo está orientado hacia los dirigentes de las PYMES.
## **1. MARCO TEÓRICO**

### **1.1. ¿Qué son las PYMES?**

PYME es la abreviatura de "Pequeña Y Mediana Empresa", y este término se utiliza para referirse a este grupo de empresas. Las PYMES son una clasificación de las empresas dada generalmente, según los siguientes criterios:

- Número de empleados
- Total de ventas anuales
- Total de activos

Los criterios utilizados para clasificarlas varían con el país, debido a que algunos utilizan solo uno de éstos u otros criterios y otros países utilizan combinaciones de dos o más criterios.

El sector de las micros, pequeñas y medianas empresas de Centroamérica (MIPYMES) constituye un sector muy diverso, el cual incluye empresas de los sectores agrícola y agroindustrial, manufactura y servicios, así como firmas que tienen muy diversos mercados, desde urbanos, rurales, nacionales, regionales, hasta internacionales $^1$ .

<sup>&</sup>lt;sup>1</sup>Monge González, Ricardo et. al. **TICs en las PYMES de Centroamérica**. Primera Edición; Costa Rica: Editorial Tecnológica de Costa Rica, 2005. p.51

A continuación se presenta una tabla con estadísticas del número de empresas y locales en actividad, por departamento y número de empleados. Estos datos pertenecen a estadísticas realizadas por el Banco de Guatemala y el INE.

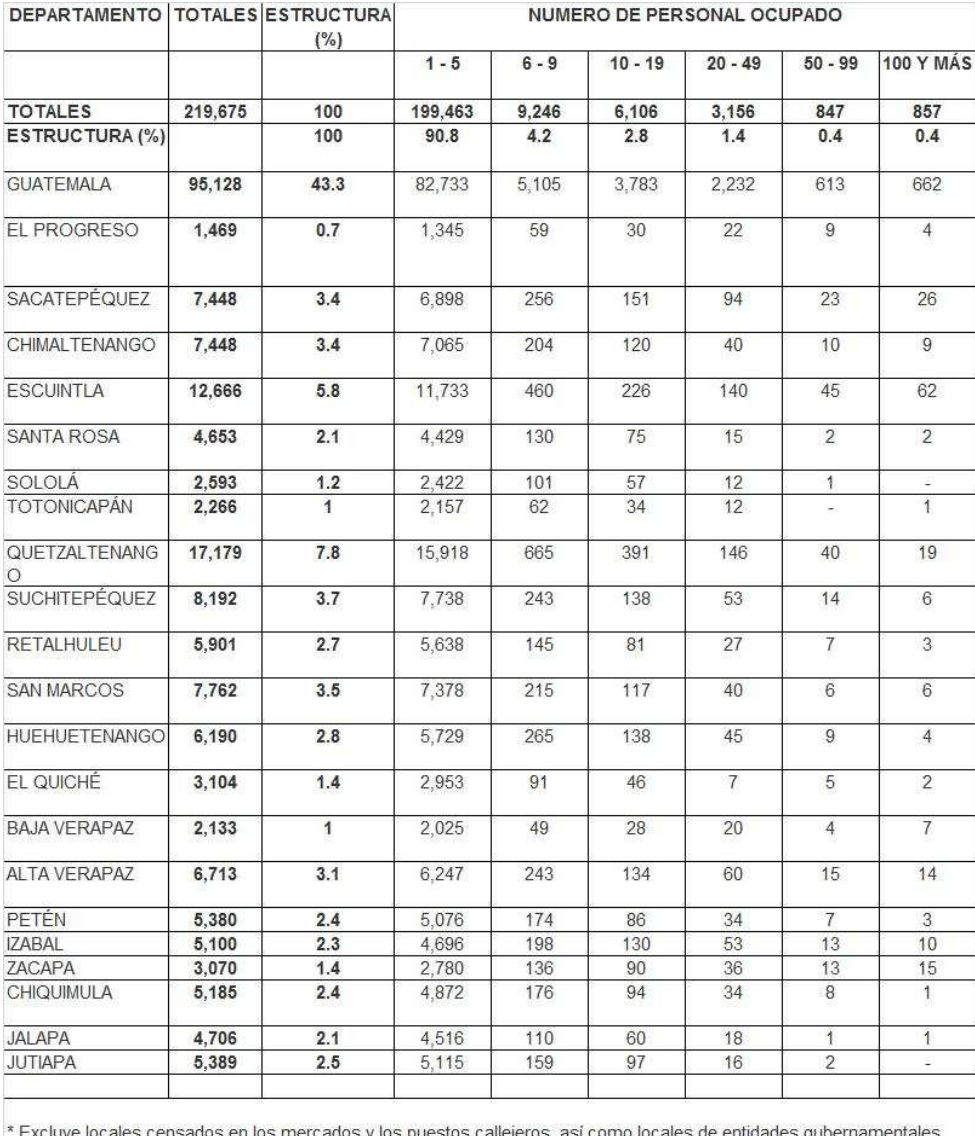

#### **Tabla I. Empresas y locales en actividad en Guatemala**

Banco de Guatemala - Instituto Nacional de Estadística

**Fuente:** Infomipyme.com, "Número de empresas y locales en actividad por

departamento y tramo de personal ocupado",

www.infomipyme.com/Docs/GT/Offline/estadisticas/actividades\_por\_departamento.html

En esta tabla se puede observar que existen 219,675 locales, excluyendo a los locales en los mercados, puestos callejeros, asociaciones sin fines de lucro y los de las entidades gubernamentales. Como se puede apreciar en este cuadro el departamento con mayor número de empresas es el de Guatemala con el 43% del total, seguido por los departamentos de Quetzaltenango con el 8% y Escuintla con el 6%.

#### **1.2. Clasificación de las empresas según su tamaño**

En Guatemala se utiliza el criterio de número de empleados para clasificar a las empresas, según su tamaño, la clasificación que se tiene es la siguiente<sup>2</sup>.

#### **1.2.1. Micro empresa**

Son aquellas empresas que constan de entre 1 y 10 empleados incluyendo la participación directa del propietario.

#### **1.2.2. Pequeña empresa**

Son aquellas empresas que constan de entre 11 y 25 empleados incluyendo la participación directa del propietario.

#### **1.2.3. Mediana empresa**

Son aquellas empresas que constan de entre 26 y 60 empleados incluyendo la participación directa del propietario.

#### **1.2.4. Gran empresa**

 $\overline{a}$ 

Son aquellas empresas que constan de más de 60 empleados.

<sup>2</sup>Ministerio de Economía de Guatemala, "Acuerdo Gubernativo No. 178 2001", Diario de Centro América, 17 de mayo de 2001.

En Guatemala existen otras clasificaciones para las PYMES dada por otras entidades como la Cámara de Industria, pero la oficial dada por el Ministerio de Economía es la presentada arriba.

#### **1.3. Definición de proceso**

 $\overline{a}$ 

Un proceso es un conjunto de actividades relacionadas entre sí, que partiendo de una o más entradas son transformadas generando un resultado.

Las actividades de cualquier organización pueden ser concebidas como parte de un proceso determinado. De tal forma que si por ejemplo, un cliente ingresa una orden de compra, esta entrada activa uno o más procesos los cuales tienen la finalidad de satisfacer la demanda del cliente.

Cualquier organización puede ser considerada como un sistema de procesos relacionados entre sí, en los que buena parte de las entradas serán generados por proveedores internos, y cuyos resultados irán frecuentemente dirigidos hacia clientes también internos.

Esta situación hará que el ámbito y alcance de los procesos no sea homogéneo, debiendo ser definido en cada caso cuando se aborda $^3$ .

 $3$ www.aiteco.com,  $\ddot{b}$   $i$ , Qué es un proceso?", Disponible: http://www.aiteco.com/procesos.htm, visitado el 10 de Junio del 2009.

Esto quiere decir que ocasionalmente, no es tan evidente dónde se inicia y dónde finaliza un proceso, siendo necesario establecer una delimitación a efectos operativos, de dirección y control del proceso.

Un proceso puede ser realizado por una sola persona, o dentro de un mismo departamento. Sin embargo, los más complejos fluyen en la organización a través de diferentes áreas funcionales y departamentos, que se implican en aquél en mayor o menor medida.

El hecho de que en un proceso intervengan distintos departamentos dificulta su control y gestión, diluyendo la responsabilidad que estos departamentos tienen sobre el mismo. En una palabra, cada área se responsabilizará del conjunto de actividades que desarrolla, pero la responsabilidad y compromiso con la totalidad del proceso tenderá a no ser tomada por nadie en concreto.

Evidentemente, la organización funcional no va a ser eliminada. Una organización posee como característica básica precisamente la división y especialización del trabajo, así como la coordinación de sus diferentes actividades, pero una visión de la misma centrada en sus procesos permite el mejor desenvolvimiento de los mismos, así como la posibilidad de centrarse en los receptores de las entradas de dichos procesos, es decir en los clientes<sup>4</sup>.

### **1.4. Definición de automatización**

 $\overline{a}$ 

La automatización es un sistema donde se trasfieren tareas de producción, realizadas habitualmente por operadores humanos a un conjunto de elementos tecnológicos.

 $4$ www.aiteco.com,  $\ddot{b}$ .  $2$ Qué es un proceso?", Disponible: http://www.aiteco.com/procesos.htm, visitado el 10 de Junio del 2009.

Un sistema automatizado consta de dos partes principales: Parte de mando Parte operativa

La parte operativa es la parte que actúa directamente sobre la máquina. Son los elementos que hacen que la máquina se mueva y realice la operación deseada. Los elementos que forman la parte operativa son quienes accionan las máquinas como motores, cilindros, compresores, etc.

La parte de mando suele ser un autómata programable (tecnología programada), aunque hasta hace bien poco se utilizaban relés electromagnéticos, tarjetas electrónicas o módulos lógicos neumáticos (tecnología cableada). En un sistema de fabricación automatizado el autómata programable esta en el centro del sistema. Este debe ser capaz de comunicarse con todos los constituyentes del sistema automatizado<sup>5</sup>.

### **1.5. Automatización de procesos**

Como bien se dijo un proceso puede ser definido como un conjunto de actividades enlazadas entre sí que, partiendo de una o más entradas se transforman, generando un resultado. Pues bien, una PYME puede ser considerada como un sistema de procesos, en los que las entradas serán generadas por proveedores internos (una gran parte) o externos, y los resultados irán dirigidos hacia clientes también internos (muy frecuentemente) o externos.

<sup>5</sup>www.sc.ehu.es, "Automatización", Disponible: http://www.sc.ehu.es/sbweb/webcentro/ automatica/WebCQMH1/PAGINA%20PRINCIPAL/Automatizacion/Automatizacion.htm, visitado el 10 de Junio del 2009.

Entonces, la automatización de procesos es delegar a un sistema que requiera la mínima interacción con el hombre para realizar tareas repetitivas de un proceso, que requieran de gran capacidad de procesamiento de información y almacenamiento de la misma. Volviendo el proceso más rápido y eficiente.

#### **1.6. Redes de computadoras**

A continuación se presentan algunos conceptos de redes que pueden ser de utilidad para la implementación de un sistema ERP.

#### **1.6.1. Conceptos básicos de redes**

Básicamente, una red es un conjunto de computadoras interconectadas entre sí para el intercambio de información.

La clasificación de las redes por su alcance es la siguiente $6$ :

- Red de área personal (PAN)
- Red de área local (LAN)
- Redes de área del campo (CAN)
- Red de área metropolitana (MAN)
- Red de área amplia (WAN)

A continuación se presenta la descripción de cada una de estos tipos de redes.

 $\overline{a}$  $^6$ es.wikipedia.org, "Red de computadoras", Disponible: http://es.wikipedia.org/wiki/Red\_ de\_computadoras, visitado el 10 de junio de 2009.

#### **Red de área personal (PAN):**

Se utilizan para interconectar distintos dispositivos como por ejemplo computadoras, teléfonos y PDAs, su alcance es tan solo unos pocos metros. Se pueden utilizar para conectar dispositivos personales de un usuario a su computadora o para conectarse a una red de alto nivel. Las PAN pueden estar interconectadas por buses de la computadora como lo son los USB. Las PAN inalámbricas (WPAN) se pueden hacer con tecnologías de red tales como IrDA y Bluetooth.

#### **Red de área local (LAN):**

Una LAN es una interconexión de dos o más computadoras. Su principal característica es que su alcance es no mayor a 200 metros, por lo cual su uso más común es para la interconexión de computadoras dentro de oficinas, edificios, fábricas, etc. Si hace uso de repetidores, una LAN puede alcanzar hasta una distancia de un kilómetro<sup>7</sup>.

#### **Red del área de campus (CAN):**

 $\overline{a}$ 

Es una red de computadoras que interconecta dos o más LANs en un área geográfica limitada. Su uso más común es para interconectar LANs en campus universitarios y zonas militares. También son consideradas como redes de área metropolitana (MAN) pero delimitadas a un ambiente universitario específico<sup>8</sup>.

<sup>&</sup>lt;sup>7</sup>es.wikipedia.org, "Red de área local", Disponible: http://es.wikipedia.org/wiki/Red\_de\_%C3%A1rea\_local, visitado el 10 de junio de 2009. <sup>8</sup>es.wikipedia.org, "Red de área de campus", Disponible: http://es.wikipedia.org/wiki/Red\_de\_%C3%A1rea\_de\_campus, visitado el 10 de junio de 2009.

#### **Red de área metropolitana (MAN):**

Son redes de alta velocidad, que dan cobertura mayor a los 4 kilómetros y comprenden ubicaciones geográficas que pueden abarcar ciudades. Estas redes pueden ser privadas o públicas. Estas redes poseen dos buses unidireccionales, cada uno es independiente del otro en cuanto a la transferencia de datos<sup>9</sup>.

#### **Redes de área amplia (WAN):**

Una WAN es una red de computadoras capaz de cubrir distancias desde 100km hasta 1000km, estas redes son capaces de dar servicio a un país o un continente. Algunos ejemplos de estas redes son RedIRIS e Internet. Algunas WAN son construidas por y para organizaciones o empresas particulares y son de uso privado, otras son construidas por los proveedores de Internet (ISP). Para la interconexión de este tipo de redes, a menudo se utilizan las instalaciones de transmisión proporcionadas por los portadores comunes, tales como compañías de teléfono. Las tecnologías WAN funcionan generalmente en las tres capas más bajas del Modelo de referencia OSI: la capa física, la capa de transmisión de datos, y la capa de red<sup>10</sup>.

#### **1.6.2. Definición de ISP**

 $\overline{a}$ 

Son siglas que se refieren a Proveedor de Servicios de Internet por el acrónimo en inglés de Internet Service Provider (ISP). Un ISP es una empresa dedicada a proveer la conexión a Internet a los usuarios, o a las redes que tengan, y a dar el mantenimiento necesario para que el acceso funcione correctamente.

<sup>&</sup>lt;sup>9</sup>es.wikipedia.org, "Red de área metropolitana", Disponible: http://es.wikipedia.org/wiki/Red\_de\_%C3%A1rea\_metropolitana, visitado el 10 de junio de 2009. <sup>10</sup>es.wikipedia.org, "WAN", "WAN", Disponible: http://es.wikipedia.org/wiki/Red\_de\_%C3%A1rea\_amplia, visitado el 10 de junio de 2009.

En este tema cabe mencionar que en la región de América Latina en los últimos cinco años se ha mostrado un sostenido aumento en las conexiones de alta velocidad, debido a su precio cada vez más competitivo, gracias a la incorporación de nuevos actores, lo cual ha irrumpido en los mercados locales para romper con el monopolio de telecomunicaciones, que ha caracterizado por décadas a la mayor parte de los países de la región $^{\mathsf{11}}$ .

#### **1.6.3. Definición de ancho de banda**

En conexiones de red, como Internet, el ancho de banda es la cantidad de datos que se puede enviar a través de una conexión de red en un período de tiempo dado. El ancho de banda se indica generalmente en bits por segundo (bps), kilobits por segundo (Kbps), o megabits por segundo (Mbps). A mayor ancho de banda, mejor velocidad de acceso.<sup>12</sup>

Un ejemplo de banda estrecha es la realizada a través de una conexión de marcado telefónico, y un ejemplo de banda ancha es la que se realiza por medio de una conexión DSL, cable-módem o T1. $^{13}$ 

#### **1.7. Seguridad de la información**

 $\overline{a}$ 

Las políticas de seguridad son las reglas y procedimientos que regulan la forma en que una organización previene, protege y maneja los riesgos de diferentes daños.

 $11$ es.wikipedia.org, "Proveedor de servicios de Internet", Disponible: http://es.wikipedia.org/wiki/Proveedor de servicios de Internet, visitado el 3 de Agosto de 2009.

 $12$ www.masadelante.com, "Definición de ancho de banda", Disponible: http://www.masadelante.com/faqs/ancho-de-banda, visitado el 3 de Agosto de 2009. <sup>13</sup>es.wikipedia.org, "Ancho de banda", Disponible: http://es.wikipedia.org/wiki/Ancho\_de\_banda, visitado el 3 de Agosto de 2009.

Una política de seguridad informática es una forma de comunicarse con los usuarios, ya que las mismas establecen un canal formal de actuación del personal, en relación con los recursos y servicios informáticos de la organización.

No se puede considerar que una política de seguridad informática es una descripción técnica de mecanismos, ni una expresión legal que involucre sanciones a conductas de los empleados, es más bien una descripción de los que deseamos proteger y él por qué de ello, pues cada política de seguridad es una invitación a cada uno de sus miembros a reconocer la información como uno de sus principales activos, así como un motor de intercambio y desarrollo en el ámbito de sus negocios. Por tal razón, las políticas de seguridad deben concluir en una posición consciente y vigilante del personal por el uso y limitaciones de los recursos y servicios informáticos $^{14}$ .

#### **1.7.1. Objetivos de las políticas de seguridad**

Mantener completamente informados a los usuarios y gerentes de las reglas y mecanismos que se deben seguir para mantener protegidos los sistemas de la empresa.

Componentes de una política de seguridad:

- Una política de privacidad
- Una política de acceso

 $\overline{a}$ 

- Una política de autenticación
- Una política de contabilidad
- Una política de mantenimiento para la red
- Una política de divulgación de información

 $14$ auditoriasistemas.com, "Políticas de Seguridad", Disponible: http://auditoriasistemas.com/auditoria-informatica/politicas-de-seguridad/, visitado el 10 de Junio de 2009.

#### **1.7.2. Parámetros para establecer políticas de seguridad**

Es importante que al momento de formular las políticas de seguridad informática, se consideren por lo menos los siguientes aspectos $15$ :

- Efectuar un análisis de riesgos informáticos, para valorar los activos y así adecuar las políticas a la realidad de la empresa.
- Reunirse con los departamentos dueños de los recursos, ya que ellos poseen la experiencia y son la principal fuente para establecer el alcance y definir las violaciones a las políticas.
- Comunicar a todo el personal involucrado sobre el desarrollo de las políticas, incluyendo los beneficios y riesgos relacionados con los recursos y bienes, y sus elementos de seguridad.
- Identificar quién tiene la autoridad para tomar decisiones en cada departamento, pues son ellos los interesados en salvaguardar los activos críticos de su área.
- Monitorear periódicamente los procedimientos y operaciones de la empresa, de forma tal, que ante cambios las políticas puedan actualizarse oportunamente.
- Detallar explícita y concretamente el alcance de las políticas.

 $\overline{a}$ <sup>15</sup>auditoriasistemas.com, "Políticas de Seguridad", Disponible: http://auditoriasistemas.com/auditoria-informatica/politicas-de-seguridad/, visitado el 10 de Junio de 2009.

## **2. PYMES Y SU RELACIÓN CON LAS TICS**

#### **2.1. Economía basada en el conocimiento (EBC)**

La Economía Basada en el Conocimiento (EBC) es el hecho de que el conocimiento ha llegado a constituirse en el principal factor de producción y ventas, por encima de los factores tradicionales en la actualidad. Esto se ha dado gracias a los grandes avances que han tenido las tecnologías de la información y la adopción de aplicaciones de cómputo para la automatización de los procesos productivos, el acceso, uso y adopción de aplicaciones basadas en la Internet por parte de las empresas, las instituciones y la ciudadanía en general.

Este es un nuevo paradigma adoptado por la economía, el cual se basa en el conocimiento. Quien tiene la información y el conocimiento en el tiempo preciso, es quien aprovecha las oportunidades que el mercado ofrece.

Este es un punto muy importante que se debe considerar al evaluar la adopción de TICs en cualquier empresa.

## **2.2. Modelo micro-económico sobre la adopción de TICs en las PYMES**

Existen variedad de estudios que indican que la disponibilidad de hacer compras/ventas y pagos/cobros a través de Internet (común mente llamado comercio electrónico o e-commerce), y de la disponibilidad de la integración de cadenas productivas a través de aplicaciones de computación y aplicaciones de Internet (comúnmente llamado e-business) desde principios de los '90s, son una gran oportunidad para que las PYMES venzan algunas de sus deficiencias tecnológicas, de entorno, organización y administración<sup>16</sup>. Aún así se observa que en las PYMES existe una baja adopción de las aplicaciones de computación y aplicaciones de Internet, este fenómeno se observa tanto en países pobres como en los países más ricos.

Al estudiarse la situación de las PYMES en varios países en vías de desarrollo, se han identificado cuatro importantes limitaciones que enfrentan estas empresas a la hora de adoptar las TICs: (i) falta de conciencia sobre cómo las TICs pueden ayudar a mejorar el desempeño de sus negocios; (ii) falta de recursos para invertir en hardware y software; (iii) ausencia de facilidades de capacitación o altos costos de entrenamiento del personal de la empresa; y (iv) falta de acceso a servicios técnicos fuera de la empresa $^{17}$ .

 $\overline{a}$ 

<sup>&</sup>lt;sup>16</sup>Al-Qirim, Nabeel A. Y. "A Framework for Electronic commerce Research in Small and Médium-Sized Enterprises". Nueva Zelanda: Idea Group Inc., 2004. Disponible: http://www.igiglobal.com/downloads/excerpts/1591401461E.pdf.

<sup>&</sup>lt;sup>17</sup>Monge González, Ricardo et. al. **TICs en las PYMES de Centroamérica**. Primera Edición; Costa Rica: Editorial Tecnológica de Costa Rica, 2005. pp.33

Las PYMES de la región centroamericana también se ven afectadas por estos cuatro aspectos. En relación al primero de ellos, para entender el proceso de adopción de las TICs en una PYME e identificar los principales factores que afectan en la decisión de invertir en dicha adopción, se puede hacer uso de un modelo micro-económico, que consiste básicamente en realizar un análisis costo-beneficio y un análisis de factores internos y externos que afectan la decisión de adoptar las TICs.

Las implicaciones costo-beneficio de hacer negocios basados en el uso de las tecnologías de la información y la comunicación constituyen la piedra angular del análisis del proceso de adopción de TICs por parte de las PYMES.

En general, una PYME invertirá recursos para alcanzar un nivel de adopción alto, si y solo sí, ésta prevé que tales costos serán más que compensados por los beneficios derivados de tal acción. A este respecto, cabe señalar que mientras los beneficios de la adopción de las TICs suelen no ser visibles en el muy corto plazo, los costos si son observados con mayor prontitud por parte de las empresas. Además, en términos relativos, dichos costos tienden a verse mucho más altos ante los ojos de los empresarios de las PYMES, que de los empresarios de firmas más grandes. Por otra parte, debe tenerse presente que en muchos casos, los beneficios de incursionar en el ebusiness suelen ser intangibles (i.e. mayor eficiencia en los procesos administrativos, no está reflejado necesariamente en el estado de resultados de la empresa), lo cual dificulta su apreciación por parte de las empresas, en especial de aquellas de menor tamaño<sup>18</sup>.

<sup>18</sup>Monge González, Ricardo et. al. **TICs en las PYMES de Centroamérica**. Primera Edición; Costa Rica: Editorial Tecnológica de Costa Rica, 2005. pp.33

A continuación en la Figura 1, se muestran los Costos versus algunos Beneficios de la inversión y mantenimiento de nuevas TICs, los cuales influyen en la decisión de una empresa para invertir en nuevas tecnologías de éste tipo.

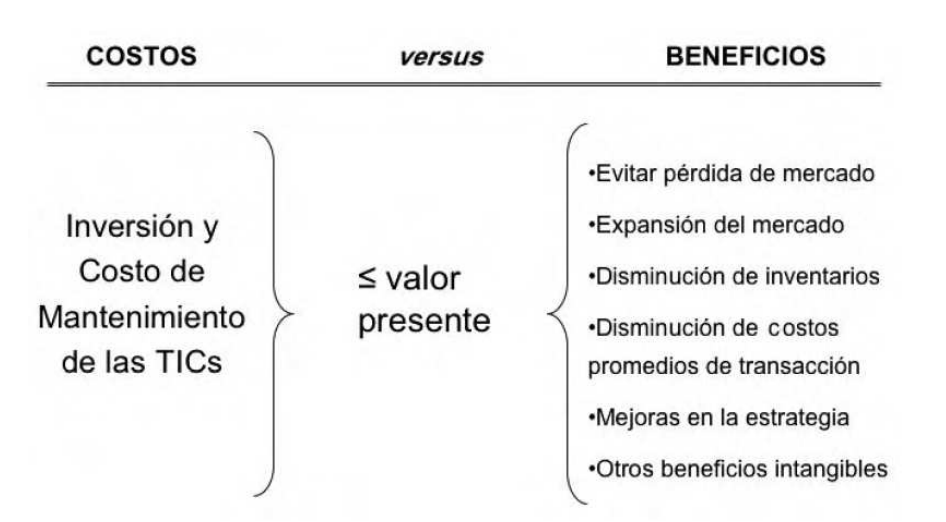

### **Figura 1. Costo versus beneficio de la inversión y mantenimiento de TICs**

**Fuente:** Monge González, Ricardo et. al. **TICs en las PYMES de Centroamérica**. Primera Edición; Costa Rica: Editorial Tecnológica de Costa Rica, 2005. p.34

Cuando se trata de adoptar tecnologías para la participación en el comercio electrónico, la decisión dependerá en gran parte del número de transacciones que realiza la empresa, la cantidad de proveedores y clientes que posea y la distancia a la cual se encuentran estos proveedores y clientes.

A continuación en la Figura 2, se presenta una gráfica que esboza el comportamiento de los costos a corto plazo de la implementación y mantenimiento de TICs en una empresa.

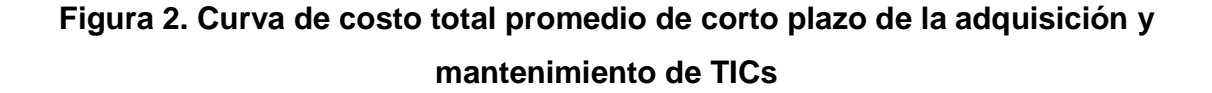

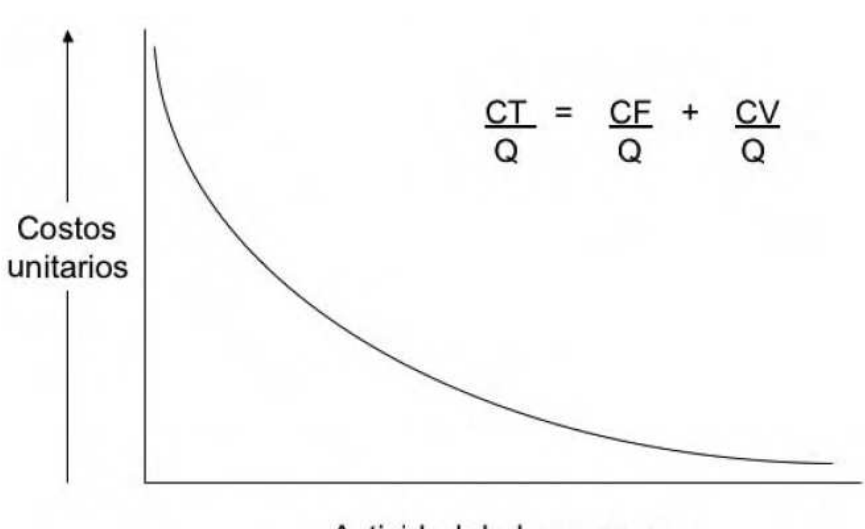

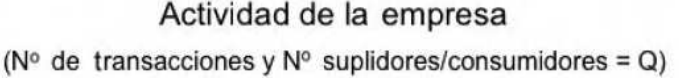

**Fuente:** Monge González, Ricardo et. al. **TICs en las PYMES de Centroamérica.** Primera Edición; Costa Rica: Editorial Tecnológica de Costa Rica, 2005. p.35

En el caso de las TICs para incursionar en el comercio electrónico, el nivel de adopción de la PYME se ve afectado por el grado de preparación de los proveedores y de los clientes para hacer transacciones electrónicas. Si los proveedores y clientes no están preparados adecuadamente para usar la Internet como medio de comunicación y para hacer transacciones comerciales, la PYME no tendrá mayor incentivo en incursionar en el comercio electrónico aunque el número de sus transacciones y el número de sus proveedores/consumidores sea alto. Además, muy probablemente el nivel de adopción de las TICs por parte de una PYME esté asociado a su tamaño, su actividad económica y las características de su propietario<sup>19</sup>.

<sup>19</sup>Monge González, Ricardo et. al. **TICs en las PYMES de Centroamérica**. Primera Edición; Costa Rica: Editorial Tecnológica de Costa Rica, 2005. pp.35

La medida en que una empresa esté integrada al comercio internacional, también puede influir en su decisión de incursionar en cadenas productivas integradas (e-business) y en el comercio electrónico (e-commerce).

Existen factores internos y externos que determinan el nivel de adopción de las TICs por parte de una PYME. Dentro de los factores internos están los que afectan la productividad, rentabilidad y competitividad de la empresa los cuales están relacionados con la parte administrativa y el personal de la empresa. Dentro de los factores externos están los relacionados con las características de la industria a la que pertenece la empresa, su entorno macroeconómico y las políticas nacionales<sup>20</sup>.

En la siguiente tabla se presentan los principales factores internos y externos, que influyen en la decisión de una empresa de adoptar o no, tecnologías de la información y comunicación.

<sup>20</sup>Monge González, Ricardo et. al. **TICs en las PYMES de Centroamérica**. Primera Edición; Costa Rica: Editorial Tecnológica de Costa Rica, 2005. pp.36

## **Tabla II. Factores internos y externos que afectan el grado de adopción de las TICs**

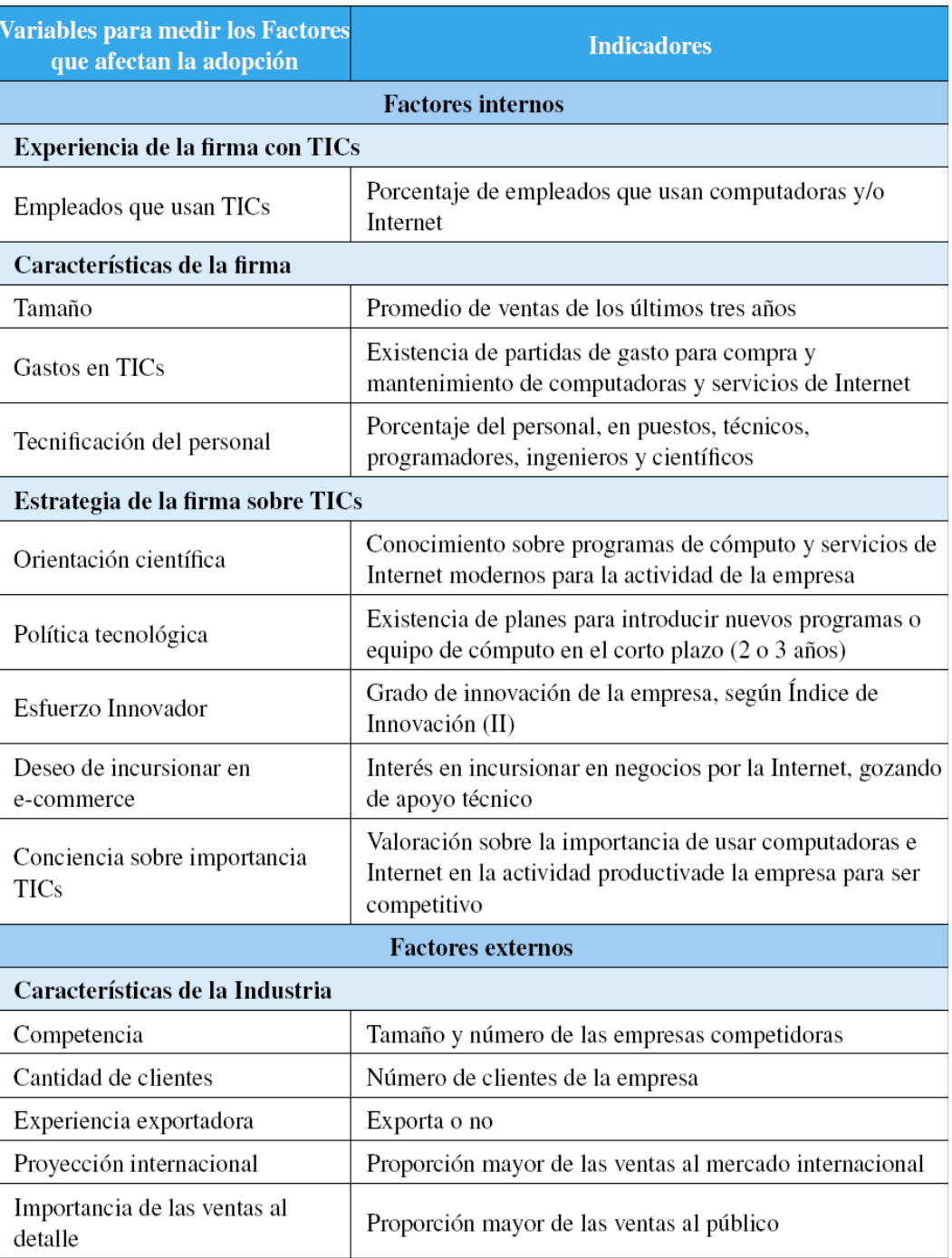

### Continuación Tabla II

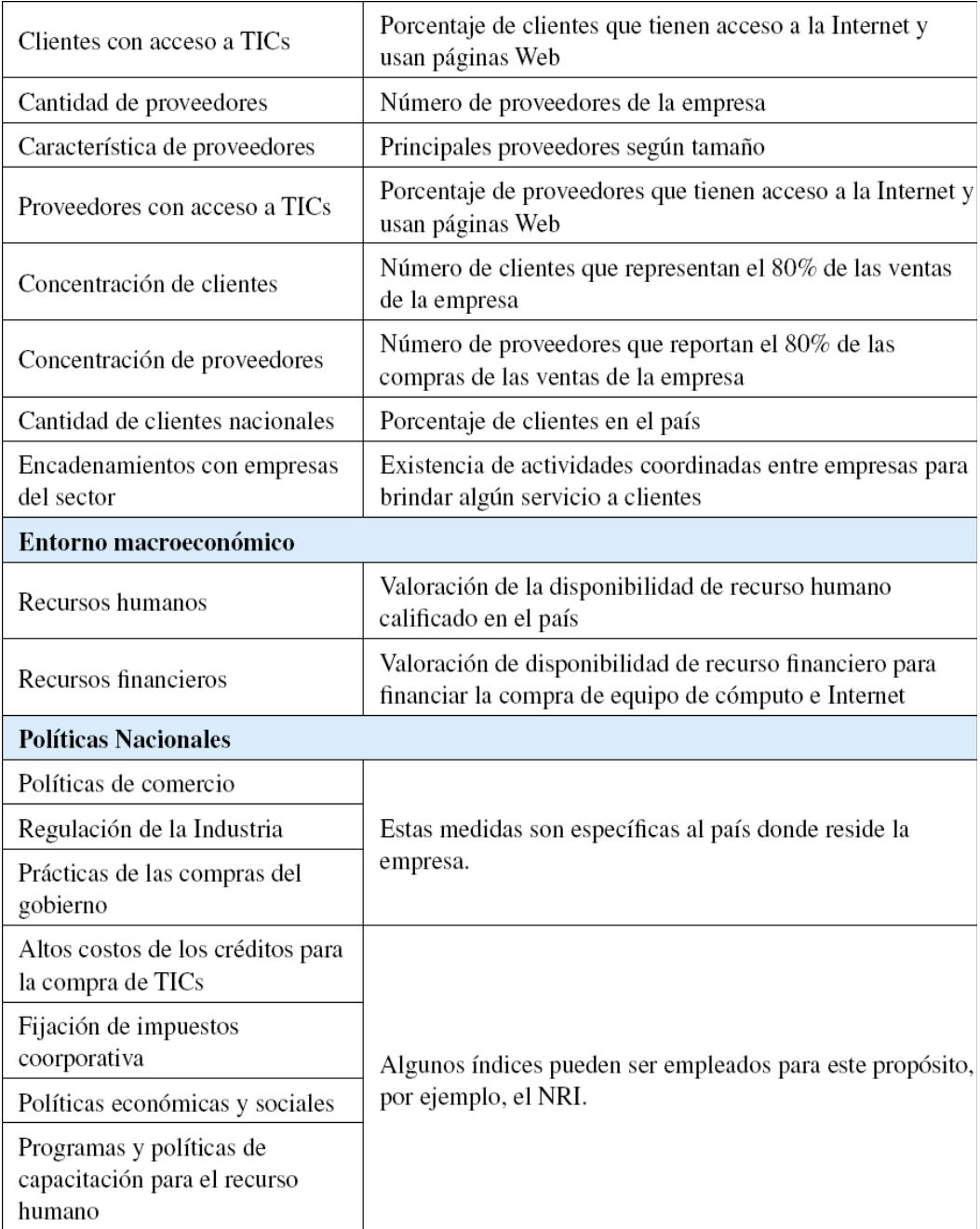

**Fuente:** Monge González, Ricardo et. al. **TICs en las PYMES de Centroamérica**. Primera

Edición; Costa Rica: Editorial Tecnológica de Costa Rica, 2005. pp.37-38

El que una empresa sea líder o esté rezagada en su nivel de adopción de TICs dependerá de sus percepciones acerca de los costos y beneficios de tal decisión, la naturaleza y número de las transacciones que realice en su actividad, así como su deseo de dar este salto tomando en cuenta su tamaño, las características de su dueño o administrador, el número de proveedores y consumidores y la posibilidad real de sus proveedores/consumidores de utilizar la Internet como mecanismo para realizar transacciones comerciales (en el caso de las TICs usadas para el comercio electrónico). Un papel crucial en todo esto lo desempeña la modernización del marco jurídico en que opera la PYME en su país.

En general, la decisión de una PYME para tratar de alcanzar un alto nivel de adopción de TICs es el resultado de muchos factores. Estos factores no solo incluyen el tradicional análisis costo-beneficio de una decisión de inversión, sino la complejidad de la tecnología, el tamaño de la empresa y las opiniones de los administradores de la empresa. En el caso de las TICs para el comercio electrónico también afecta el grado de preparación electrónica de la red de consumidores y proveedores de la empresa $^{21}$ .

#### **2.3. Uso de las TICs en las PYMES de Guatemala**

 $\overline{a}$ 

Esta sección está basada en las investigaciones realizadas en septiembre del año 2004 por la fundación CAATEC de Costa Rica, publicadas en el libro "TICs en las PYMES de Centroamérica" en el año 2005. En dicha investigación se realizó una encuesta a poco más de 150 empresas de Guatemala, realizada bajo la modalidad de entrevista personal con gerentes o dueños de micro, pequeñas y medianas empresas.

<sup>21</sup>Monge González, Ricardo et. al. **TICs en las PYMES de Centroamérica**. Primera Edición; Costa Rica: Editorial Tecnológica de Costa Rica, 2005. pp.36-39

Para la estimación del uso de las TICs en las PYMES de Guatemala se analizó el uso de las dos tecnologías de la información más importantes que son: las Aplicaciones de cómputo y la Internet.

Para las aplicaciones de cómputo se analizó su uso en los procesos administrativos o de producción y ventas de una empresa. Y sobre el uso de internet se analizó su uso para facilitar el funcionamiento comercial de una empresa. Los resultados se muestran en las dos sub-secciones siguientes.

#### **2.3.1. Aplicaciones de cómputo**

En las encuestas realizadas en la investigación de CAATEC, se realizaron preguntas sobre el uso que le dan las PYMES a las computadoras para realizar tareas de diferente tipo. Los usos consultados en la encuesta fueron: control de cuentas por pagar/cobrar, control de inventarios, análisis de ventas, manejo de planilla de su empresa, facturación y elaboración de proformas, contabilidad de costos, manejo de procesos de producción, envío de faxes y generación de bases de datos.

Los resultados obtenidos se muestran en la gráfica de la Figura 3 y a continuación su interpretación.

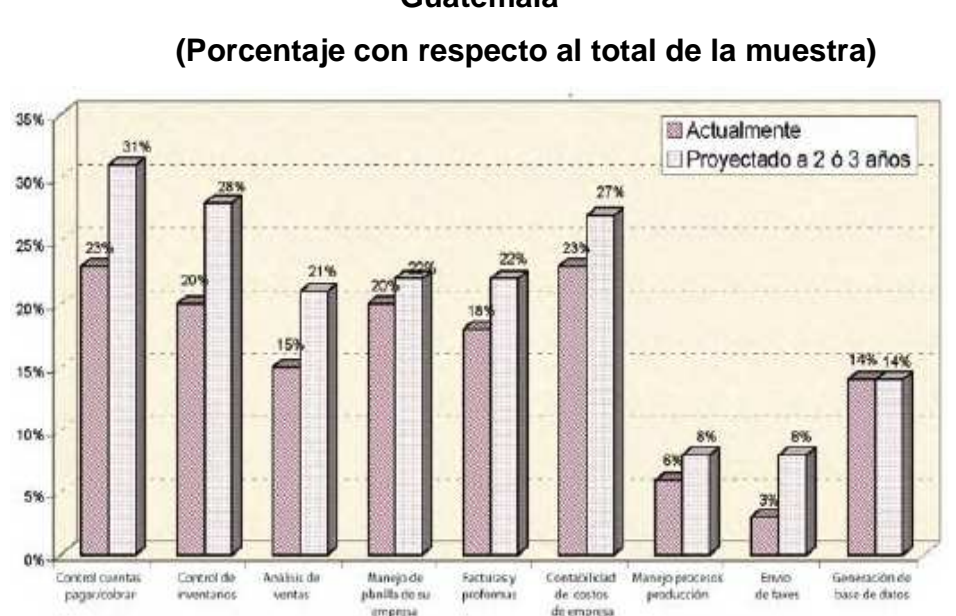

## **Figura 3. Usos de aplicaciones de cómputo en las PYMES de Guatemala**

**Fuente:** Encuesta realizada a PYMES de Guatemala por CAATEC de Costa Rica en el año 2004.

En ésta gráfica se puede apreciar que el mayor uso que las PYMES de Guatemala le daban a las computadoras era para el control de cuentas por pagar/cobrar y para llevar la contabilidad de costos de la empresa, ambas con un 23%, seguido por el control de inventarios y el manejo de planilla de la empresa, ambas con un 20%. Por otro lado, se puede observar que solamente el 6% de las empresas utilizaban las computadoras para el manejo de procesos de producción. Al comparar la barra de proyección a 2 ó 3 años se puede observar que lamentablemente no había mucho interés en la mayoría de las empresas por utilizar este tipo de tecnología en sus procesos administrativos y de producción.

#### **2.3.2. Usos de la Internet**

La Internet se ha constituido en una poderosa herramienta para llevar a cabo diversas actividades administrativas, productivas y comerciales por parte de cualquier empresa. Ésta sección se enfoca en el uso que las PYMES le dan a esta herramienta en sus procesos administrativos, de ventas y productivos, tales como bajar software, hacer tele-conferencias, capacitar a sus empleados y comunicarse con proveedores y clientes $^{22}$ .

Los resultados obtenidos se muestran en la gráfica de la Figura 4 y a continuación su interpretación.

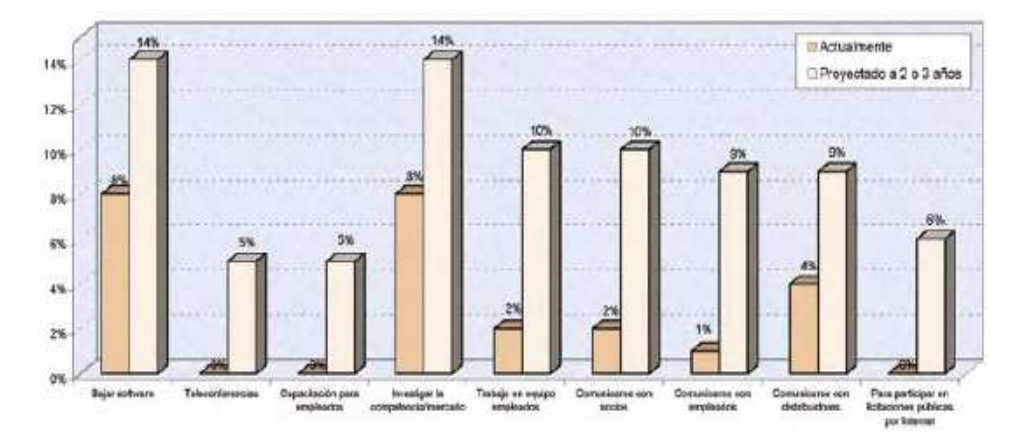

**Figura 4. Usos de internet en las PYMES de Guatemala (Porcentaje con respecto al total de la muestra)**

**Fuente:** Encuesta realizada a PYMES de Guatemala por CAATEC de Costa Rica en el año 2004.

<sup>22</sup>Monge González, Ricardo et. al. **TICs en las PYMES de Centroamérica**. Primera Edición; Costa Rica: Editorial Tecnológica de Costa Rica, 2005. pp.90

Respecto al uso de Internet en las PYMES de Guatemala como se puede observar en la gráfica de la Figura 4, el uso más común era para la investigación de aspectos relacionados con la competencia e investigación del mercado como precios, productos, etc., con un 8%, junto con la utilización para descargar software, también con un 8%. Por otro lado, actividades importantes como la comunicación con distribuidores, comunicación con socios y comunicación con empleados, mantenían un uso más bajo con apenas el 4%, 2% y 1% respectivamente.

También se puede observar que ninguna de las PYMES encuestadas usaba la Internet para participar en licitaciones públicas (B2G), lo cual denota que el gobierno debe participar más activamente en el uso de internet como mecanismo para incentivar un mayor uso de esta herramienta en las PYMES.

#### **2.3.2.1. Banca Electrónica**

Como se puede observar en la Tabla III, el 58.6% de las empresas conocía sobre servicios financieros suministrados por internet, pero solo el 6.4% utilizaba los servicios de internet de algún banco. Además solo el 21.7% tenía interés en utilizar los servicios de un banco por internet, lo cual hace parecer que no existía mayor interés en utilizar este tipo de servicios por internet.

## **Tabla III. Banca Electrónica en Guatemala (Porcentaje con respecto del total de la muestra)**

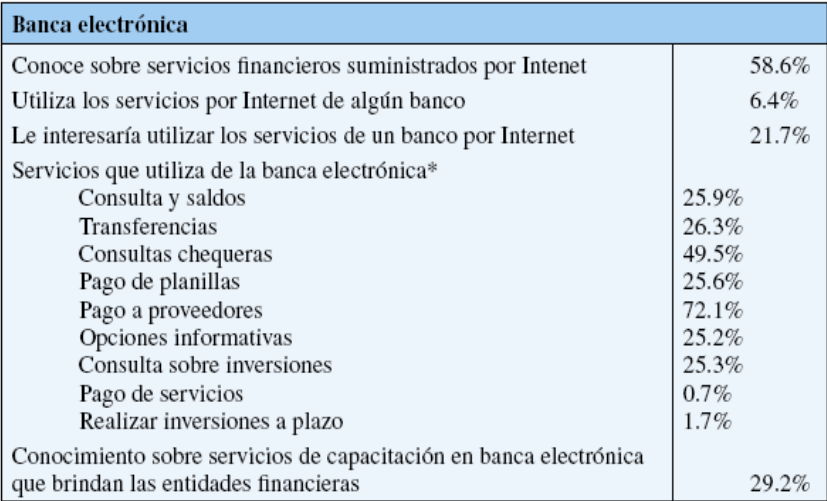

\*Porcentaje con respecto a aquellas PYMES que utilizan banca electrónica. **Fuente:** Encuesta realizada a PYMES de Guatemala por CAATEC de Costa Rica en el año

2004.

En ésta tabla podemos darnos cuenta que de las empresas que utilizaban servicios de banca electrónica en Guatemala, el 72.1% lo utilizaba para actividades de comercio electrónico, como lo es el pago de proveedores. El siguiente uso más común que estas PYMES le daban a la banca electrónica era para consultar los saldos de sus cuentas corrientes (49.5%).

Vale la pena mencionar que es importante que las entidades bancarias del país promuevan entre sus clientes el uso de servicios financieros por medio del internet, ya que derivarían beneficios a sus clientes y a ellos mismos.

#### **2.3.2.2. Comercio Electrónico**

Como se puede observar en la Tabla IV, el comercio electrónico entre las PYMES (B2B) de Guatemala es bastante bajo ya que apenas el 4.6% de este tipo de empresas hace sus pedidos haciendo uso de Internet y apenas el 1.5% les hace sus pagos por dicho medio.

También se puede observar que el comercio electrónico entre las PYMES y sus clientes es aún más bajo, ya que apenas el 1.7% de sus clientes les hacen pedidos por Internet/correo electrónico y ninguno cobra a sus clientes por Internet.

El dato positivo a este respecto es que el 49.1% de estas empresas manifestó que le interesa incursionar en negocios por la Internet, gozando de apoyo técnico.

## **Tabla IV. Comercio Electrónico en Guatemala (Porcentaje con respecto al total de la muestra -157-)**

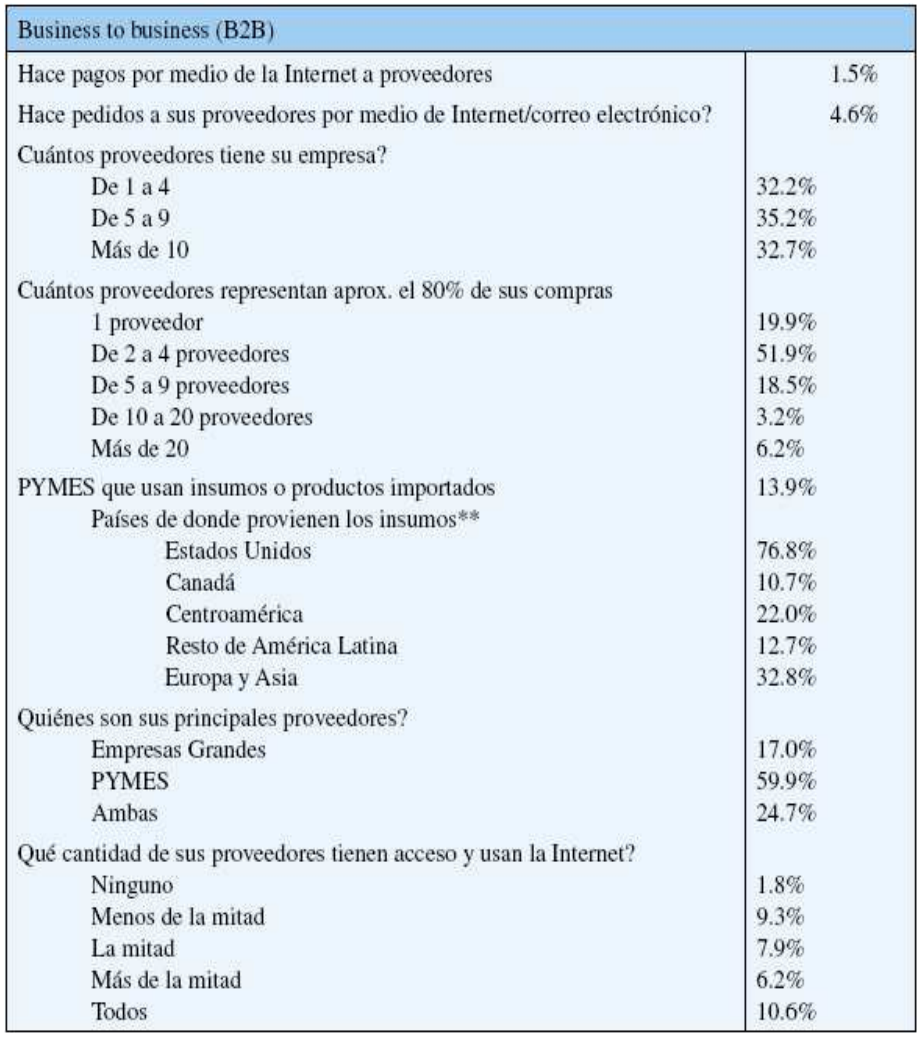

#### Continuación Tabla IV

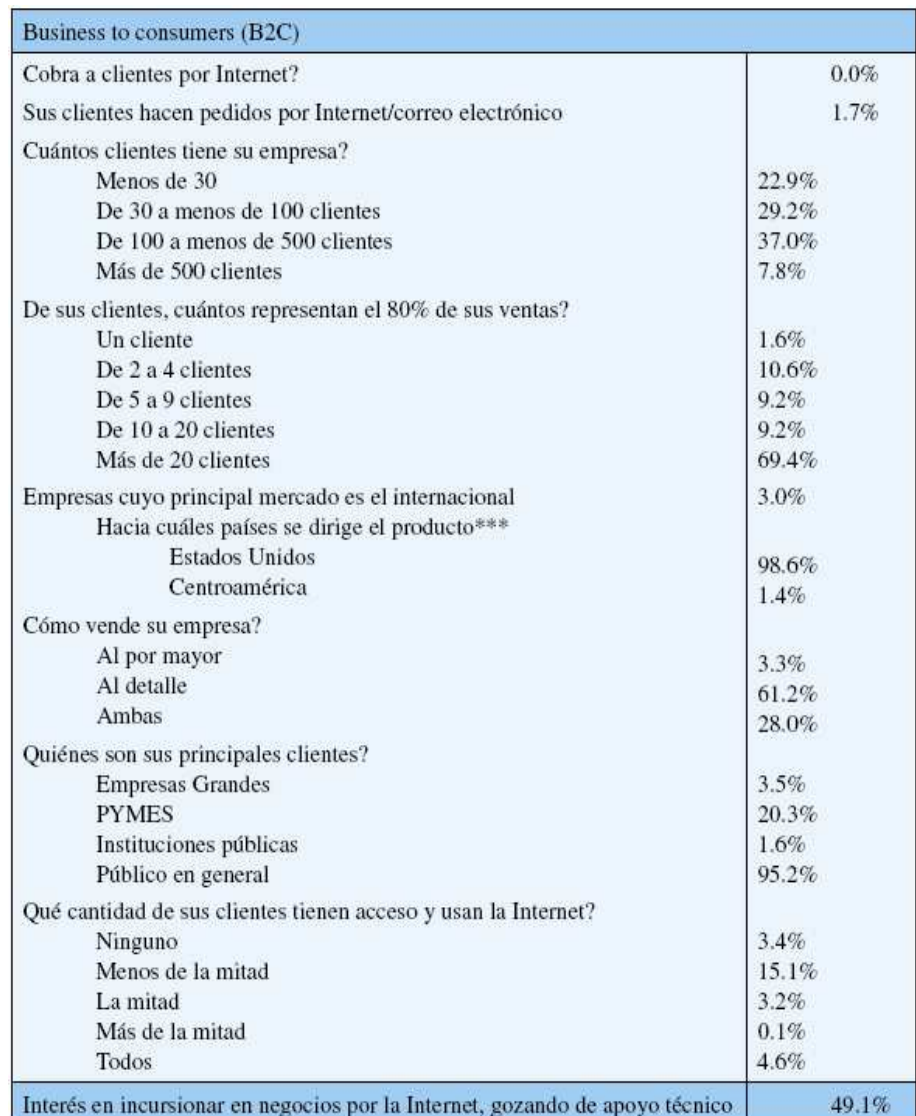

\* Los porcentajes no suman 100% por categorías omitidas (ej: Ns/Nr, otras, NA)

\*\* Porcentaje con respecto a las PYMES que utilizan insumos importados

\*\*\* Porcentaje con respecto a las PYMES que exportan

**Fuente:** Encuesta realizada a PYMES de Guatemala por CAATEC de Costa Rica en el año 2004.

# **3. SISTEMAS PARA LA PLANIFICACIÓN DE RECURSOS DE LA EMPRESA – ERP**

En este capítulo vamos a definir que es un sistema ERP y luego se presentarán los dos tipos de ERP en los que éste trabajo ha clasificado a dichos sistemas, los dos tipos que se presentan son los sistemas ERP estandarizados y los sistemas ERP especializados. Como se podrá observar los sistemas ERP estandarizados se dividen en: estandarizados propietarios y estandarizados Opensource. Y los sistemas ERP especializados se dividen en: desarrollado en casa y desarrollado por Outsourcing o externalización. Por último se presenta una clasificación del software en general, según su tipo de licencia.

#### **3.1. Definición de ERP**

Los sistemas de **planificación de recursos de la empresa** (en inglés **ERP**, Enterprise Resource Planning) son sistemas de gestión de información que integran y automatizan muchos de los procesos del negocio asociadas con los aspectos administrativos y operativos o productivos de una empresa, para la gestión eficaz e integral de las partes más importantes del negocio, mediante procesos transparentes y en tiempo real en bases de datos que unifican la información.

Los sistemas ERP son sistemas integrales de gestión para la empresa. Se caracterizan por estar compuestos por diferentes partes integradas en una única aplicación. Estas partes son de diferente uso, por ejemplo: producción, ventas, compras, contabilidad (de varios tipos), inventarios y control de almacenes, pedidos, nóminas, etc. Solo podemos definir un ERP como la integración de todas estas partes.

Lo contrario sería como considerar un simple programa de facturación como un ERP por el simple hecho de que una empresa integre únicamente esa parte. Ésta es la diferencia fundamental entre un ERP y otra aplicación de gestión. El ERP integra todo lo necesario para el funcionamiento de los procesos de negocio de la empresa. No podemos hablar de ERP en el momento que tan sólo se integra uno o una pequeña parte de los procesos de negocio. La propia definición de ERP indica la necesidad de "Disponibilidad de toda la información para todo el mundo todo el tiempo"**<sup>23</sup>** .

Los objetivos principales de los sistemas ERP son:

- Optimización de los procesos empresariales.
- Integridad y unificación de los datos.

 $\overline{a}$ 

- Acceso a toda la información de forma confiable, precisa y oportuna.
- La posibilidad de compartir información entre todos los componentes de la organización.
- Eliminación de datos y operaciones innecesarias (o redundantes).
- Reducción de tiempos y de los costes de los procesos (mediante procesos de reingeniería).

 $^{23}$ es.wikipedia.org, "Planificación de recursos empresariales", Disponible: http://es.wikipedia.org/wiki/Planificaci%C3%B3n\_de\_recursos\_empresariales, visitado el 10 de Junio de 2009.

El propósito fundamental de un ERP es otorgar apoyo a los clientes del negocio, tiempos rápidos de respuesta a sus problemas así como un eficiente manejo de información que permita la toma oportuna de decisiones y disminución de los costos totales de operación $^{24}$ .

Los sistemas ERP ocasionalmente son llamados back office (trastienda) ya que indican que el cliente y el público general no están directamente involucrados. Éste sistema es la contraparte con el sistema de apertura de datos (front office), que crea una relación administrativa del consumidor o servicio al consumidor (CRM), un sistema que trata directamente con los clientes, o con los sistemas de negocios electrónicos tales como comercio electrónico, gobierno electrónico, telecomunicaciones electrónicas y finanzas electrónicas; así mismo, es un sistema que trata directamente con los proveedores, no estableciendo únicamente una relación administrativa con ellos (SRM).

Los ERP están funcionando ampliamente en todo tipo de empresas modernas. Todos los departamentos funcionales que están involucrados en la operación o producción están integrados en un solo sistema. Además de la manufactura o producción, almacenamiento, logística e información tecnológica, incluyen además la contabilidad, y suelen incluir un sistema de administración de recursos humanos<sup>25</sup>.

 $\overline{a}$ 

<sup>&</sup>lt;sup>24</sup>www.cez.com.pe, "Sistemas ERP", Disponible: http://www.cez.com.pe/Sistemas/ERP.html, visitado el 10 de Junio de 2009.

<sup>&</sup>lt;sup>25</sup>es.wikipedia.org, "Planificación de recursos empresariales", Disponible: http://es.wikipedia.org/wiki/Planificaci%C3%B3n\_de\_recursos\_empresariales, visitado el 10 de Junio de 2009.

### **3.2. Tipos de sistemas ERP**

En general vamos a definir dos tipos de ERP, según el enfoque con que fueron desarrollados:

- ERP Estandarizado
- ERP Especializado o hecho a la medida

A continuación se presentan con más detalle estos dos tipos de sistemas ERP, y luego vamos a ver una clasificación de cualquier software según su licencia. En la Figura 5 se presenta un esquema de los tipos de ERP.

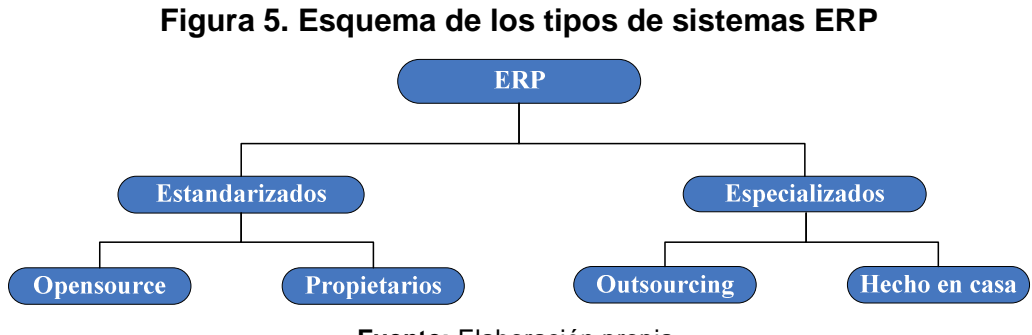

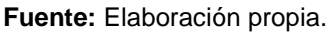

#### **3.2.1. ERP estandarizado**

Estos son los que se han desarrollado para un uso estandarizado, es decir que no han sido desarrollados específicamente para una empresa en particular.

Los módulos con los que cuentan son módulos estándares, definidos previo a conocer la empresa en la que será implementado.

La desventaja de este tipo de ERP es que generalmente la empresa debe adaptar sus procesos al software y no el software a los procesos.

Algunas herramientas de este tipo permiten cierto nivel de personalización, pero con determinadas limitantes.

Los ERP como cualquier otro software poseen licencias de uso, lo cual debe ser tomado en cuanta y entendidas para no cometer ilegalidades.

Para este tipo de ERP vamos a hacer la siguiente clasificación:

- ERP Opensource (libre)
- ERP Propietario

#### **3.2.1.1. ERP Estandarizados Opensource**

Es el tipo de ERP estandarizado que puede ser más factible para las PYMES ya que aunque requiere costos de mantenimiento y de implementación, éstos son más accesibles para una PYME, y muchos de ellos cumpliendo con los requerimientos de un buen ERP.

Existe una gran variedad de ERP de este tipo, a continuación se describen algunos de los más importantes:

- OpenERP
- Openbravo
- Adempire
- AbanQ
- OpenXpertia

A continuación se presentan algunas de las características de estos sistemas.

#### • **OpenERP**

Es un ERP, basado íntegramente en la licencia pública GPL y libremente descargable. Aunque desarrollado inicialmente en Bélgica, existe traducción al español. OpenERP está orientado al uso en las PYMES, aunque dispone de módulos como gestión de proyectos o estadísticas, más habituales de empresas de mayor tamaño<sup>26</sup>.

OpenERP es multiplataforma y se encuentra en estado funcional sobre Linux y Windows, con más de 350 módulos disponibles. Cuenta con una interfaz Web (cliente para ambiente Web) lo cual permite trabajar en el vía remota desde una computadora conectada a Internet.

Ha sido programado con Phython y utiliza a PostgreSQL como sistema manejador de base de datos. Internamente usa un modelo de flujos de trabajo (workflow) que se puede integrar con sus distintos módulos. Está desarrollado bajo arquitectura cliente servidor y dispone de interfaces XML-RPC y SOAP<sup>27</sup>.

OpenERP cuenta con módulos para cubrir las siguientes áreas de la empresa<sup>28</sup>:

- Gestión contable y financiera.
- Gestión de compras.
- Gestión de ventas.
- Gestión de inventarios.
- Gestión de casos y solicitudes.

 $\overline{a}$  $26$ es.wikipedia.org, "Planificación de recursos empresariales", Disponible: http://es.wikipedia.org/wiki/Planificaci%C3%B3n\_de\_recursos\_empresariales, visitado el 10 de Junio de 2009.

<sup>&</sup>lt;sup>27</sup>www.openerpspain.com, Características técnicas de OperERP, Disponible: http://www.openerpspain.com/index.php?option=com\_content&view=article&id=7:caracteristicas -tecnicas-de-openerp&catid=1:open-erp&Itemid=2, visitado el 3 de Agosto de 2009.

<sup>&</sup>lt;sup>28</sup>www.openerpspain.com, "Open ERP Spain", Disponible: http://www.openerpspain.com/, visitado el 3 de Agosto de 2009.
Estas capacidades pueden ampliarse para incluir:

- Gestión comercial.
- Gestión de producción.
- Gestión de relaciones con el cliente (CRM).
- Gestión de Recursos Humanos
- Gestión de proyectos y servicios.

Además existen otros módulos específicos en constante evolución y desarrollo<sup>29</sup>.

### • **Openbravo ERP**

l

Fue desarrollado como software libre. Está basado en una versión antigua de Compiere con quien no mantiene compatibilidad actualmente. Se encuentra disponible en español y actualmente se preparan localizaciones en varios otros idiomas<sup>30</sup>.

Es un ERP basado en ambiente Web, inicialmente orientado a PYMES<sup>31</sup>. Es multiplataforma, debido a que puede ser instalado en diversos sistemas operativos, incluyendo Linux y Windows.

<sup>29</sup>www.openerpspain.com, "Open ERP Spain", Disponible: http://www.openerpspain.com/, visitado el 3 de Agosto de 2009. <sup>30</sup>es.wikipedia.org, "Planificación de recursos empresariales", Disponible: http://es.wikipedia.org/wiki/, visitado el 10 de Junio de 2009.

<sup>31</sup>Sourceforge.net, "Openbravo ERP", Disponible: http://sourceforge.net/projects/openbravo/, visitado el 3 de Agosto de 2009.

Fue desarrollado bajo los marcos de desarrollo MVC (Modelo vista controlador) y MDD (Modelo de desarrollo dirigido), los cuales facilitan su personalización. Además, está programado con tecnologías modernas, sólidas y confiables, las cuales son:

- Java y JavaScript
- SQL y PL/SQL
- XML
- HTML

Puede utilizar PostgreSQL u Oracle como manejador de base de datos<sup>32</sup>.

Openbravo ERP cuenta con módulos para cubrir las siguientes áreas de la empresa $33$ :

- Gestión de aprovisionamientos.
- Gestión de almacenes.
- Gestión de producción.
- Gestión de ventas.
- Gestión de finanzas y contabilidad.
- Gestión de proyectos y servicios.
- Gestión comercial y CRM.
- Inteligencia de Negocios (Business Intelligence, BI)
- Gestión de datos maestros (productos, clientes, proveedores, etc.)

 $\overline{a}$  $32$ www.openbravo.com, "Openbravo ERP: Tecnología" Disponible: http://www.openbravo.com/es/product/erp/technology/, visitado el 3 de Agosto de 2009. <sup>33</sup>www.openbravo.com, "Openbravo ERP: Tecnología" Disponible: http://www.openbravo.com/es/product/erp/functionality/, visitado el 3 de Agosto de 2009.

### • **Adempiere**

Es un proyecto guiado por la comunidad que desarrolla y soporta una solución de código abierto para negocios del mismo nombre. Ofrece las funcionalidades de planificación de recursos empresariales (ERP), administración de la relación con los clientes (CRM) y administración de la cadena de suministro SCM. Basado originalmente en Compiere, es totalmente libre de tecnologías propietarias, integrando iText para la generación de ficheros PDF y soportando la base de datos PostgreSQL. Se encuentra en fase plenamente funcional. Adempiere está licenciado bajo GPLv2 y cuenta con soporte comunitario y comercial.

### • **AbanQ**

l

Es un ERP modular disponible para Linux, MAC OS X y Windows 2000/NT. Incluye su propia plataforma de desarrollo rápido para adaptar la aplicación. Actualmente existen en continuo desarrollo módulos integrados para facturación, almacén, gestión de tesorería, contabilidad financiera, talleres de automoción, formación, tpv, control de producción (MRP) y además soporte completo para códigos de barras. AbanQ (ex FacturaLUX) es software libre, aunque no gratuita, dado que se vende con licencia GPL. Existe una versión lite, la cual no incluye algunos módulos $^{34}$ .

 $34$ es.wikipedia.org, "Planificación de recursos empresariales", Disponible: http://es.wikipedia.org/wiki/Planificaci%C3%B3n\_de\_recursos\_empresariales, visitado el 10 de Junio de 2009.

## • **openXpertya**

Es un ERP de código abierto en español, bajo el patrocinio del Principado de Asturias y por tanto, especialmente adaptado para la legislación y el mercado español e hispanoamericano. Incluye solución de CRM y comercio electrónico a tres niveles (B2B, B2C, EDI) así como de todos los módulos necesarios para su consideración como un ERP, incluyendo gestión de proyectos, gestión de campañas, marketing, puntos de venta remotos y descentralizados, utilización por todos los niveles de una franquicia, etc.

OpenXpertya se encuentra en fase plenamente funcional. Todo el código de openXpertya está desarrollado en J2EE por lo que es multiplataforma (independiente del sistema operativo a nivel de servidor y de cliente) y está desarrollado en tres capas. La capa de la base de datos es independiente desde la versión 2.0, anteriormente estaba limitada a trabajar sobre Oracle. Todo el código de openXpertya es libremente descargable y está basado en la licencia propia LPO, traducción legal de la CDDL (original de SUN) al español, y con posibilidades de re licenciamiento bajo virtualmente cualquier otra licencia de software libre y expresamente bajo LGPL<sup>35</sup>.

### **3.2.1.2. ERP estandarizados propietarios**

Existen una gran variedad de ERP propietarios; pero a continuación se listan algunos de los más reconocidos:

- SAP
- Microsoft Dynamics NAV
- Oracle E-Business Suites
- Sage linea 100
- **Solmicro**

 $\overline{a}$ 

 $35$ es.wikipedia.org, "Planificación de recursos empresariales", Disponible: http://es.wikipedia.org/wiki/Planificaci%C3%B3n\_de\_recursos\_empresariales,\_visitado el 10 de Junio de 2009.

A continuación se presentan algunas de las características de estos sistemas.

### • **SAP**

Es un sistema ERP propietario desarrollado por la compañía SAP. Es un sistema propietario muy reconocido en el ambiente de los ERP, pero su enfoque es más orientado a las empresas grandes, debido a que su precio es bastante elevado.

Aún cuando proveen el ERP con opción a implementarlo por módulos, es una herramienta que generalmente representa un precio bastante elevado para una PYME.

### • **Microsoft Dynamics NAV**

Este es un sistema ERP desarrollado por la compañía Microsoft.

### • **Sage linea 100**

Es un sistema ERP desarrollado por la compañía Sage.

#### **3.2.2. ERP Especializado**

Los ERP especializados o más comúnmente llamados hechos a la medida, son los sistemas que son desarrollados en base al modelado de los procesos de la empresa en la que se va a implementar.

Primero se realiza el modelado de los procesos de la empresa, y luego se desarrolla el sistema específicamente para cumplir las necesidades de la empresa en la que se implementará. Esto sin perder de vista el concepto de adaptabilidad de los ERP previendo que los procesos del negocio pueden ir variando.

Algunas empresas, deciden realizar la implementación de su ERP por módulos, con este tipo de implementación no se debe de olvidar el concepto de integridad y centralización de la información que requiere un ERP.

Este tipo de software puede ser desarrollado para la empresa a través de Outsourcing o desarrollado en casa a través de un equipo de desarrollo propio de la empresa.

# **3.2.2.1. Desarrollado Outsourcing**

La empresa contrata una empresa externa para que desarrolle el ERP de acuerdo a sus requerimientos.

# **3.2.2.2. Desarrollado en casa**

El ERP es desarrollado por un equipo de desarrolladores de sistemas, interno de la empresa. Este último es visto por lo regular únicamente en empresas grandes ya que implica costear permanentemente un equipo de desarrollo de software.

# **3.3. Clasificación del Software según su licencia**

Las licencias de software son contratos de uso de un determinado software, dicho contrato es sostenido entre el productor del software y el usuario. Esto quiere decir que cuando un usuario adquiere una licencia en ningún momento compra el programa o se convierte en propietario de él, solamente adquiere el derecho de uso, aunque haya pagado por adquirir la licencia. Al igual que cualquier otro contrato, las licencias son muy importantes tanto para el software propietario como para el software libre.

A continuación se presenta la clasificación del software según su licencia de uso.

### **3.3.1. Software propietario**

En términos generales, el software propietario es software cerrado, donde el dueño del software controla su desarrollo y no divulga sus especificaciones.

El software propietario es el producido principalmente por las grandes empresas, tales como Microsoft y otras. Antes de poder utilizar este tipo de software se debe pagar por el. Cuando se adquiere una licencia de uso de software propietario, normalmente se tiene derecho a utilizarlo en un solo computador y a realizar una copia de respaldo. En este caso la redistribución o copia para otros propósitos no es permitida $^{36}$ .

l <sup>36</sup>galeon.com, "Clasificación del software", Disponible: http://epymes.galeon.com/enlaces763223.html, visitado el 3 de Agosto de 2009.

### **3.3.2. Software shareware o de evaluación**

El software tipo shareware es un tipo particular de software propietario, sin embargo por la diferencia en su forma de distribución y por los efectos que su uso ocasiona, puede considerarse como una clase aparte.

El software shareware se caracteriza porque es de libre distribución o copia, de tal forma que se puede usar, contando con el permiso del autor, durante un periodo limitado de tiempo, después de esto se debe pagar para continuar utilizándolo, aunque la obligación es únicamente de tipo moral ya que los autores entregan los programas confiando en la honestidad de los usuarios. Este tipo de software es distribuido por autores individuales y pequeñas empresas que quieren dar a conocer sus productos. Muchas veces por ignorancia los programas de esta clase se utilizan ilegalmente. A menudo el software shareware es denominado como software de evaluación<sup>37</sup>.

## **3.3.3. Software de demostración**

 $\overline{a}$ 

Es el software con fines netamente de demostración, el cual no es 100% funcional o deja de funcionar después de cierto tiempo. Es similar al software shareware con la diferencia de que en esencia es sólo software propietario limitado que se distribuye con fines netamente comerciales.

 $37$ galeon.com, "Clasificación del software", Disponible: http://epymes.galeon.com/enlaces763223.html, visitado el 3 de Agosto de 2009.

# **3.3.4. Software libre**

El software libre es software que, para cualquier propósito, se puede usar, copiar, distribuir y modificar libremente, es decir, es software que incluye archivos fuentes. La denominación de software libre se debe a la Free Software Foundation (FSF), entidad que promueve el uso y desarrollo de software de este tipo. Cuando la FSF habla de software libre se refiere a una nueva filosofía respecto al software, donde priman aspectos como especificaciones abiertas y el bien común, sobre software cerrado y ánimo de lucro. Esto no impide que el software libre se preste para que realicen negocios en su entorno.

### **3.3.5. Software de dominio público**

El software de dominio público (public domain software), es software libre que tiene como particularidad la ausencia de Copyright, es decir, es software libre sin derechos de autor. En este caso los autores renuncian a todos los derechos que les puedan corresponder.

### **3.3.6. Software semi-libre**

Para la FSF el software semi-libre es software que posee las libertades del software libre pero sólo se puede usar para fines sin ánimo de lucro, por lo cual lo cataloga como software no libre.

### **3.3.7. Software freeware**

l

El software freeware es software que se puede usar, copiar y distribuir libremente pero que no incluye archivos fuentes. Para la FSF el software freeware no es software libre, aunque tampoco lo califica como semi-libre ni propietario. El software freeware se asemeja más al software libre que al software propietario, porque no se debe pagar para adquirirlo o utilizarlo<sup>38</sup>.

<sup>&</sup>lt;sup>38</sup>galeon.com, "Clasificación del software", Disponible: http://epymes.galeon.com/enlaces763223.html, visitado el 3 de Agosto de 2009.

# **3.3.8. Síntesis de los tipos de software según su licencia**

Los diferentes tipos de software según su licencia pueden agruparse de varias formas, por ejemplo, por la disponibilidad de los archivos fuentes o por el costo que representa para el usuario. También es posible agrupar el software según los fines que persigue, aunque en este caso el resultado no ayuda mucho porque lo que interesa es diferenciar el software propietario del software libre $^{39}$ .

 $\overline{a}$ <sup>39</sup>galeon.com, "Clasificación del software", Disponible: http://epymes.galeon.com/enlaces763223.html, visitado el 3 de Agosto de 2009.

# **4. BENEFICIOS DE LA IMPLEMENTACIÓN DE UN SISTEMA ERP EN UNA PYME**

Los principales beneficios obtenidos al implementar un sistema ERP son:

- Automatización de los procesos del negocio
	- Mayor productividad
	- Mejora de condiciones de trabajo del personal
	- Agilidad de procesamiento de información
	- Mejora del tiempo de respuesta
	- Facilidad de operación
	- Mayor fluidez en los procesos
- Integridad y unificación de la información y de los procesos
- Optimización de recursos
- Mejor toma de decisiones
- Mayor competitividad

A continuación se presenta una descripción de éstos beneficios de implementar un sistema ERP en una PYME. En la sección de Automatización de procesos del negocio se describen los beneficios que se obtienen a partir de automatizar los procesos mediante un sistema ERP así como los procesos que se pueden automatizar.

Cada uno de los puntos listados anteriormente como objetivos de la automatización, pueden ser aplicados a una empresa y alcanzados con la ayuda de una adecuada implementación de un sistema ERP como herramienta.

# **4.1. Automatización de los procesos del negocio**

Uno de los principales beneficios de la implementación de un sistema ERP en una empresa es la automatización de los procesos del negocio. A continuación se presenta una descripción de los procesos automatizables con un sistema ERP, así como los beneficios que se obtienen a partir de automatizar los procesos mediante su adecuada implementación.

## **4.1.1. Beneficios de la automatización con un sistema ERP**

Al realizar una adecuada implementación de un sistema ERP, se automatizarán varios procesos del negocio lo cual brindará una serie de beneficios entre los cuales los más importantes son:

### **4.1.1.1. Mayor productividad**

Permite realizar mayor cantidad de trabajo en menos tiempo. Se tiene la información organizada y en el momento que se le necesita, reduciendo los costes de la producción y mejorando la calidad de la misma.

# **4.1.1.2. Mejora las condiciones de trabajo del personal**

Suprime los trabajos penosos e incrementa la seguridad.

## **4.1.1.3. Agilidad de procesamiento de información**

Realiza las operaciones difíciles o imposibles de controlar intelectual o manualmente.

## **4.1.1.4. Mejora del tiempo de respuesta**

Mejora la disponibilidad de los productos, al ayudar a proveer las cantidades necesarias en el momento preciso.

# **4.1.1.5. Facilidad de operación**

Simplifica las operaciones de forma que el operario no requiera grandes conocimientos para la manipulación del proceso productivo<sup>40</sup>.

# **4.1.1.6. Mayor fluidez en los procesos**

Tener automatizados los procesos de la empresa genera una mayor fluidez entre ellos.

# **4.1.2. Procesos automatizables con un sistema ERP**

Los procesos que se pueden automatizar en una PYME dependerán mucho de los procesos que la misma defina en su modelado de procesos, el cual es producto de los procesos ya bien definidos o de la reingeniería de procesos si fuera necesaria. A continuación se presentan los procesos que se pueden automatizar con la adecuada implementación de un ERP.

Procesos:

- Ventas
- Compras
- Entrega de producto o servicio
- Producción

Módulos:

l

- Contabilidad
- Control de Inventarios
- Envíos
- Recursos humanos
- Ventas
- Compras

<sup>40</sup>www.grupo-maser.com, "Automatización", Disponible: http://www.grupomaser.com/PAG\_Cursos/Auto/auto2/auto2/PAGINA%20PRINCIPAL/Automatizacion/Automatiza cion.htm, visitado el 3 de Agosto de 2009.

Como bien se expuso al inicio del inciso, no todas las PYMES poseen los mismos procesos y por ello no siempre se automatizarán los mismos procesos entre diferentes empresas, consecuentemente no siempre son requeridos los mismos módulos.

# **4.2. Integridad y unificación de la información y de los procesos**

Debido a que los ERP conciben a todos los procesos de la empresa como parte de un mismo sistema, toda la información que maneja está debidamente relacionada entre si y unificada en una misma base de datos. Esto proporciona coherencia y confiabilidad de la información que maneja el sistema ERP y que pone a disposición de los usuarios.

Esta integridad y unificación de procesos permite una integración de gestión y producción como parte de un mismo sistema de procesos.

# **4.3. Optimización de recursos**

No tendremos a nuestros colaboradores gastando su valioso tiempo realizando tareas repetitivas y/o exhaustivas que pueden ser realizadas de forma automática y casi de forma instantánea por un sistema de información, esto permite aprovechar al recurso humano para que pueda realizar mayor cantidad de trabajo en menos tiempo, esto a su vez permite incrementar el volumen de trabajo realizado o reducir la cantidad de personal requerido para una tarea específica y aprovecharlo para otras actividades como la innovación.

# **4.4. Mejor toma de decisiones**

Los sistemas ERP pueden generar una serie de reportes en tiempo real, que pueden ir desde información de la situación tanto global de los recursos de la empresa, hasta información específica de un proceso o una tarea en particular. La información de la situación global de la empresa que proporcionan los ERP, se debe en gran parte gracias a que estos ven a la empresa como un solo sistema con una serie de procesos interrelacionados entre si y por ende la información que se maneja es integral y unificada.

Estos reportes o informes generados por el sistema ERP, permiten tomar decisiones más acertadas a los dirigentes de la empresa, conocer el estado actual de la misma, el rumbo que lleva y apoyados en este conocimiento, definir las estrategias que crean necesarias.

También puede brindar información a los operarios, acerca de la tarea que desempeñan, que les puede ser útil para la toma de decisiones en sus operaciones.

La toma de decisiones mejora debido a que con un sistema ERP se cuenta con una herramienta que puede ser de utilidad para explotar el conocimiento detrás de todos los datos que maneja la empresa, de esta forma también se da un paso hacia adelante en la incorporación a la economía basada en el conocimiento.

# **4.5. Mayor competitividad**

Cuando se consigue ser más productivos, optimizar los recursos y se tiene una mejor toma de decisiones a nivel administrativo, entonces se conseguirá ser más competitivos. Si se tiene mejor toma de decisiones y diseño de estrategias y mejores tiempos de respuestas, entonces esto nos dará ventajas competitivas en nuestro segmento de mercado.

### **4.5.1. Competitividad frente a la globalización**

Frente a la globalización que se tiene en todo el mundo y los Tratados de Libre Comercio (TLC) que sostiene actualmente Guatemala, es necesario que las PYMES de nuestro país sean cada vez más competitivas, para que puedan no solo mantenerse en el mercado nacional sino además puedan aprovechar las oportunidades que puedan presentarles los TLC para incursionar en el mercado internacional, y que no terminen siendo, por falta de competitividad, victimas de empresas extranjeras que les ganen el mercado nacional.

Por tal motivo, es necesario que las PYMES de Guatemala aprovechen las ventajas que las tecnologías de la información proveen, como lo son los sistemas ERP.

# **5. PLAN ESTRATÉGICO PARA IMPLEMENTAR UN ERP EN UNA PYME**

El plan estratégico elaborado en el presente capítulo, es un plan estratégico **genérico** para la implementación de un sistema ERP en una empresa enfocado en las PYMES (11 a 60 empleados). Cualquier empresa que desea implementar un ERP podrá usar el presente plan estratégico como una **guía** para realizar su propio plan estratégico con los datos, evaluaciones y consideraciones que aquí se presentan, adaptadas hacia la realidad de su empresa.

El plan estratégico ha sido dividido en 6 fases las cuales pueden verse como un ciclo, el cual puede ser recorrido nuevamente si se requiere realizar alguna modificación al plan estratégico en algún punto y el resultado de una nueva iteración será una nueva versión del plan estratégico original.

Para llevar a cabo una implementación exitosa del sistema ERP es necesario contar con el Compromiso de la alta Gerencia. También es necesaria la creación de una unidad de administración del proyecto del lado del negocio, para asesorar en asuntos relacionados al negocio y definir necesidades de la empresa, debido a que la implementación de un ERP trata casi todos los aspectos del negocio. Esta unidad debería de existir independientemente de que el sistema sea desarrollado en casa o adquirido a un proveedor tecnológico.

En el presente plan estratégico, la creación de esta unidad es una acción efectuada en la fase 6 en el plan operativo. En el plan operativo se identifican las acciones o actividades en las cuales debe estar involucrada esta unidad.

Las fases del presente plan estratégico para la implementación de un sistema ERP, se ilustran en la Figura 6.

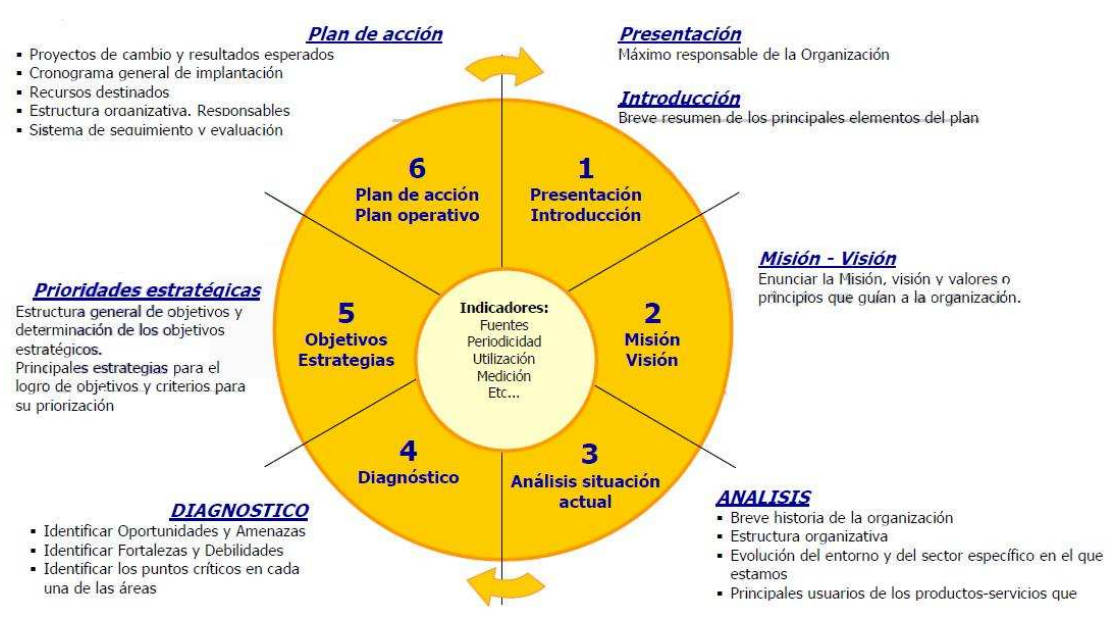

# **Figura 6. Fases de un plan estratégico**

**Fuente:** www.GuiadelaCalidad.com, "Pasos Redacción Plan Estratégico", http://www.guiadelacalidad.com/docs/Redaccion\_PE.pdf

En la Figura 5 se pueden observar las fases de un plan estratégico y una descripción de cómo debe elaborarse cada fase.

# **5.1. Presentación**

El objetivo de este plan estratégico es definir un camino a seguir bien organizado, fundamentado y controlado para una implementación adecuada de un sistema ERP en una empresa con enfoque en las PYMES.

El plan estratégico ha sido divido en 6 fases que son:

- **Presentación:** una breve introducción y descripción de las fases del plan estratégico.
- **Misión y visión:** Definición de misión y visión del plan.
- **Análisis situacional:** El análisis situacional de este plan consiste en definir la situación de la empresa tanto organizacionalmente como frente al mercado al que pertenece.
- **Diagnostico:** En este diagnóstico se realiza un análisis FODA para ayudar a determinar qué sistema ERP se ajusta mejor a las necesidades de la empresa.
- **Objetivos estratégicos:** Definición de los objetivos que deben cumplirse para realizar una implementación exitosa del sistema ERP.
- **Plan de acción / plan operativo:** en esta fase se define el plan operativo a seguir, definiendo las acciones que se deberán llevar a cabo para implementar el sistema ERP, los responsables de ejecutar dichas acciones, las actividades principales de las acciones definidas y los indicadores que servirán para medir el cumplimiento de los objetivos estratégicos planteados.
- **Indicadores:** Se definen los indicadores que servirán para medir y evaluar el cumplimiento de los objetivos estratégicos para la implementación exitosa del sistema ERP.

# **5.2. Misión y visión**

La misión y visión del presente plan estratégico son:

# **5.2.1. Misión**

Guiar el proceso de implementación de un sistema ERP en la empresa de forma definida, organizada, planificada, medible y controlada, para conseguir la implementación exitosa del sistema.

# **5.2.2. Visión**

La empresa contará con un sistema ERP que le ayudará a ser eficiente, competitivo, innovador, con información confiable y precisa de su estado, la cual será utilizada para la toma acertada de decisiones sobre las operaciones de la empresa en el tiempo oportuno.

# **5.3. Análisis situacional**

En esta fase del plan estratégico la empresa que está en busca de la implementación del sistema ERP deberá definir la situación en que se encuentra la empresa, efectuando lo siguiente:

- Presentar una breve historia de la organización
- Definir su estructura organizacional
- Definir el entorno en que se encuentra la empresa
- Identificación de clientes.

# **5.4. Diagnóstico**

 En esta fase se realiza un diagnóstico de la empresa respecto a la implementación de un sistema ERP, para este diagnóstico se realiza un análisis FODA.

### **5.4.1. Análisis FODA**

Para seleccionar el sistema ERP que más se ajuste a nuestras necesidades, puede utilizarse un análisis de Fortalezas, Oportunidades, Debilidades y Amenazas relacionadas con la implementación de un sistema ERP, para determinar qué sistema se ajusta mejor a nuestras necesidades.

Las fortalezas y debilidades son consecuencia de factores internos de la empresa, mientras que las oportunidades y amenazas son consecuencia de factores externos a la empresa.

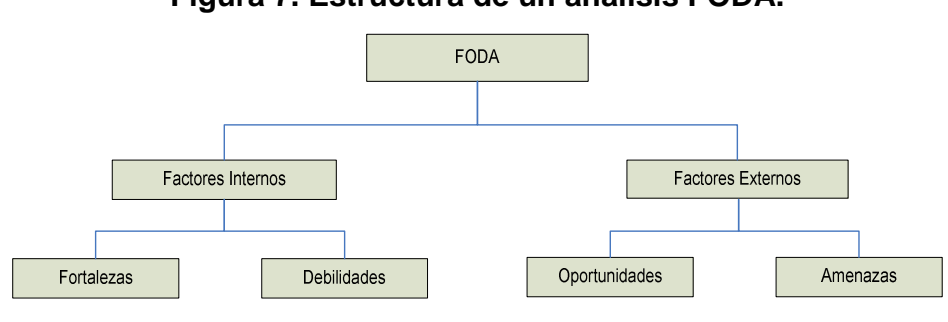

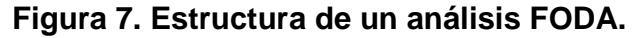

El análisis FODA ayudará a aclarar que sistema ERP conviene más implementar, ayudando a aclarar primero que tipo de ERP es el más conveniente para la empresa y luego cual sistema de ese tipo de ERP es más conveniente.

Las fortalezas, oportunidades, debilidades y amenazas varían entre las empresas, pero a continuación se realiza un FODA de la implementación de un sistema ERP que puede ajustarse de forma general a muchas de las pequeñas y medianas empresas.

**Fuente:** Elaboración propia.

## **Fortalezas:**

- Se cuenta con el apoyo del dueño o alta gerencia de la empresa
- Se cuenta con un plan estratégico para implementar un sistema ERP
- La alta gerencia busca la innovación y mejora de sus operaciones.

## **Debilidades:**

- Presupuesto económico relativamente bajo para invertir en TICs (menor a Q100,000.00 ó \$12,500.00)
- No existe departamento de desarrollo de sistemas
- Se carece de la infraestructura completa para implementar un sistema ERP
- Inexperiencia en la implementación de sistemas de software complejos como un sistema ERP
- Resistencia al cambio por parte del personal de la empresa

# **Oportunidades:**

- Diversidad de Sistemas ERP estandarizados OpenSource libres.
- Posibilidad de contratar servicios externos (Outsourcing) de desarrollos de un sistema ERP personalizado.
- Servicios de consultorías para implementación de sistemas **OpenSource**
- Oportunidad de crear un departamento de desarrollo de sistemas para desarrollo y/o mantenimiento a un sistema ERP.
- Programas especiales del gobierno para otorgar préstamos a través de bancos nacionales para el desarrollo de las PYMES del país.

## **Amenazas:**

- Contratar mano de obra no calificada para servicios de desarrollo de sistemas o consultorías.
- Altos costos de sistemas ERP de renombre.
- Carecer de soporte para el sistema ERP que se implemente.
- Violación de la seguridad del sistema por virus o hackers.

Nuevamente cabe mencionar que este es un análisis de las Fortalezas, Oportunidades, Debilidades y Amenazas relacionadas a la implementación de un sistema, no de los productos o servicios que realice la empresa.

# **Matriz de análisis FODA**

Las estrategias planteadas en la matriz de análisis FODA para una PYME respecto a la implementación de un sistema ERP son las siguientes:

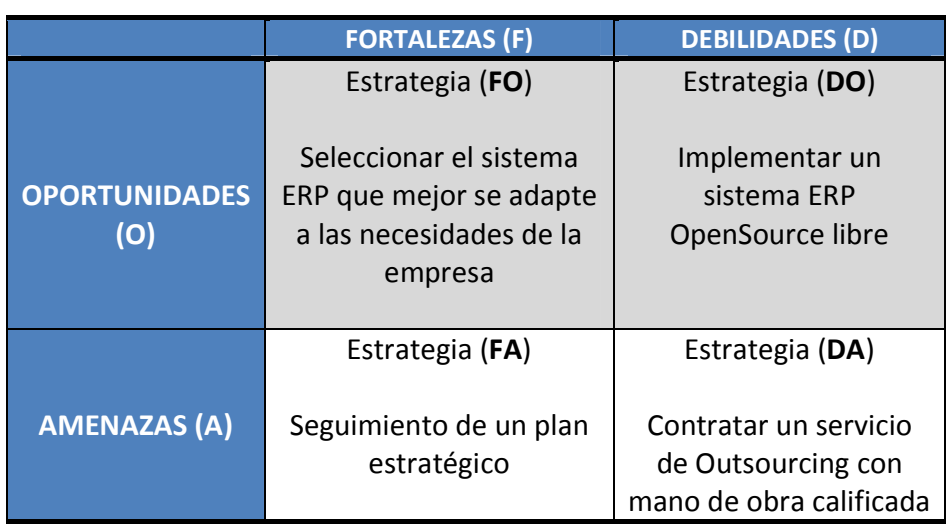

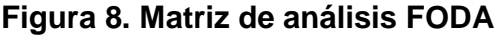

**Fuente:** Elaboración propia

### **Estrategia FO**

Se tiene cierta libertad para seleccionar entre diferentes sistemas ERP debido a que como fortaleza tenemos el respaldo de la alta gerencia de la empresa y como oportunidad tenemos la posibilidad de realizar préstamos con facilidades de pago gracias a programas del gobierno para innovación de las PYMES.

Metodología: usar las **F**ortalezas para aprovechar **O**portunidades.

### **Estrategia DO**

Ya que una de nuestras fortalezas es contar con un plan estratégico, para minimizar las amenazas de realizar una contratación equivocada de proveedor del sistema ERP, ya que el plan estratégico realizar una selección más objetiva y analítica para la selección de proveedor del sistema.

Metodología: minimizar **D**ebilidades aprovechando las **O**portunidades.

### **Estrategia FA**

Debido a que una de las debilidades es el bajo presupuesto económico una estrategia que se podría tomar es implementar un sistema ERP OpenSource libre aprovechando las oportunidades de diversidad de sistemas OpenSource libres que existen.

Metodología: usar **F**ortalezas para evitar o reducir el impacto de las **A**menazas.

### **Estrategia DA**

Debido a que una de las debilidades de las PYMES es carecer de departamentos de desarrollo y mantenimiento de sistemas y una de las amenazas es contratar mano de obra no calificada, una buena alternativa y estrategia para las PYMES es el Outsourcing (tercerización o externalización) para proveer el sistema ERP y verificar que la empresa que preste el servicio de Outsourcing posea mano de obra calificada.

Metodología: minimizar las **D**ebilidades y evitar **A**menazas.

# **5.5. Objetivos estratégicos**

A continuación se presentan los objetivos estratégicos para la implementación del sistema ERP.

- Evaluar al menos 2 sistemas de cada tipo de ERP, para determinar el nivel de adopción que posee la empresa para implementar un sistema ERP.
- Definir equipos responsables de la implementación del sistema ERP.
- Seleccionar el sistema ERP que mejor se adapte a las necesidades de la empresa y con mayor relación B/C.
- Definir una planificación de actividades y tiempos de implementación, los cuales deben cumplirse con un margen de error de estimación de tiempos menor o igual al 10%.
- Iniciar operaciones del sistema ERP con el menor número de incidentes relacionados con el uso del sistema ERP durante los primeros 6 meses.
- Estabilizar el sistema luego de su inicio de operaciones en un tiempo no mayor a 6 meses.

# **5.6. Plan de acción**

En esta fase se define el plan de acción o plan operativo para llevar a cabo la implementación del sistema ERP en la empresa. A continuación se presenta el plan operativo:

| Objetivo Estratégico                                                                                                    | <b>Acciones</b>                                                                                                    | <b>Actores</b>               | <b>Actividades</b>                                                                                                    | <b>Indicadores</b>                                                           |
|----------------------------------------------------------------------------------------------------|----------------------------------------------------------------------------------------------------|------------------------------|----------------------------------------------------------------------------------------------------|------------------------------------------------------------------------------|
| Evaluar al menos 2<br>sistemas de cada tipo<br>de ERP, para<br>determinar el nivel de<br>adopción que posee la<br>empresa para<br>implementar un<br>sistema ERP. | Seleccionar para<br>evaluación al menos 2<br>sistemas de cada tipo<br>de ERP.                                           | Alta gerencia                | Seleccionar sistemas ERP<br>para evaluar su nivel de<br>adopción en nuestra<br>empresa.                                                                                                    | # de sistemas ERP<br>seleccionados para<br>evaluación.                       |
|                                                                                                    | Realizar un análisis<br>Costo-Beneficio de la<br>implementación de<br>cada uno de los<br>sistemas ERP en<br>evaluación. |                              | Identificar Costos y<br>Beneficios de implementar<br>un sistema ERP.                                                                                                    | Relación B/C de<br>cada sistema<br>evaluado.                                 |
|                                                                                                    | Análisis de Factores<br>Internos y Externos.                                                                            |                              | Identificar factores<br>internos que influyen en la<br>implementación de un<br>ERP.                                                                                                    | # de factores<br>internos<br>identificados para<br>cada sistema<br>evaluado. |
|                                                                                                    |                                                                                                    |                              | <b>Identificar factores</b><br>externos que influyen en<br>la implementación de un<br>ERP.                                                                                                    | # de factores<br>externos<br>identificados para<br>cada sistema<br>evaluado. |
| Definir equipos<br>responsables de la<br>implementación del<br>sistema ERP.                                                                                      | Crear una Unidad del<br>Negocio para la<br>Administración del<br>Proyecto (UNAP).                                       | Alta gerencia                | Seleccionar personal de la<br>empresa con experiencia<br>en las actividades del<br>negocio.                                                                                                    | UNAP creada.                                                                 |
|                                                                                                    | Crear una Unidad<br>Técnica de<br>Administración del<br>Proyecto (UTAP).                                                |                              | Definir si el equipo técnico<br>estará conformado por<br>personal del departamento<br>de informática de la<br>empresa o se contratará<br>un servicio de Outsourcing<br>y definir las personas que<br>lo conformarán. | UTAP creada.                                                                 |
| Seleccionar el sistema<br>ERP que mejor se<br>adapte a las<br>necesidades de la<br>empresa y con mayor<br>relación B/C.                                          | Selección del sistema<br>ERP que se va a<br>implementar.                                                                | Alta gerencia,<br>UNAP, UTAP | Realizar un análisis de los<br>procesos del negocio.                                                                                                    | Relación B/C.                                                                |
|                                                                                                    |                                                                                                    |                              | Evaluar complejidad de<br>los procesos del negocio.                                                                                                    |                                                                              |
|                                                                                                    |                                                                                                    | Alta gerencia                | Evaluar resultados del<br>análisis FODA.                                                                                                    |                                                                              |
|                                                                                                    |                                                                                                    | Alta gerencia,<br>UNAP, UTAP | Definir características<br>deseables del ERP.                                                                                                    |                                                                              |
|                                                                                                    |                                                                                                    | Alta gerencia                | Evaluar la relación B/C de<br>los ERP que mejor se<br>adaptan a las necesidades<br>de la empresa.                                                                                                    |                                                                              |

**Figura 9. Estructura del plan operativo para la implementación de un sistema ERP en una PYME.** 

# Continuación Figura 9.

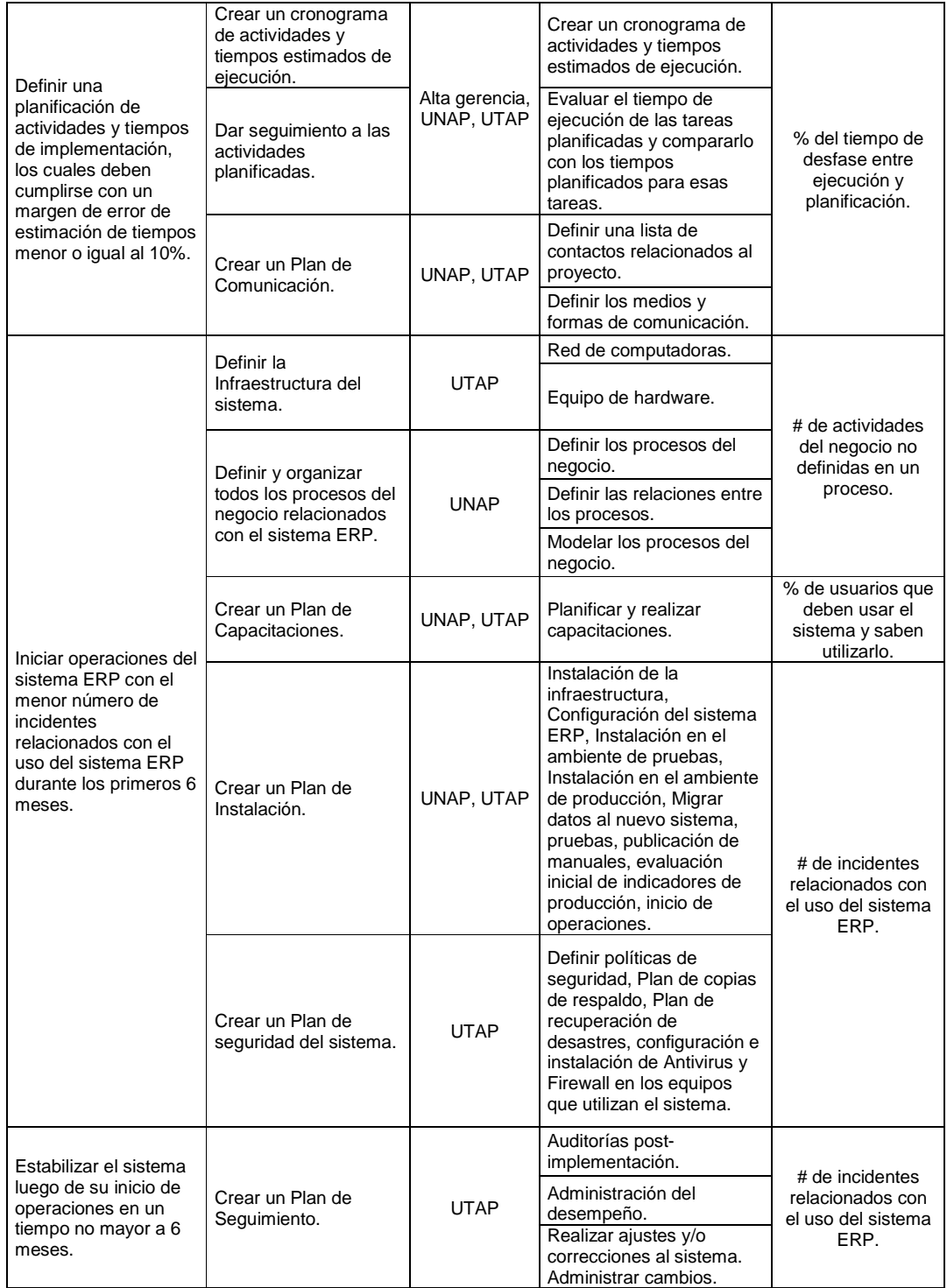

**Fuente:** Elaboración propia.

# **5.6.1. Evaluación del nivel de adopción que posee la PYME para implementar un sistema ERP**

Para conocer el nivel de adopción que posee la empresa para implementar un ERP, podemos hacer uso del modelo micro-económico que se presentó en el subcapítulo 2.1, en este modelo para análisis del proceso de adopción de TICs, la piedra angular es el análisis costo-beneficio, el cual finalmente determina si es rentable implementar o no una nueva tecnología en la empresa, pero también influyen ciertos factores internos como externos los cuales debemos de evaluar también para determinar el nivel de adopción que posee la empresa para implementar un sistema ERP.

Este modelo-micro-económico se puede dividir en dos fases:

- 1. Análisis costo-beneficio
- 2. Análisis de factores internos y externos

### **5.6.1.1. Análisis costo-beneficio**

Primero que todo debemos hacer un análisis costo – beneficio para determinar si es conveniente a lo largo del tiempo la implementación de un sistema ERP en la empresa. Aunque los sistemas ERP son una excelente herramienta para la automatización de los procesos de las empresas y la administración de estas, en algunas ocasiones puede no ser rentable para una empresa en especial cuando estas son muy pequeñas.

Este análisis suele ser muy útil también para tener una convicción sólida de que la implementación del ERP es una buena decisión para la empresa si este análisis indica que es conveniente.

Este análisis costo beneficio se resume en comparar los costos contra los beneficios de implementar el sistema ERP, esto mediante una relación costo – beneficio. Si los beneficios son mayores a los costos entonces la relación será mayor a uno y podemos decir que el análisis costo beneficio indica que es conveniente la implementación del sistema ERP que se está evaluando.

La relación costo beneficio se obtiene de dividir los beneficios entre los costos:

# Beneficios

### Costos

Los resultados de esta relación y su interpretación es la siguiente<sup>41</sup>:

- B / C > 1: Los beneficios son mayores a los costos, entonces la implementación del sistema es aconsejable.
- $B / C = 1$ : Los beneficios son iguales a los costos, entonces la implementación del sistema es indiferente.
- B / C < 1: Los beneficios son menores a los costos, entonces la implementación del sistema no es aconsejable.

Esta relación nos permite evaluar diferentes opciones de sistemas ERP y determinar cuál es la más rentable.

Existen varios métodos para calcular los costos y los beneficios de la relación costo – beneficio. Entre los métodos más comunes para este análisis  $están<sup>42</sup>$ 

l

<sup>41</sup>www.gestiopolis.com, "Evaluación de alternativas de inversión", Disponible: http://www.gestiopolis.com/canales/financiera/articulos/26/bc.htm, visitado el 15 de Octubre de 2009.

 $42$ www.gestionescolar.cl, "Análisis Costo / Beneficio", Disponible: http://www.gestionescolar.cl/UserFiles/P0001%5CFile%5Carticles-101189\_recurso\_1.pdf, visitado el 15 de Octubre de 2009.

- Valor presente neto
- Punto de equilibrio
- Período de devolución
- Tasa interna de retorno

Se deben de tomar en cuenta todos los beneficios que tener un sistema ERP nos proporciona, tanto de forma directa como indirecta como por ejemplo reducción de costos, aumento de productividad, satisfacción de los clientes, mayor eficiencia en los procesos administrativos y productivos, etc.; así como también se deben de tomar en cuenta todos los costos que esto conlleva.

En términos generales, los costos los obtenemos de la sumatoria de los costos de inversión inicial y costo de mantenimiento del sistema ERP y para determinar los beneficios en términos monetarios podemos hacer la sumatoria de los costos actuales de las actividades, que al implementar un ERP, disminuirán o desaparecerán y por lo tanto se convierten en beneficios monetarios, más los beneficios económicos directos que conlleva, como por ejemplo nuevos clientes o mayor satisfacción de los clientes que los hará frecuentarnos más.

Costos de un ERP: básicamente es la inversión inicial y el costo de mantenimiento del ERP. La Figura 2 "Curva de costo total promedio a corto plazo" ilustra el comportamiento de los costos a través del tiempo. Estos costos están directamente relacionados con el tipo de ERP que se va a implementar (ver subcapítulos 3.2 y 5.4), en el subcapítulo 5.4 se analiza este aspecto como una acción en el plan operativo para la implementación del sistema ERP. En general, las acciones del plan de acción o plan operativo presentado en el subcapítulo 5.6, influyen en estos costos y deben ser tomados en cuenta no solo como aspectos de implementación sino también como aspectos de estimación en el análisis de costos y beneficios.

Beneficios del ERP: Evitar pérdida de mercado, expansión del mercado, control de inventarios, disminución de costos promedios de transacción, disminución de tiempos para realizar las transacciones, mejoras en las estrategias, otros beneficios intangibles. Para mayor detalle ver el capítulo 4.

# **5.6.1.2. Análisis de factores internos y externos**

Además del análisis costo beneficio existen otros factores que influyen en la decisión de adoptar las TICs: Tamaño de la empresa, cantidad de transacciones, opinión del administrador. A continuación se presentan los factores que, el presente trabajo sugiere, deben ser analizados para determinar el nivel de adopción que posee la empresa para adoptar un sistema ERP.

# **Tabla V. Factores internos que afectan el grado de adopción de un sistema ERP**

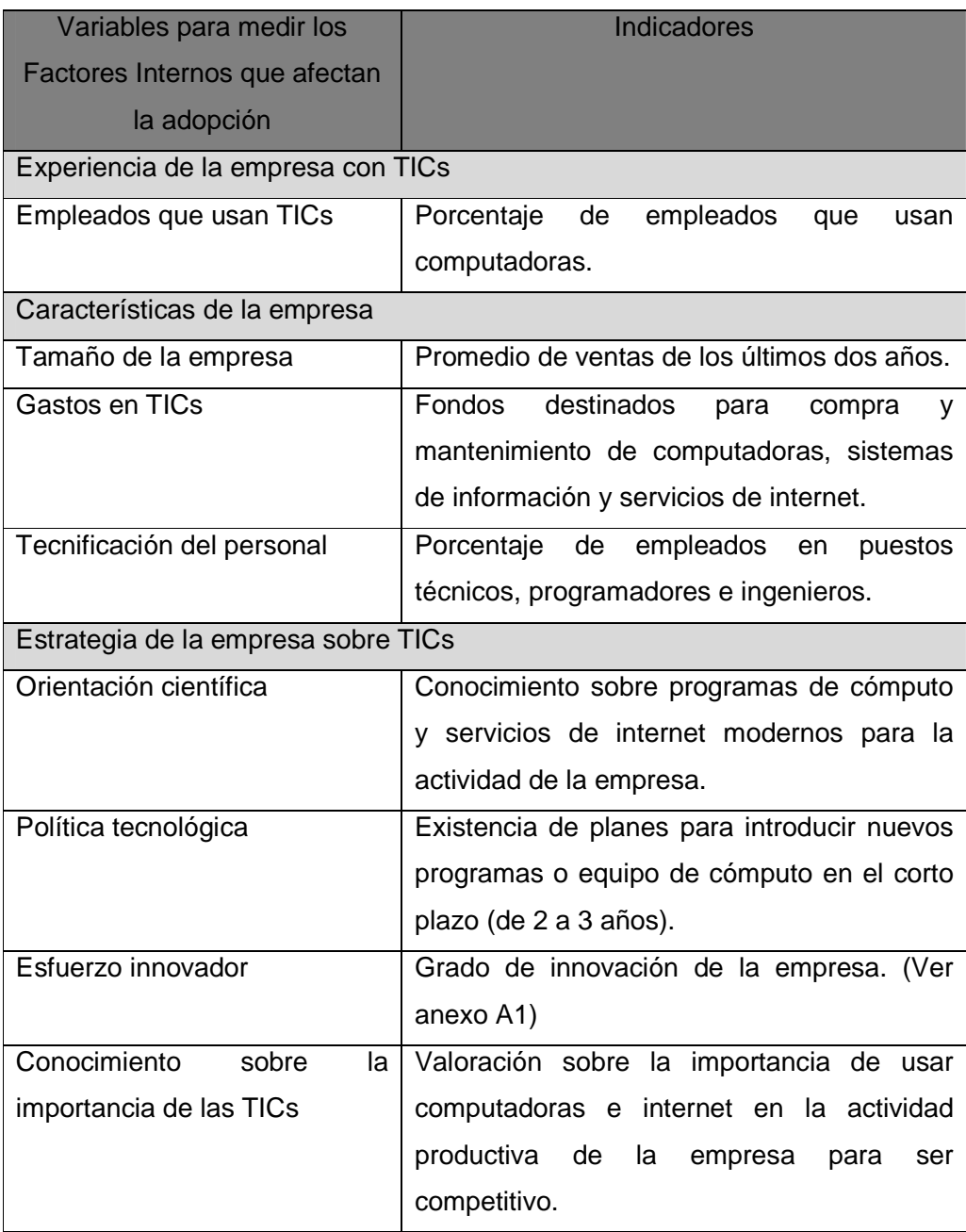

**Fuentes:** Elaboración propia, basado en la Tabla II

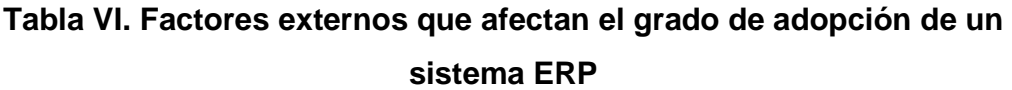

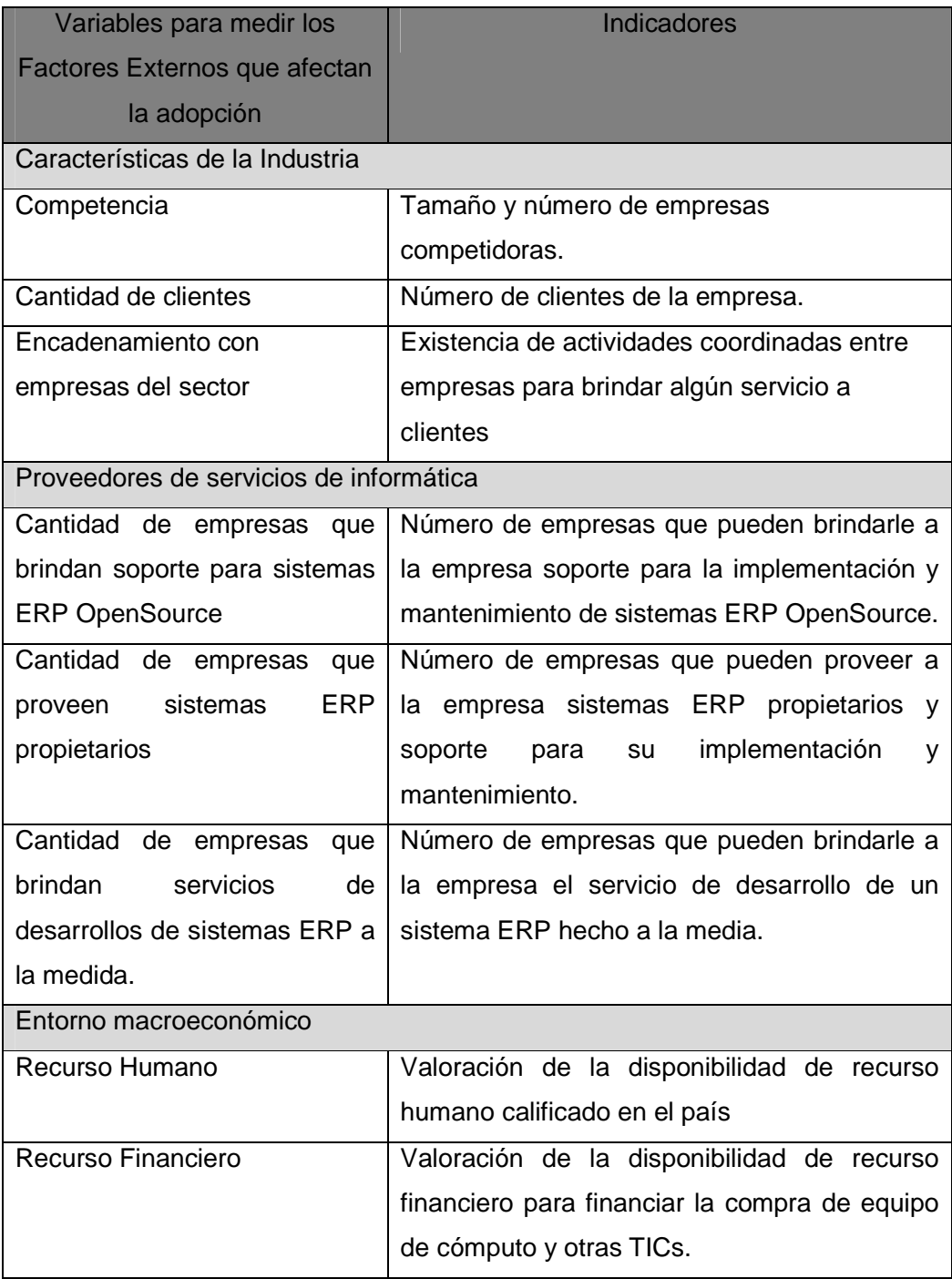

**Fuentes:** Elaboración propia, basado en la Tabla II

Existen otros factores que se mencionan en el capítulo 2 que no tienen mayor impacto para la decisión de adoptar un sistema ERP aunque si influyen para adoptar otro tipo de tecnologías como el comercio electrónico, entre esos factores están: Políticas nacionales, adaptabilidad de clientes y proveedores.

# **5.6.2. Creación de la Unidad del Negocio para la Administración del Proyecto (UNAP)**

Como su nombre lo indica consiste en crear una unidad de administración del proyecto pero del lado del negocio, el objetivo de esta unidad es asesorar en asuntos relacionados al negocio y definir necesidades de la empresa durante el desarrollo de la implementación del sistema ERP. Esto debido a que un sistema ERP trata casi todos los aspectos del negocio. Esta unidad debe ser creada independientemente de que el sistema sea desarrollado en casa o adquirido a un proveedor tecnológico. Esta unidad puede estar conformada por directivos y usuarios con experiencia en las actividades de la empresa.

# **5.6.3. Creación de la Unidad Técnica para la Administración del Proyecto (UTAP)**

Consiste en la creación del equipo o unidad técnica para administrar el proyecto, esta unidad se ocupa de toda la parte técnica y tecnológica relativa a la implementación del sistema ERP. Si el sistema será implementado por personal de la empresa, deberá estar conformada por integrantes del departamento de sistemas o informática, si por el contrario la implementación será realizada por una empresa externa u Outsourcing entonces deberá identificarse y definirse los integrantes del equipo que proporcionará la empresa externa y que serán quienes conformaran la unidad Técnica para la Administración del Proyecto (UTAP).

Esta unidad trabajará en conjunto con la Unidad del Negocio para la Administración del Proyecto (UNAP) para implementar el sistema ERP en la empresa.

### **5.6.4. Análisis de los procesos del negocio**

Antes de implementar un sistema ERP debemos realizar un análisis de los procesos administrativos y productivos de la empresa.

Para tener una implementación exitosa de un sistema ERP es INDISPENSABLE que los procesos se encuentren bien definidos, estructurados e integrados antes de iniciar la implementación. Si esto no es así entonces se tienen que definir, reestructurar e integrar dichos procesos de la empresa, para esto puede ser necesaria una reingeniería de procesos.

Esto es necesario para conocer el funcionamiento de cada proceso para mejorarlo antes y evitar inconsistencias a la hora de integrarlos. No hay que automatizar el desorden, más bien hay que ordenar primero y luego automatizar.

El análisis de los procesos del negocio debe ser realizado por el equipo que conforma a la unidad del negocio para la administración del proyecto o UNAP (ver subcapítulo 5.6.1).

Para el análisis, definición y reestructuración de los procesos del negocio podemos hacer uso de flujogramas, diagramas de actividades, diagramas de secuencia, etc.

Para realizar el diagrama de los procesos del negocio puede utilizarse cualquier herramienta de diagramado como por ejemplo Visio para Windows o

DIA para Linux. Cabe mencionar que también existen otro tipo de herramientas más completas que permiten el Modelado y Simulación de los procesos del negocio como por ejemplo GPSS y EXTEND, pero para el análisis de los procesos que realizaremos en este punto, no son necesarias.

Por ejemplo, podríamos modelar el proceso de ventas de una distribuidora de productos como se muestra a continuación en la Figura 10.
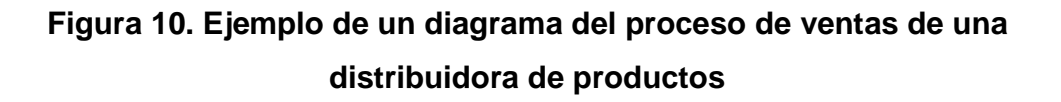

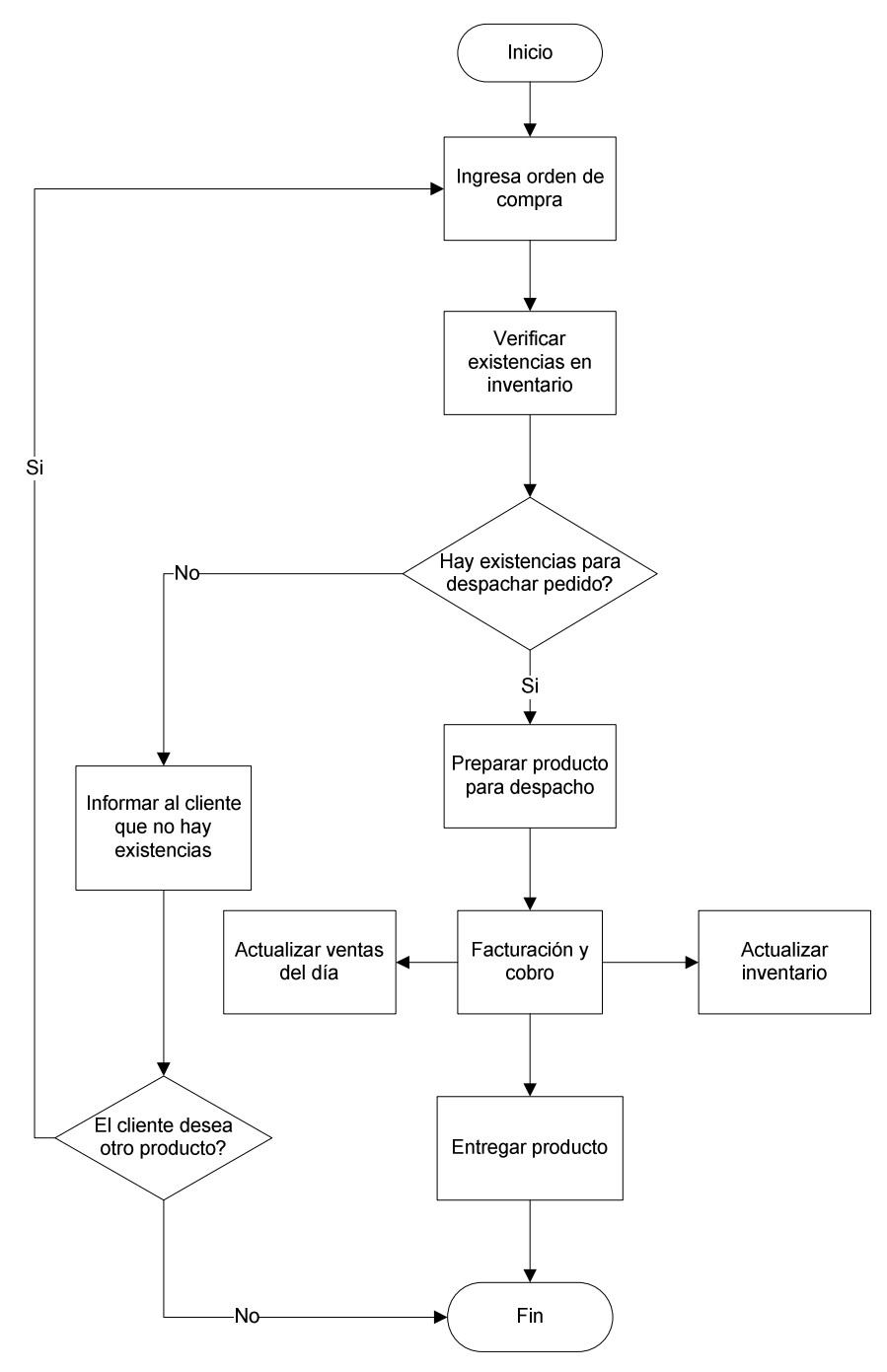

**Fuente:** Elaboración propia.

La reestructuración de los procesos depende de cierta forma del tipo de ERP que se va a implementar, esto debido a que si va a implementar un ERP Especializado (hecho a la medida) se pueden definir y estructurar los procesos de la manera que se desee y será el sistema ERP el que deberá de ajustarse a la forma en que son definidos, estructurados e integrados los procesos ya que deberá ser desarrollado en base a ese modelo. Pero si se implementa un sistema ERP Estandarizado, entonces la definición, estructura e integración de los procesos deberán adaptarse a la forma en que está definido el sistema.

#### **5.6.5. Selección del sistema ERP que se va a implementar**

Para seleccionar el sistema ERP que se va a implementar en la empresa, deben de tomarse en cuenta los siguientes aspectos:

- Análisis FODA.
- Complejidad de los procesos del negocio.
- Análisis Cotos Beneficio.
- Capital disponible para implementar el sistema.
- Características del sistema ERP.

El **análisis FODA** que se realiza en la fase de Diagnóstico del plan estratégico, puede darnos una idea de qué tipo de sistema ERP es más conveniente para la empresa.

La **complejidad de los procesos del negocio** es otro aspecto a evaluar para seleccionar un ERP, ya que si los procesos son muy complejos, especializados o fuera de los estándares, entonces es conveniente implementar un ERP especializado para que esté hecho a la medida de los procesos de la empresa aunque esta opción podría ser un poco más cara que adquirir un ERP estandarizado como los Opensource.

Si por el contrario los procesos de la empresa no son muy complejos y están dentro de los estándares de procesos que generalmente realizan la mayoría de empresas, entonces un ERP estandarizado Opensource libre podría ser la mejor opción.

Del **análisis costo – beneficio** se obtiene la relación beneficios/costos la cual es determinante para seleccionar el ERP ya que nos indica cual es la opción más económicamente conveniente. Al evaluar este aspecto se deberá realizar el análisis costo beneficio idealmente de varias opciones de sistemas ERP. Debido a la variabilidad del resultado de un análisis costo – beneficio según la empresa en que se evalúe, la realización del análisis costo – beneficio está fuera del alcance del presente trabajo.

El **capital disponible para implementar el sistema ERP** es otro factor determinante para seleccionar el ERP que se implementará ya que puede representar una limitante para dicha selección que podrá obligar a una PYME a seleccionar determinado ERP.

#### **Características que debería de tener el ERP:**

- Buscar estandarización y flexibilidad
- Adaptabilidad a los procesos del negocio de la empresa
- Estar a nuestro alcance económico dándonos una relación costobeneficio favorable
- Proveer asesoría y soporte técnico
- Proveer capacitaciones
- Debe ser flexible para cargar la información que posee actualmente la empresa.
- Vanguardia tecnológica si el software fue desarrollado con tecnología de vanguardia puede ser más amigable, fácil de usar y flexible para adaptabilidad a nuevas tecnologías
- Los Requerimientos de infraestructura que requiera el sistema deben de estar a nuestro alcance.

En el análisis FODA superficial realizado para una PYME en el presente plan estratégico, debido a las características de gran parte de las PYMES, se nos sugiere seleccionar un sistema ERP OpenSource libre y contratar un servicio de Outsourcing para su implementación.

Debido a que los procesos de la mayoría de las PYMES son estándar, en este plan estratégico supondremos que el ERP se implementará en una PYME con procesos estándar. Por lo cual seleccionaremos un sistema ERP tipo Estandarizado Opensource.

Ahora solo nos queda seleccionar que sistema específicamente seleccionaremos de los de este tipo de sistemas ERP. Para esta última elección nos basaremos en las características que debería de tener el ERP.

Pueden existir varias herramientas Estandarizadas Opensource que cumplan con las características que se sugieren arriba que debería de cumplir un ERP para una PYME. Por la orientación bajo la cual fueron desarrollados y las plataformas en las cuales se pueden utilizar, en el presente trabajo se sugiere para una PYME la implementación del sistema ERP **OpenERP** o el sistema **Openbravo ERP**, que como puede observarse en el capítulo 3 estos ERP son de tipo Estandarizado Opensource, basados en la licencia pública GPL y libremente descargables. Pero por la tecnología en que fue desarrollo, preferiblemente se recomienda seleccionar el sistema **Openbravo ERP**.

Estos ERP funcionan bajo las plataformas de Windows o Linux, se encuentran en versiones en español y fueron desarrollados con orientación asea las PYMES.

#### **5.6.6. Planificación de los tiempos de implementación**

Los tiempos de implementación varían dependiendo de la empresa u organización en que se esté implementando. Para ubicarnos en cómo podemos hacer está planificación, debemos tomar en cuenta el ciclo de vida de un sistema ERP, las actividades que vamos a realizar y estimar los tiempos de ejecución de éstas.

El ciclo de vida de un sistema ERP en una empresa, consta de 4 etapas que son:

- 1. Adquisición
- 2. Instalación
- 3. Estabilización.
- 4. Operación y Mantenimiento

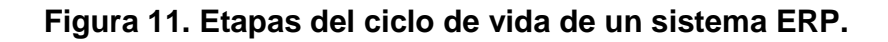

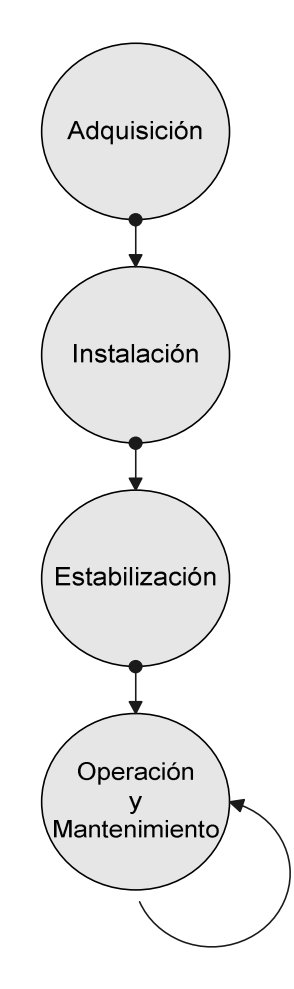

**Fuente:** Elaboración propia.

Estas etapas constan de varias actividades, las cuales están definidas en el presente plan estratégico y se ubican dentro del ciclo de vida del sistema ERP de la siguiente forma:

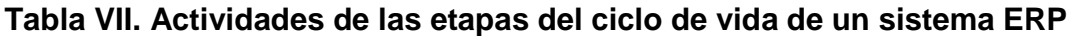

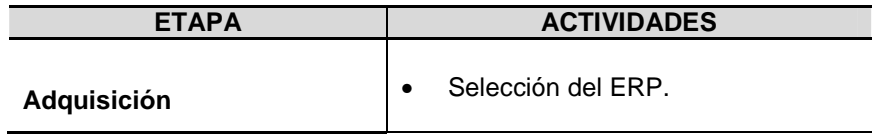

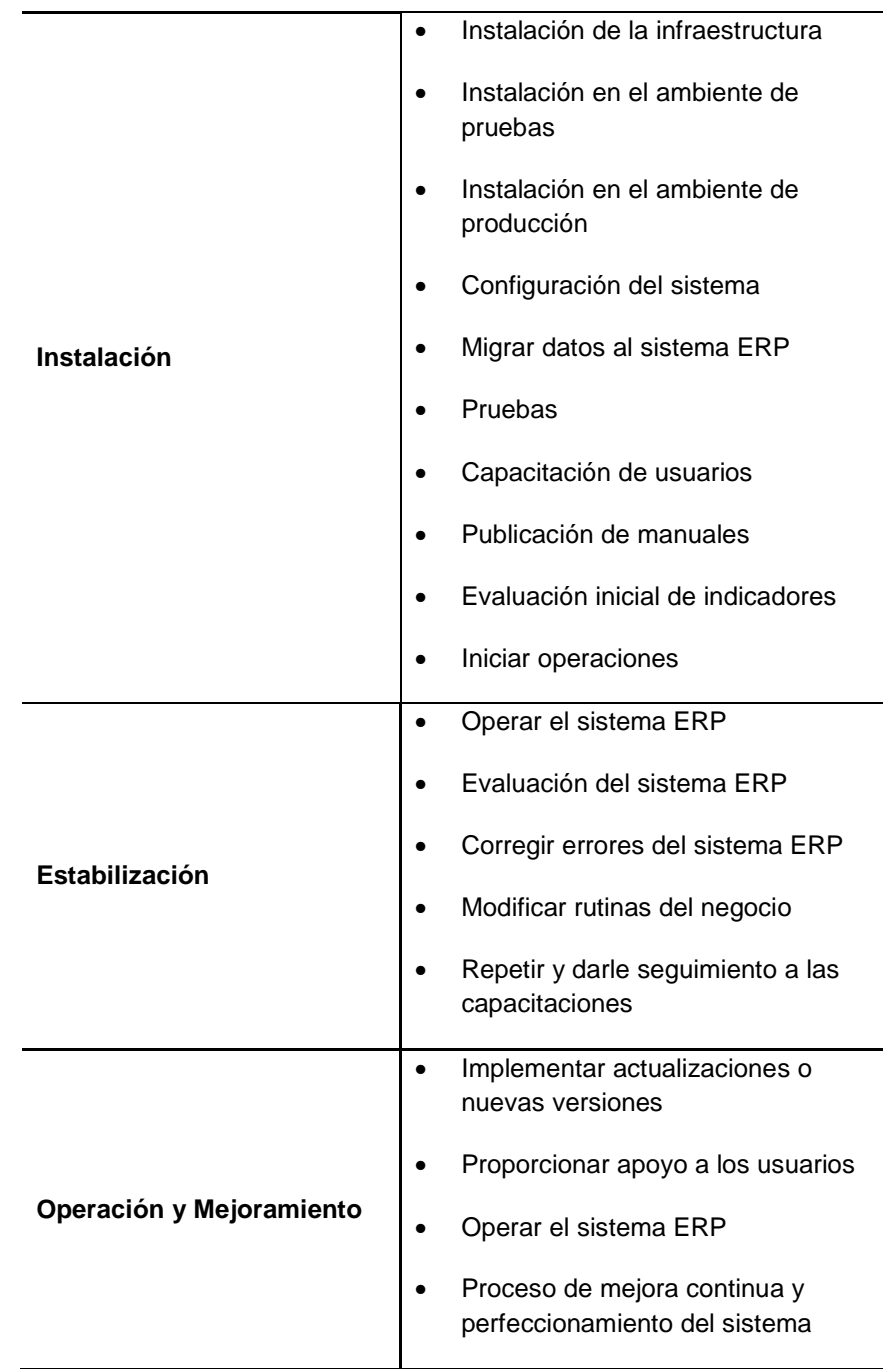

**Fuente:** Elaboración Propia, basado en la publicación del artículo "Implementando sistemas ERP en operaciones y logística para empresas de manufactura y comercializadoras de tamaño mediano: retos y oportunidades" del portal GestioPolis.com, Disponible: http://www.gestiopolis.com/administracionestrategia/sistemas-erp-logistica-y-manufactura.htm.

 A continuación se presentan las actividades de la implementación del sistema ERP en una empresa, con una estimación de tiempos de ejecución que se podrían tomar en una PYME, pero como se mencionó anteriormente, estos tiempos varían de empresa a empresa y dependiendo del nivel de esfuerzo que inviertan, estos tiempos podrían disminuir o aumentar considerablemente.

**Figura 12. Planificación de la implementación de un sistema ERP en una PYME** 

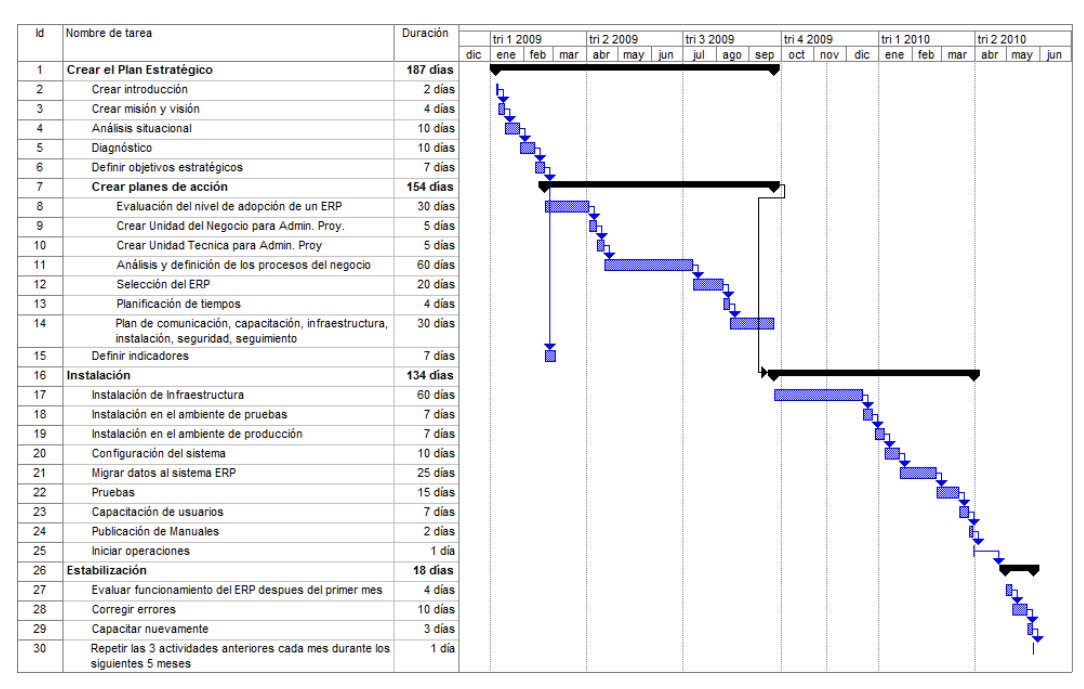

**Fuente:** Elaboración propia.

#### **5.6.7. Plan de comunicación**

Este plan consiste en definir la forma y medios de comunicación que se utilizaran a lo largo de la implementación del proyecto y del ciclo de vida del sistema. También debe definirse una lista de los contactos relacionados con la implementación y mantenimiento del sistema.

#### **5.6.8. Infraestructura para el sistema**

A continuación se presentan los aspectos relacionados a la infraestructura que deben ser tomados en cuenta.

### **5.6.8.1. Redes de computadoras**

Deberá configurarse una red para interconectar a los usuarios con los servidores del sistema ERP. Si el sistema funcionara únicamente en una sede o en una ubicación geográfica no mayor a 100 metros, entonces puede utilizarse una red LAN.

Si el sistema se va a implementar en dos o más sedes separadas geográficamente, entonces deberá de utilizarse más de una red LAN e interconectarlas por cualquiera de las dos formas siguientes:

- Enlaces dedicados
- Red Privada Virtual (VPN)

Los enlaces dedicados son más seguros y generalmente más rápidos pero son mucho más costosos.

Las Redes Privadas Virtuales o VPN utilizan el internet para intercomunicar a las redes LAN, por lo cual son más propensos a ataques de crackers y dependiendo del ancho de banda del internet que se tenga pueden ser más lentas. Pero son mucho más baratos que los enlaces dedicados.

Por lo cual este medio (VPN) de interconexión es el más recomendable para una PYME. Para mantener la seguridad de la información que viaja por este tipo de interconexión se recomienda utilizar un firewall que proteja a las redes LAN de cada sede, indispensablemente en la sede central en la cual se tienen los servidores del sistema ERP.

Para no tener problemas con la velocidad de la comunicación se recomienda contratar un servicio de conexión a internet con un ancho de banda alto (2MBps en adelante).

# **Figura 13. Diagrama de red para la implementación de un ERP en una sola sede o ubicación geográfica.**

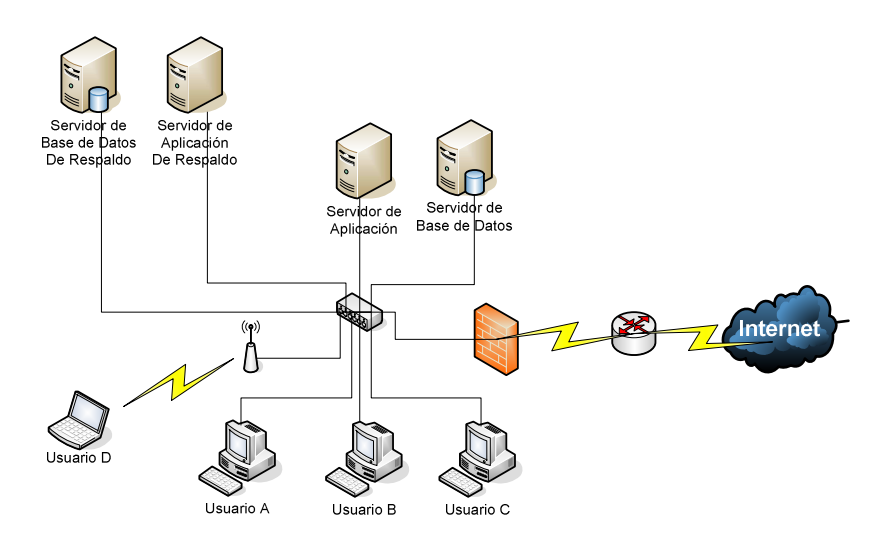

**Fuente:** Elaboración propia.

En este diagrama se han agregado dos servicios de red que no son indispensables para la implementación del sistema ERP. Los dos servicios extras son los siguientes:

• **Internet:** Utilización de la red LAN para distribuir la conectividad a internet a los equipos de conectados a nuestra red interna. Esto implica la necesidad de agregar un firewall para proteger los equipos de nuestra red, especialmente los servidores de aplicación y de base de datos.

• **Acceso Inalámbrico:** Agregar un Access Point a nuestra red LAN para poder acceder a la red por medios inalámbricos desde Laptops, PCs, PDAs. Esto habilitaría el acceso al sistema por medio inalámbrico desde Laptops y PCs.

**Figura 14. Diagrama de red para la implementación de un ERP en dos o más sedes en diferente ubicación geográfica.** 

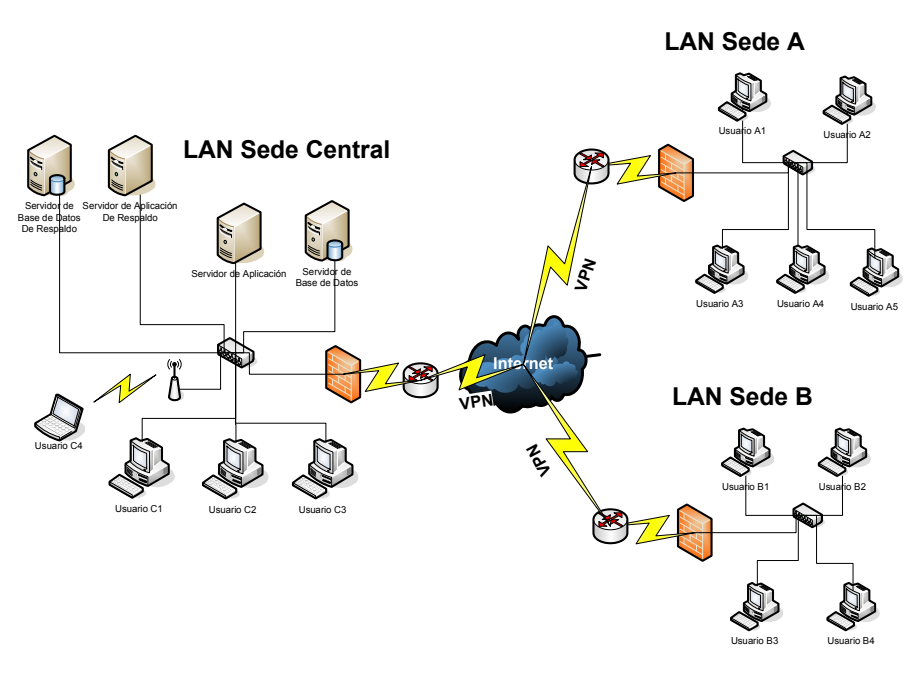

**Fuente:** Elaboración propia.

## **5.6.8.2. Equipo de Hardware**

El equipo de hardware necesario para la implementación se presenta a continuación. Las especificaciones técnicas del equipo necesario variarán según el sistema ERP que se implemente.

- Servidor de base de datos
- Servidor de aplicación
- Una o más PC´s o Laptops para utilizar el sistema.
- Uno o más Switch de red, según sea la cantidad de equipos que se van a conectar a la red.
- Si la red LAN se va a conectar a internet, entonces se recomienda un firewall a nivel de hardware (firewall físico) debidamente configurado por cada LAN con acceso a internet.
- Servidor de base de datos de respaldo
- Servidor de aplicación de respaldo

Opcional:

• Un Access point para conexiones inalámbricas al sistema.

## **5.6.9. Plan de capacitaciones**

Debe de realizarse una capacitación antes de poner a funcionar el sistema ERP y cada vez que haya un cambio en el mismo.

Cuando ingresa un nuevo empleado a la empresa hay que darle una capacitación para envolverlo en los procesos del negocio que le correspondan.

Con el plan de capacitaciones debe definirse diferentes tipos de capacitaciones dependiendo del perfil y rol del empleado al que se va a capacitar.

Las capacitaciones prácticas del sistema ERP deben de realizarse en un ambiente destinado para pruebas o capacitaciones. Nunca debe realizarse capacitaciones prácticas en el ambiente de producción.

#### **5.6.10. Plan de instalación**

En este plan se deben definir todas las actividades necesarias para instalar adecuadamente el sistema ERP.

Se deben de responder a las siguientes preguntas:

¿Qué se va a instalar?

¿Cuándo se va a instalar?

¿Quiénes lo van a instalar?

¿Cómo se va a instalar?

¿Dónde se va a instalar?

Luego de dar respuesta a estas preguntas se deben de realizar las siguientes actividades:

**Instalación de la Infraestructura:** Implementar toda la infraestructura que utilizará el sistema ERP. Ver subcapítulo 5.6.6 "Infraestructura para el sistema".

**Configuración del sistema ERP:** Realzar todas las configuraciones necesarias para que el sistema se ajuste a los requerimientos de la empresa.

**Instalación en el ambiente de pruebas y entrenamiento:** Instalar el sistema en un ambiente de pruebas y entrenamiento. Es recomendable contar con un ambiente pruebas que pueda ser utilizado para realizar cualquier tipo de pruebas o capacitaciones en el sistema sin afectar la información real.

**Instalación del sistema en el ambiente de producción:** Instalar el sistema ERP en el ambiente de producción.

**Migrar datos al nuevo sistema:** si la empresa utilizaba otro sistema de información o posee información por medios escritos o cualquier otra y que se requiere que estén disponible en el nuevo sistema debe ejecutarse un plan de migración de datos hacia el nuevo sistema ERP en el ambiente de producción.

**Pruebas:** realizar pruebas post-implementación con información real para verificar que el sistema está funcionando correctamente.

**Publicar manuales de usuario:** Manuales de uso del sistema bien elaborados y a disposición de los usuarios.

**Evaluación inicial de indicadores:** Evaluar los indicadores antes de iniciar las operaciones con el sistema ERP para tenerlos de línea.

**Iniciar operaciones:** Poner el sistema ERP a disposición de los usuarios.

## **5.6.11. Plan de Seguridad del sistema**

A continuación se describen los elementos.

## **5.6.11.1. Definición de políticas de seguridad**

Deben definirse las políticas de seguridad que deben de seguir todos los usuarios del sistema. Las políticas básicas que deben cumplirse son las siguientes:

- El sistema cuenta con roles bien definidos, con permisos para ejecutar únicamente las operaciones que le corresponden.
- Todos los usuarios están asociados a un rol.
- Todos los operadores del sistema cuentan con un usuario y contraseña para ingresar al mismo.
- No compartir la contraseña de usuario del sistema con nadie. La contraseña es personal y conlleva la responsabilidad de cualquier operación que se haga en el sistema con su usuario.
- No escribir la contraseña de usuario del sistema en lugares que puedan ser visibles o descubiertos por otros usuarios.
- Bloquear la estación de trabajo del usuario si se va a alejar del mismo a una distancia desde la cual no alcance el equipo con sus propias manos.
- No instalar software de dudosa procedencia en equipos que estén conectados a la red de la empresa.
- No descargar ni instalar nada desde internet que sea de dudosa procedencia o no se esté seguro de que no sea malicioso.

## **5.6.11.2. Plan de copias de respaldo (Backup's)**

Se deberá realizar copias de seguridad o Backup's de la base de datos periódicamente y definir un calendario con fechas y horas para este fin. También debe definirse el tiempo de vida de cada backup es decir, cuánto tiempo se almacenará un backup antes de eliminarlo.

El calendario puede quedar de la siguiente forma:

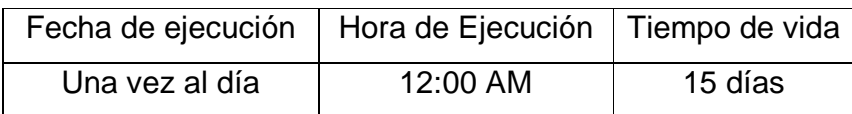

### **5.6.11.3. Plan de recuperación de desastres**

Debe definirse que se hará en casos de fallos o pérdidas de alguna sección o todo el sistema, para restablecer el sistema ERP. El presente plan de recuperación de desastres enuncia los pasos generales que se deben de seguir, pero podrá ser más detallado y ajustado según el nivel de acuerdo de servicio que requiera la empresa en la que se implementará.

Si existiera alguna pérdida de información en la base de datos se deberá de restablecer la copia de respaldo o backup más reciente de la base de datos siempre y cuando la información de la copia de respaldo sea consistente y más reciente que la que se encuentra en producción funcionando al momento de la pérdida de información.

Si existiera algún desastre ya sea nivel de software o de hardware en los servidores del sistema e impidieran su correcto funcionamiento, y no es posible restablecer el servicio del sistema en un tiempo menor o igual a 4 horas, deberá ponerse a funcionar los servidores de respaldo para restablecer el sistema.

Esto requiere que los servidores de respaldo se encuentren siempre debidamente configurados y listos para entrar a funcionar en caso de cualquier emergencia.

## **5.6.11.4. Antivirus**

Todos los servidores, PC's y Laptops deben de tener instalado y funcionando un Antivirus, el cual debe de permanecer actualizado.

#### **5.6.11.5. Firewall**

Todos los servidores, PC's y Laptops deben de tener instalado y funcionando un firewall a nivel de software.

Si la red de la empresa cuenta con acceso a internet es sumamente recomendable contar con un firewall a nivel de hardware (físico). Ver diagramas de red en la sección de infraestructura del sistema (subcapítulo 5.6.8.1).

## **5.6.12. Plan de seguimiento**

Debe dársele seguimiento al sistema ERP una vez está implementado. En el plan de seguimiento se encuentran las actividades descritas a continuación.

#### **5.6.12.1. Auditorías post-implementación**

Realizar periódicamente auditorias del funcionamiento del sistema.

## **5.6.12.2. Administración de cambios**

Consiste en llevar un control de los cambios que va sufriendo el sistema a lo largo del tiempo luego de la instalación inicial. Debe haber un control de versiones.

## **5.6.12.3. Administración del desempeño**

Se debe de estar monitoreando periódicamente el desempeño que tiene el sistema y buscar optimizarlo siempre.

## **5.7. Indicadores**

Debe realizarse una evaluación periódica de indicadores para determinar que tanto hemos cumplido los objetivos estratégicos propuestos.

Estos deben evaluarse una vez a la semana o al menos una vez al mes. Los indicadores del plan operativo que se han definido a continuación, presentando primero el nombre del indicador y luego un recuadro con las características del indicador, podrá observar que a cada indicador se le ha asignado un identificador que empieza con las letras IE que son la abreviatura de Indicador Estratégico.

• Cantidad de sistemas ERP seleccionados para evaluación.

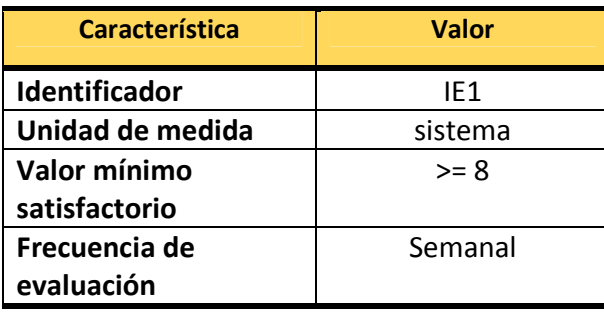

• Relación B/C (Beneficio/Costo) de implementar determinado sistema ERP.

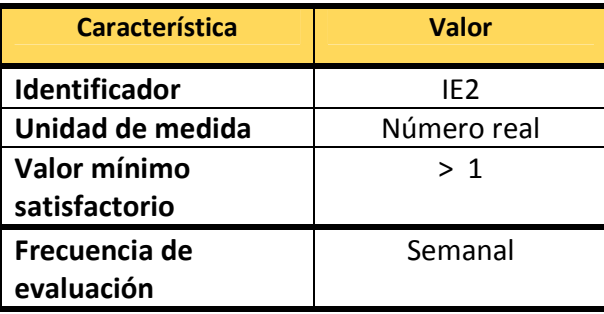

• Cantidad de factores internos identificados que influyen en la implementación de determinado sistema ERP.

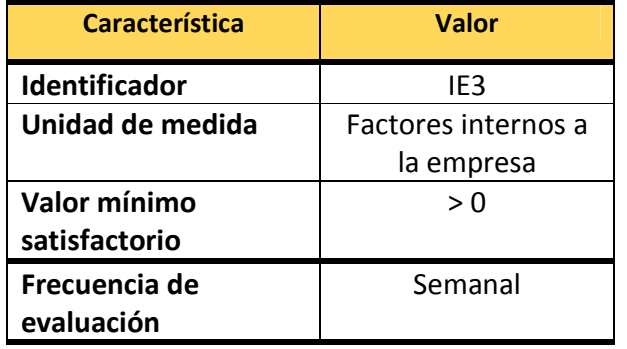

• Cantidad de factores externos identificados que influyen en la implementación de determinado sistema ERP.

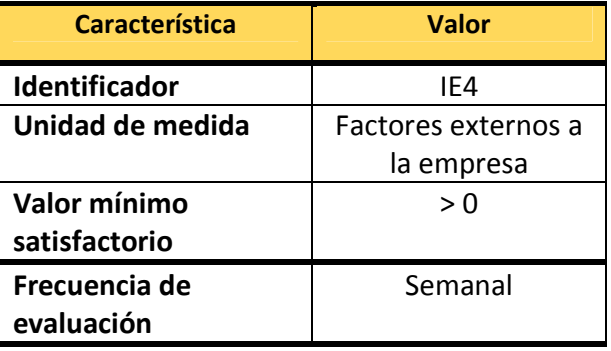

• Porcentaje de creación de la Unidad del Negocio para la Administración del Proyecto.

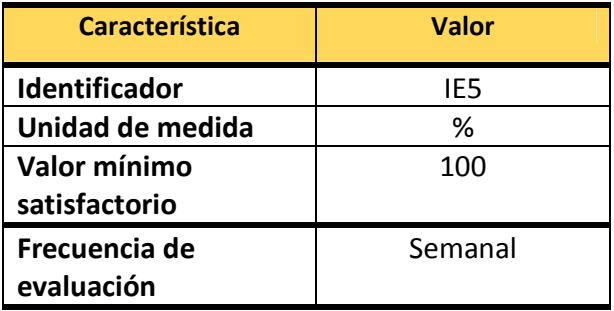

• Porcentaje de creación de la Unidad Técnica de Administración del Proyecto.

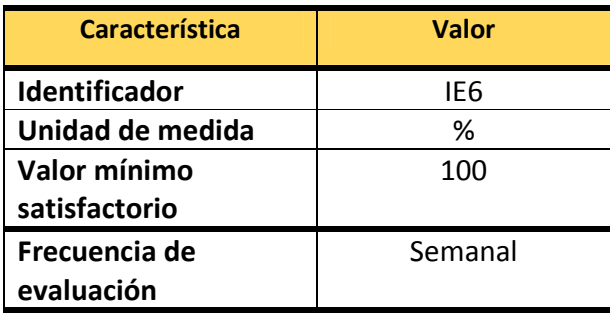

• Porcentaje del tiempo de desfase entre ejecución y planificación.

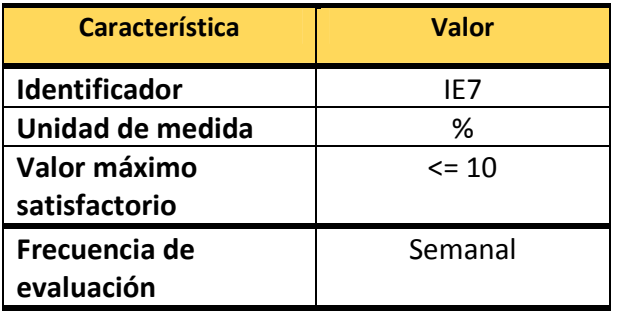

• Cantidad de actividades del negocio no definidas en un proceso.

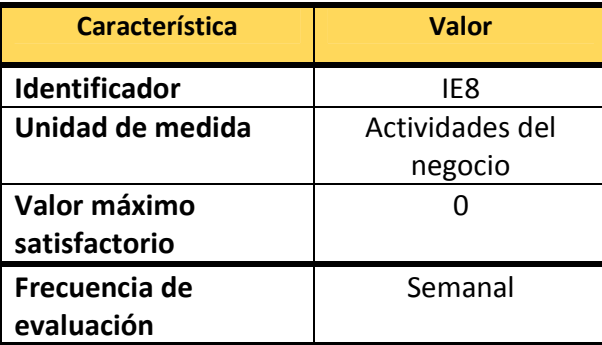

• Porcentaje de usuarios que deben usar el sistema y saben utilizarlo.

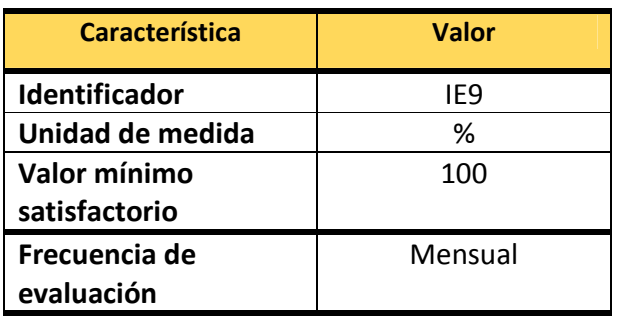

• Cantidad de incidentes relacionados con el uso del sistema ERP.

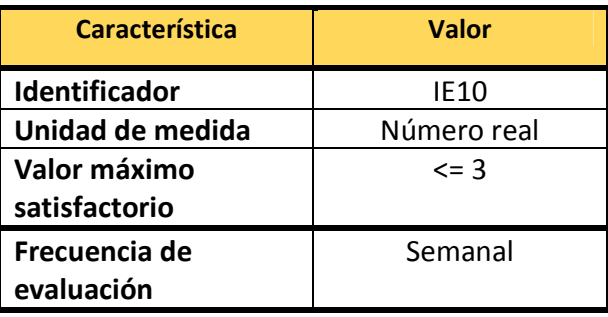

# **CONCLUCIONES**

- 1. Para tomar la decisión de adoptar o no alguna TIC en una PYME debe realizarse una evaluación del nivel de adopción que posee la PYME sobre esa TIC. Esta evaluación se realiza haciendo un análisis de la relación costo – beneficio de su implementación y el análisis de ciertos factores internos y externos, que la empresa deberá realizar en su propio plan estratégico en la fase de análisis situacional.
- 2. Es necesario que las PYMES de Guatemala estén informadas sobre los beneficios de la implementación de TICs para la mejora de sus procesos, ya que para el 2004 en Guatemala menos del 25% utilizaban las TICs para sus procesos administrativos y productivos y eran muy pocas las PYMES que tenían proyectado hacerlo de 2 a 3 años, similar situación ocurre con las PYMES del resto de la región centroamericana (Según resultados publicados por la CAATEC en el libro "TICs en las PYMES de Centroamérica").
- 3. Los sistemas ERP son una excelente herramienta para la automatización de los procesos en las PYMES, debido a que integran y unifican la información y los procesos del negocio, gestionan toda esta información y la ponen a la disposición de la empresa en tiempo real.
- 4. Para la implementación de un sistema ERP en una PYME existen una serie de aspectos que se deben considerar, realizando un plan estratégico, entre estos los más relevantes son:
- Evaluar el nivel de adopción que posee la PYME para implementar un ERP.
- Apoyarse en un análisis FODA para ayudar a determinar qué sistema ERP es el más conveniente para la empresa.
- Realizar un análisis de los procesos del negocio.
- Realizar una planificación de los tiempos de implementación.
- Crear un plan de comunicación.
- Realizar un plan de instalación.
- Elaborar un plan de seguimiento.
- Elaborar un plan de capacitaciones.
- Infraestructura para el sistema.
- Crear un plan de seguridad para el sistema.
- Definir objetivos estratégicos sobre la implementación del sistema ERP.
- Crear indicadores para evaluar el cumplimiento de los objetivos estratégicos planteados.
- 5. El Outsourcing puede ser una buena alternativa para la implementación de un sistema ERP en una PYME, debido a que por el tamaño de la empresa generalmente una PYME no posee un departamento de informática y porque le permite enfocar todos sus esfuerzos únicamente en su modelo de negocio, lo cual le puede resultar más conveniente.

6. Los sistemas ERP Opensource gratuitos son una buena alternativa para las PYMES, debido a que únicamente incurrirá en los costos de implementación y mantenimiento del sistema y no pagará por el desarrollo del mismo. El principal inconveniente de este tipo de ERP es que la empresa está limitada en la adaptación del sistema a sus procesos, teniendo muchas veces que adaptar sus procesos (mediante reingeniería de procesos) al sistema y no el sistema a sus procesos, esto puede volverse un problema y eliminar este tipo de ERP como opción de implementación cuando la empresa tiene procesos no estándares o que son muy complejos.

# **RECOMENDACIONES**

- 1. A las PYMES, informarse acerca de las TICs que podrían implementar en su empresa para mejorar y optimizar su funcionamiento.
- 2. Antes de adoptar una TIC evaluar el nivel de adopción que posee la empresa sobre esa TIC, haciendo un análisis costo – beneficio y un análisis de factores internos y externos que puedan afectar o verse afectados por la implementación de esa tecnología.
- 3. Realizar periódicamente cada uno o dos años una evaluación del índice de innovación que posee la empresa, para analizar nuevas estrategias de innovación haciendo uso de las herramientas que nos proveen las tecnologías de información y comunicación (TICs), dando paso a la mejora continua.
- 4. Cuando se decide implementar un sistema ERP, realizar un plan estratégico que sirva de guía para su implementación y seguimiento.
- 5. En el plan estratégico para la implementación de un ERP, definir siempre los objetivos que se desean alcanzar con dicha implementación e indicadores que sea evaluados periódicamente, para medir dichos objetivos y monitorear el éxito de la implementación del sistema.
- 6. Cuando se implemente un sistema ERP, se debe realizar siempre un plan de seguimiento.

7. Cuando se esté seleccionando el ERP que se va a implementar, considerar la plataforma en que está desarrollado el sistema, ya que estos influirán en los costos de su mantenimiento; y considerar también la plataforma en que funciona debido a que esto influirá en los costos de inversión inicial y de mantenimiento.

# **BIBLIOGRAFÍA**

- 1. Monge González, Ricardo; Alfaro Azofeifa, Cindy; y Alfaro Chamberlain, José. TICs en las PYMES de Centroamérica: impacto de la adopción de las tecnologías de la información y la comunicación en el desempeño de las empresas. Costa Rica: Editorial Tecnológica de Costa Rica, 2005.
- 2. Leonard D. Goodstein, Timothy M. Nolan, J. William Pfeifser. **Planeación estratégica aplicada**. Colombia: McGraw-Hill Interamericana. 1998.
- 3. es.wikipedia.com, **Supplier Relationship Management**, http://es.wikipedia.org/wiki/SRM
- 4. es.wikipedia.com, **Planificación de recursos empresariales**, http://es.wikipedia.org/wiki/Planificaci%C3%B3n\_de\_recursos\_empresari ales
- 5. es.wikipedia.com, **Proveedor de servicios de Internet**, http://es.wikipedia.org/wiki/Proveedor\_de\_servicios\_de\_Internet
- 6. es.wikipedia.com, **Línea de abonado digital**, http://es.wikipedia.org/wiki/Digital\_Subscriber\_Line
- 7. es.wikipedia.com , **Asymmetric Digital Subscriber Line**, http://es.wikipedia.org/wiki/ADSL
- 8. galeon.com, **Clasificación del Software**, http://epymes.galeon.com/enlaces763223.html
- 9. fundibeq.org, **Diagramas de flujo**, http://www.fundibeq.org/metodologias/herramientas/diagrama\_de\_flujo.p df
- 10. infomipyme.com, **Clasificaciones de la Micro, Pequeña y Mediana Empresa usadas por algunas Instituciones en Guatemala**, http://www.infomipyme.com/Docs/GT/Offline/tecnicos/clasificacion.htm
- 11. fundes.org, **Indicadores del entorno de la pequeña y mediana empresa en los países FUNDES**, http://home.fundes.org/doc/INDICADORES%20FUNDES%202%20DEFI NICIONES.pdf
- 12. infomipyme.com, **Número de empresas y locales en actividad por departamento y tramo de personal ocupado**, http://www.infomipyme.com/Docs/GT/Offline/estadisticas/actividades\_por \_departamento.html
- 13. internetworldstats.com, **Internet usage and population growth**, http://www.internetworldstats.com/am/gt.htm
- 14. gizmodo.com, **Internet speeds and costs around the world, Shown Visually**, http://gizmodo.com/5390014/internet-speeds-and-costs-aroundthe-world-shown-visually
- 15. guiadelacalidad.com, **Plan estratégico**, http://www.guiadelacalidad.com/plan-estrategico.php
- 16. guiadelacalidad.com, **Pasos para redacción de plan estratégico**, http://www.guiadelacalidad.com/docs/Redaccion\_PE.pdf
- 17. es.wikipedia.org, **Planificación estratégica**, http://es.wikipedia.org/wiki/Planificaci%C3%B3n\_estrat%C3%A9gica
- 18. es.wikipedia.org, **Plan estratégico**, http://es.wikipedia.org/wiki/Plan\_estrat%C3%A9gico
- 19. Gómez, Giovanny. **Evaluación de alternativas de inversión: análisis matemático y financiero de proyectos (V), análisis beneficio / costo**, http://www.gestiopolis.com/canales/financiera/articulos/26/bc.htm

# **ANEXOS**

## **A1. Estimación del índice de innovación en una PYME**

Las categorías de innovación pueden agruparse en tres grupos: innovación tecnológica en producción y procesos, innovación organizacional e innovación en comercialización.

En la Tabla VIII se muestran once categorías de innovación junto con la calificación que se le ha asignado a cada una de ellas según su complejidad, la ponderación se encuentra en una escala de Likert de uno a siete, siendo siete la calificación para la innovación con mayor grado de complejidad tecnológica. La calificación para cada una de las categorías de la Tabla VIII fue dada por los autores del libro "TICs en las PYMES de Centroamérica" y funcionarios del Consejo Nacional para Investigaciones Científicas y Tecnologías (CONICIT).

Para estimar el índice de innovación de una PYME, puede utilizarse la fórmula que se presenta a continuación junto con las categorías de innovación de la Tabla VIII.

La fórmula que se puede utilizar para estimar el índice de innovación, es:

$$
H = \sum_{i=1}^k \alpha_i \bullet c_i
$$

En donde  $\alpha_i$  es 1 ó 0, dependiendo si la empresa ha realizado dicha innovación o no durante los últimos dos años  $(1=si, 0=no)$ ; y  $c_i$  es la calificación asociada a la categoría de innovación que se está evaluando.

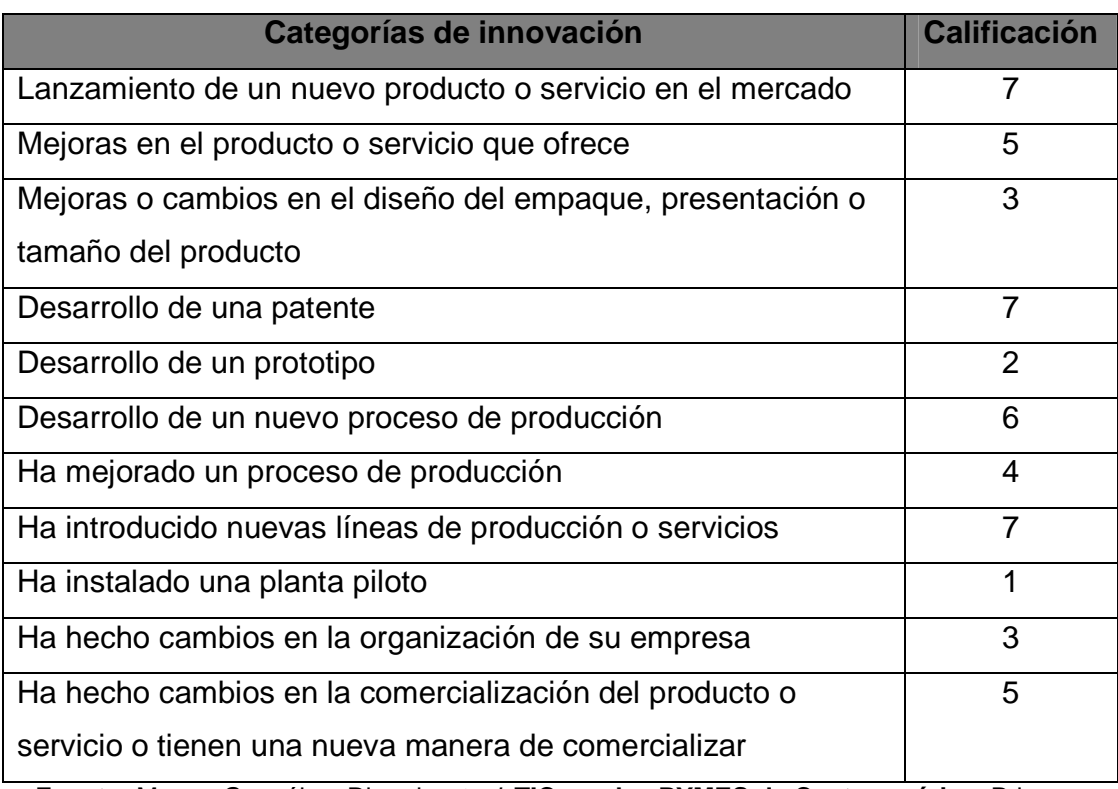

## **Tabla VIII. Categorías del índice de innovación**

**Fuente:** Monge González, Ricardo et. al. **TICs en las PYMES de Centroamérica**. Primera Edición; Costa Rica: Editorial Tecnológica de Costa Rica, 2005. p.236

La fórmula para estimación de índice de innovación fue extraída del libro "TICs en las PYMES de Centroamérica" anexo 1, los autores de dicho libro son: Ricardo Monge González, Cindy Alfaro Azofeifa y José I. Alfaro Chamberlain